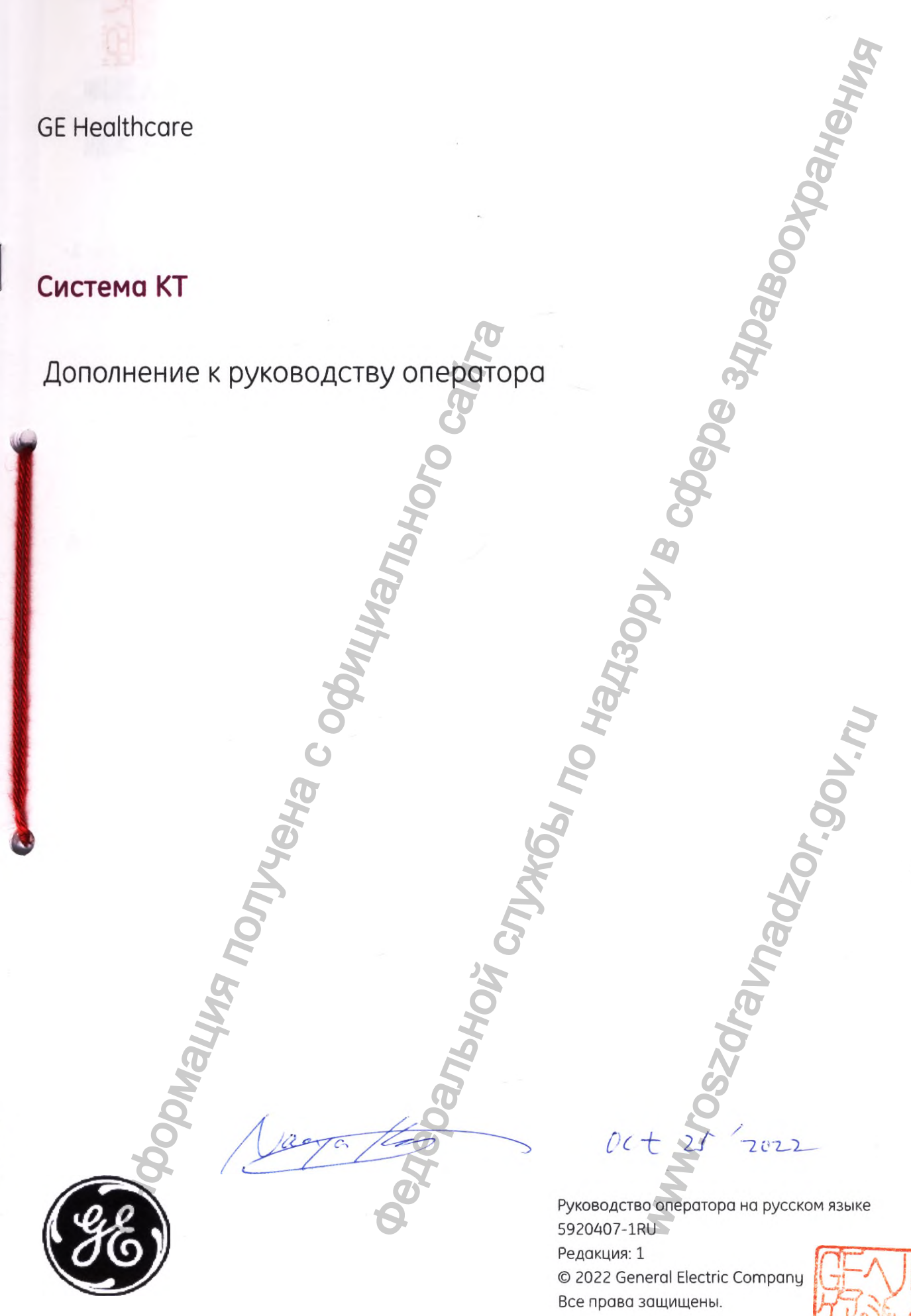

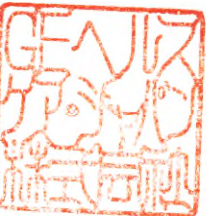

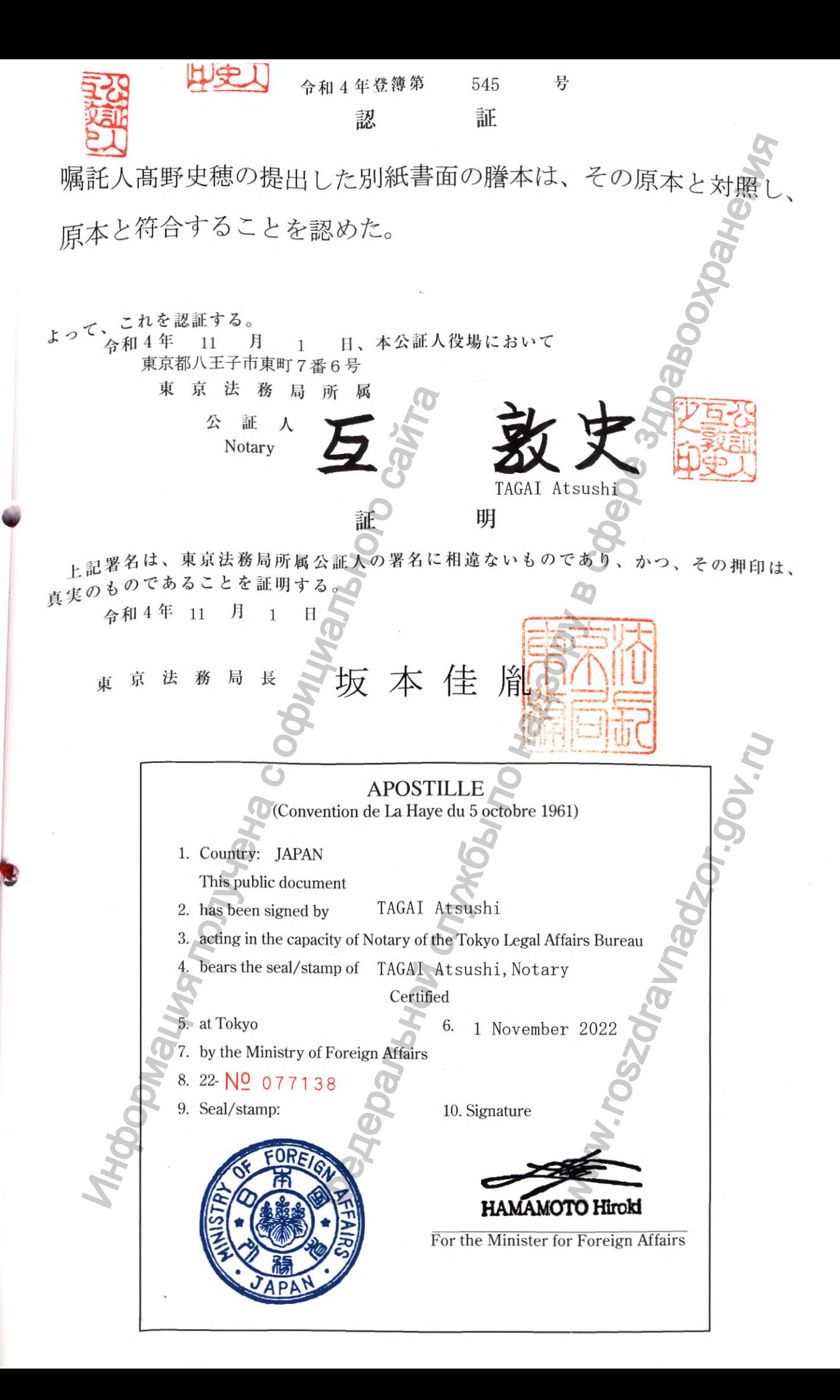

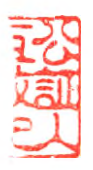

**Registered No.** 545 **, 2022**

# **NOTARIAL CERTIFICATE**

**This is to certify that the attached copy of document exactly corresponds with the original.**

**Dated this 1st day of November, 2022**

**This is to certify that the attack**<br>exactly corresponds with the original.<br>Dated this 1st day of Nove<br>**Tokyo Legal Affairs Bureau**<br>Tokyo Legal Affairs Bureau<br>Section

LEGAL AFF **N** 0 1 **A K V**  $7 - 6$  AZUM $\vee$ TOK 5 , 2022<br>
NOTARIAL CERTIFICATE<br>
sity that the attached copyrof document<br>
swith the original.<br>
this 1st day of November 2022<br>
Also Note of Section African African Association<br>
MA-CHO HACHIOJI-SHI TOKYO<br>
RAGAI Atsushi S<br>
NOT TOKYOLEGAL AFFAREBURE<br>
MACHIOLEGAL AFFAREBURE<br>
HACHIOLEGAL AFFAREBURE<br>
HACHIOLEGAL AFFAREBURE<br>
MACHIOLEGAL AFFAREBURE<br>
MACHIOLEGAL AFFAREBURE<br>
MACHIOLEGAL AFFAREBURE<br>
MACHIOLEGAL AFFAREBURE

**TAGAI Atsushi**

**NOTARY 7-6 AZUMA-CHO HACHIOJI-SHI TOKYO**

Система КТ

# История изменений

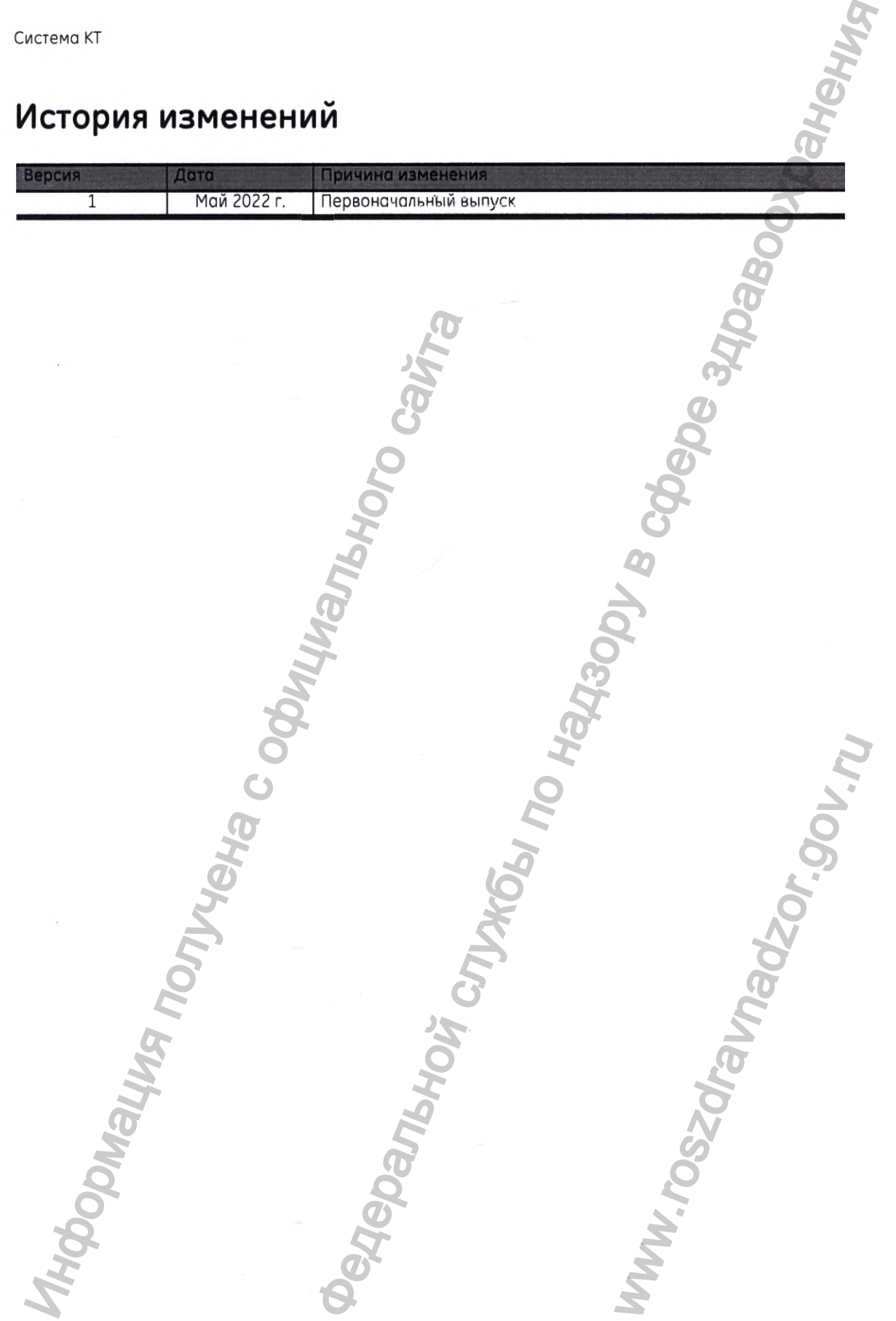

 $\alpha\rightarrow\infty$ 

5920A07-1RU редакция 1 (Май 2022 г.) ® 2022 General Electric Company

 $\overline{\phantom{a}}$ 

# Содержание

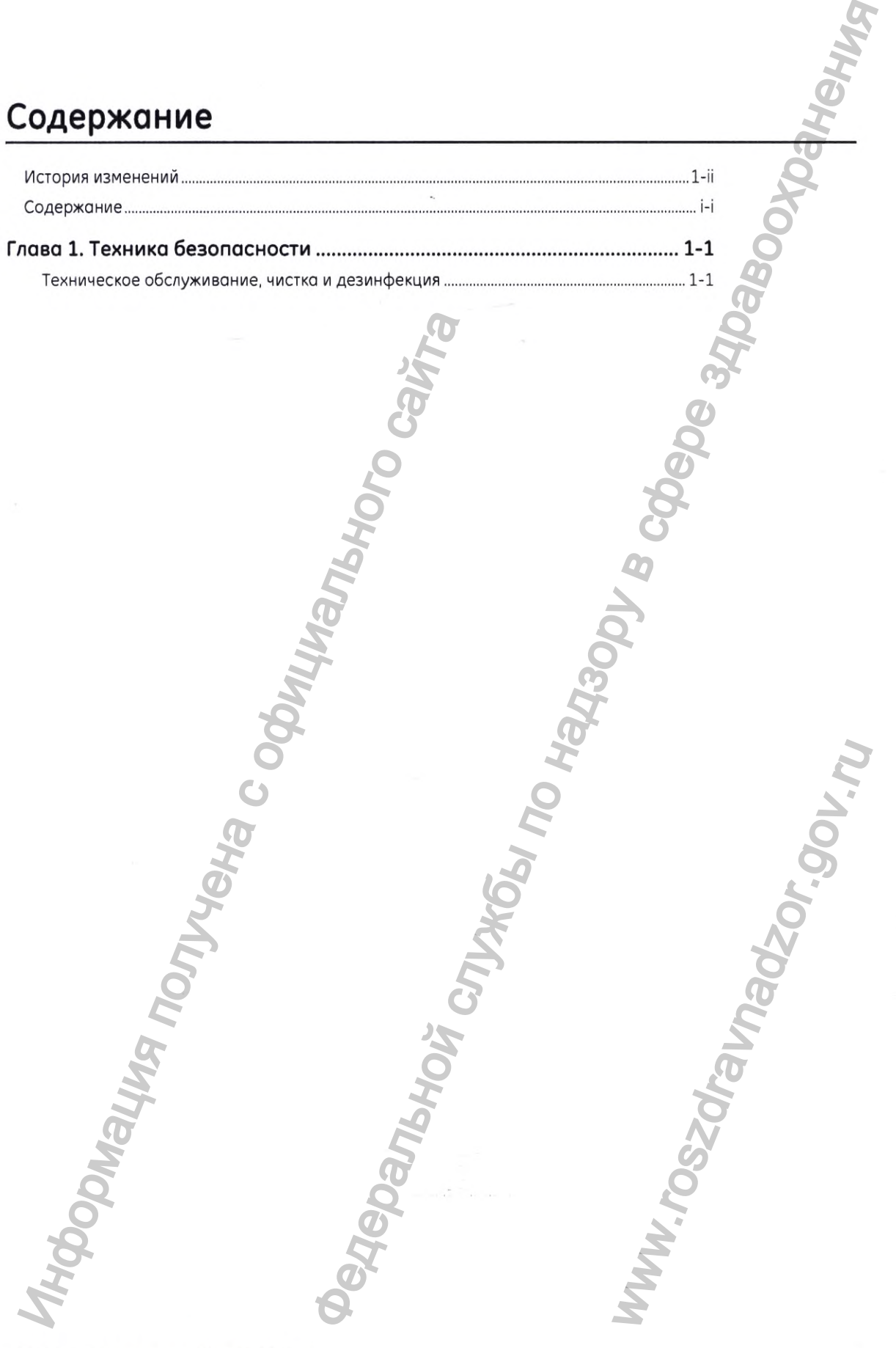

5920407-1RU редакция 1 (Май 2022 г.) ® *2022* General Electric Company

 $\cdot$ 

Эта страница намеренно оставлена пустой. **Федеральной службы** и надлыного сайта

5920407-1RU редакция 1 {Май *2022* г.) ® 2022 General Electric Company

 $\ddot{\phantom{0}}$ 

Информация получена с официального сайта

ii

Техника безопаснос

## Глава 1. Техника безопасности

## Техническое обслуживание, чистка и дезинфекция

- Для обеспечения безопасной и надежной работы оборудования место для установки необходимо подготовить согласно требованиям компании GE Healthcare, как указано в руководстве по подготовке к установке.
- Данная система не содержит деталей, подлежащих обслуживанию пользователем. Установка и обслуживание изделия должны производиться квалифицированным обслуживающим персоналом в соответствии с процедурами, изложенными в руководствах по техническому обслуживанию изделия.
- Запрещается модифицировать систему полностью или частично без предварительного письменного разрешения компании GE Healthcare.
- В целях безопасной эксплуатации оборудования должно регулярно выполняться плановое обслуживание.
- Информация о техническом обслуживании и настройке в техническом руководстве содержит сведения об уходе за системой и о тестах производительности.

## Экологические факторы

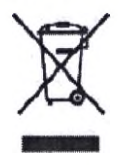

Этот символ означает, что отходы электрического и электронного оборудования запрещается выбрасывать вместе с бытовыми отходами без сортировки. Их следует сдавать отдельно в специальные пункты приема. Для получения информации относительно вывода из эксплуатации этого оборудования, пожалуйста, свяжитесь с авторизованным представителем производителя.

## Общие сведения о чистке и дезинфекции

Общие сведения о чистке: чистко должна выполняться персоналом учреждения (например, техниками или уборщиками!, если в следующих грофикох технического обслуживания не указано иное.

Оборудование должно быть чистым. Во избежание причинения вреда здоровью или повреждения внутренних чостей оборудования необходимо вытирать биологические жидкости и (или) контрастное вещество в случае их пролива. Для надлежащей обработки и снижения риска заражения пациентов необходима тщательная чистка оборудования, включающая своевременное удаление грязи.

При использовании любой пены с открытыми порами (губки без покрытия) всегда используйте барьер между кожей пациента и губкой. Если губки загрязнены, утилизируйте их, так как их невозможно очистить или продезинфицировать.

Для обеспечения надлежащей процедуры чистки и дезинфекции убедитесь, что компоненты системы или принадлежности находятся в исправном состоянии, но них нет трещин и дырок. Немедленно замените изношенные компоненты или принадлежности.

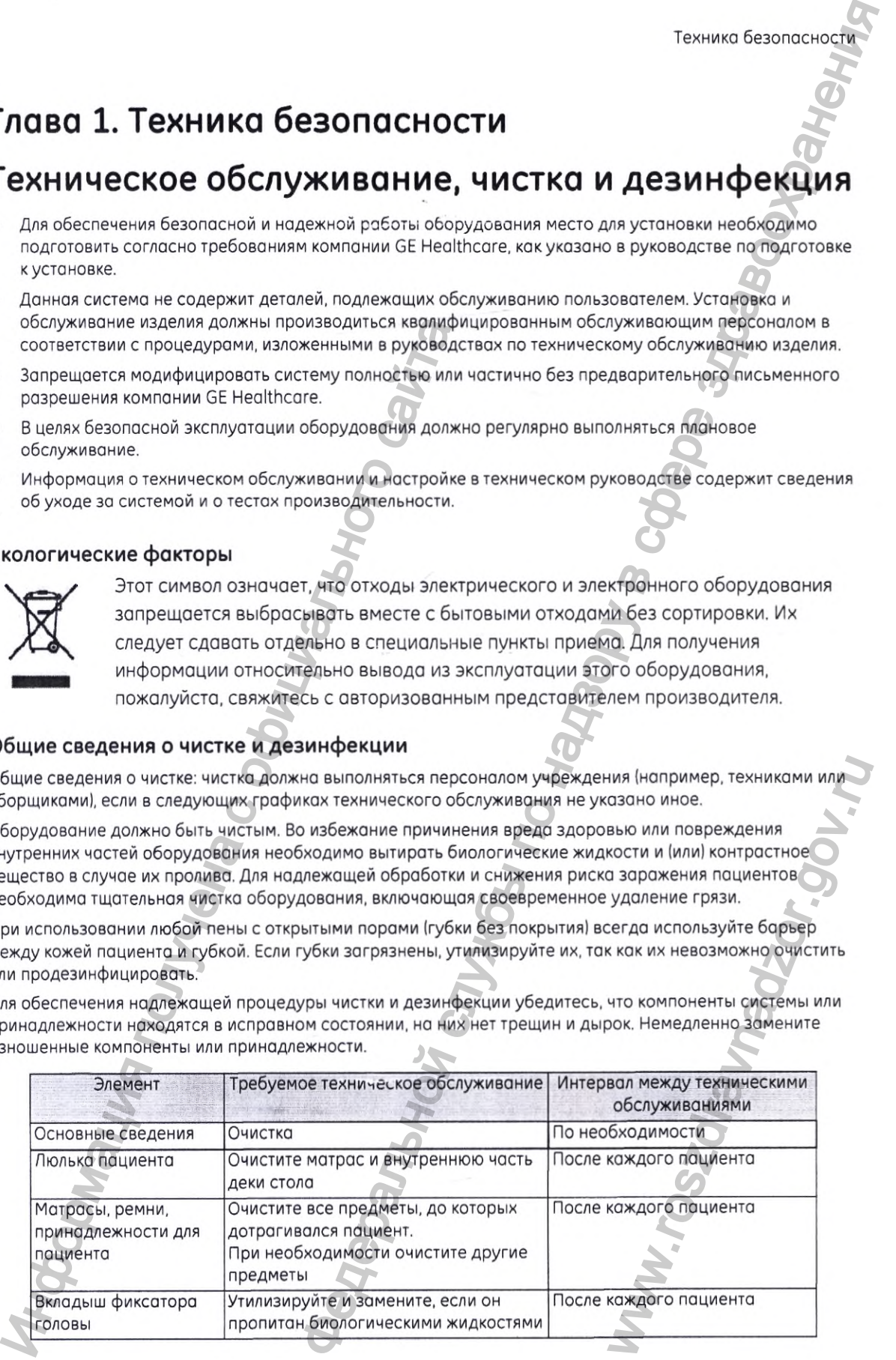

5920407-1RU редакция 1 (Мой 2022 г.) ® 2022 General Electric Compony

#### Чистящие и дезинфицирующие средства

Запрещоется очищать разъемы на кабелях оборудования ЭКГ, дыхательного оборудования и т. д. Если потребуется очистить эти компоненты, свяжитесь с отделом обслуживания компании GE.

К электрическим компонентам применяйте только сухую чистку,

Следующие чистящие и дезинфицирующие средства были оценены но предмет химической совместимости с материалами данногоустройства.Указанные чистящие и дезинфицирующие средство могут быть доступны не во всех странах, Выполняйте принятые в вашем медицинском учреждении меры по профилактике инфекций в соответствии с местным законодательством.

Оборудование должно быть чистым. Во избежание причинения вреда здоровью или повреждения внутренних частей оборудования необходимо вытирать биологические жидкости и (или) контрастное вещество в случае их пролива. См, подробную информацию по использованию чистящих и дезинфицирующих средств в 5881700-1ХХ, Следуйте инструкциям производителя чистящего/дезинфицирующего средства по продолжительности дезинфекции.

Перед дезинфекцией осмотрите оборудование на наличие видимых загрязнений. Под чисткой подразумевается удаление видимых загрязнений (например, органических и неорганических веществ) с предметов и поверхностей, которое обычно осуществляется вручную или механически с использованием воды с чистящим средством или ферментным очистителем. Необходимость тщательной чистки перед дезинфекцией объясняется тем, что неорганические и органические вещество, оставшиеся на поверхности оборудования, негативно влияют на эффективность дезинфекции.  $\Phi$ орудование должно быть чистым. Во избежание примине примене примене примене примене применения с отдеть в 3681700 и инструкциям пройзводите<br>ещество в случае их пролива. См. подробную информацию передать бы и инструкц е средства<br>
нели оборудования ЭКГ, дыкательного оборудования и и т. д. Стиле свяженсе, с отделом оборудования и слиматель с отделом обслужевания советности. Н. Д. Стиле седате отделом обслужевания советности нели по назн

Дезинфекция должна выполняться в соответствии с рекомендациями по дезинфекции низкого и среднего уровня, определенными в руководстве CDC www.cdc,gov/hicpac/pdf/giiidelines/disinfection\_nov\_2008.pdf. Поверхности системы не являются критическими и дезинфицируются дезинфицирующими средствами от низкого до среднего уровня. Убедитесь, что время дезинфекции соответствует указанному производителем дезинфицирующего средства.

Если необходимо обеспечить стерильное поле. т. е. при проведении инвазивных процедур, следует использовать альтернативные средства защиты (барьерные). Для системы применяется дезинфекция среднего уровня, в случае наличия повреждений кожных покровов, то есть открытых ран, следует применять барьерные средства защиты. Кроме того, утилизируйте и замените вкладыш фиксатора головы, если он пропитан биологическими жидкостями.

Смочите мягкую безворсовую ткань чистящим/дезинфицирующим раствором или используйте салфетку. Распыление растворе непосредственно на систему может привести к повреждению чостей оборудования, таких как центральные оси наклона и панели управления. фиксатора головы, если он<br>• м или используйте салфетку.<br>• ждению частей оборудования,<br>• рименения к данному изделию<br>• средств Агентством по охране<br>• средств Агентством по охране<br>• «Померет» Весель «<br>• сесперт» Весель «<br>•

Приведенные ниже чистящие и дезинфицирующие средства одобрены для применения к данному изделию компанией GE Healthcare и зарегистрированы в качестве дезинфицирующих средств Агентством по охране окружоющей среды (АООС) США

- Хлорсодержащие салфетки Sani-Cloth® Bleach Wipes\*
- Чистящие салфетки Sani-Cloth® Prime\*
- Гигиеническая салфетка Sani-Cloth® НВ
- Бактерицидное хлорсодержащее средство в форме спрея Clorox Healthcare<sup>TM</sup> Bleach Germicidal Cleaner Spray\*
- Бактерицидные хлорсодержащие салфетки Clorox Healthcare^" Bleach Germicidal Wipes\*
- Дезинфицирующие салфетки с перекисью водорода Clorox Healthcare™ Hydrogen Peroxide Cleaner Disinfectant Wipes\*
- Чистящее средство с содержанием отбеливателя Clorox Multi Surface Cleaner + Bleach\*
- Отбеливотель Micro-kill Bleoch Solution\*
- Хлорсодержащие бактерицидные салфетки Micro-kill Bleach Germicidal Bleach Wipes\*

' Указывает на требования эффективности, предъявляемые руководящими органами или производителями, при Covid-19

5920407-1RU редакция 1 (Май 2022 г.) © 2022 General Electric Company

#### Техника безопаснос

Приведенные чистящие и дезинфицирующие средства одобрены для применения к данному изделию компанией GE Healthcare, но не включены в список средств, одобренных Агентством по охране окружающей среды (АООС) США, которые могут использоваться в медицинских организациях за пределами США.

- 10%-й хлорный раствор (обычный бытовой отбеливатель, разведенный в отношении 1:10 (смешайте 1 часть чистящего средства с 9 частями водопроводной воды), длительность дезинфекции - 5 минут).
- ٠ Distel
- Incidin Plus
- Perasafe

Следуйте инструкциям производителя, указанным на этикетке чистящего средства, и соблюдойте указания по разведению/концентрации средства и продолжительности применения. Для разведения средства используйте водопроводную воду.

После каждого пациента обязательно чистите и дезинфицируйте оборудование.

Поскольку процедуры чистки и дезинфекции со временем меняются, и новые продукты появляются на рынке, компания GE Healthcare продолжает проводить оценку данных средств на предмет совместимости с устройствами GE.

Актуальный перечень одобренных средств см. на веб-сайте https://cleaning.gehealthcare.com/?cmpid=covid-quick-links.

5920407-1RU редакция 1 (Май 2022 г.) © 2022 General Electric Company

**O** BASDANAHON CITINGLY TO HARBODY B CABOB SURBOONDAHOHING Эта страница намеренно оставлена пустой.

5920407-1RU редакция 1 (Май 2022 г.) © 2022 General Electric Company

 $\ddot{\phantom{0}}$ 

HOODMALING TION YONG COODMANG TINIP WOOD

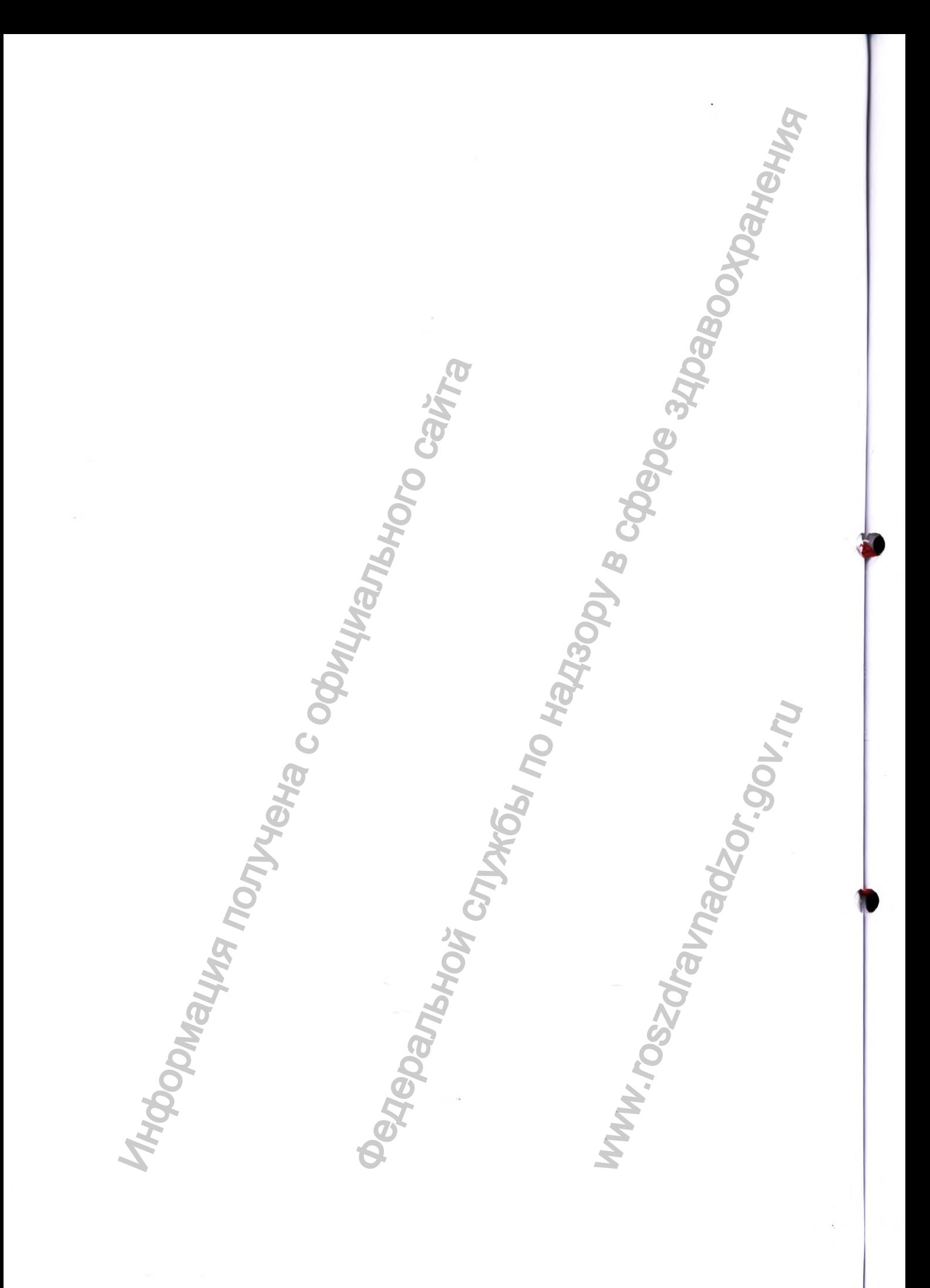

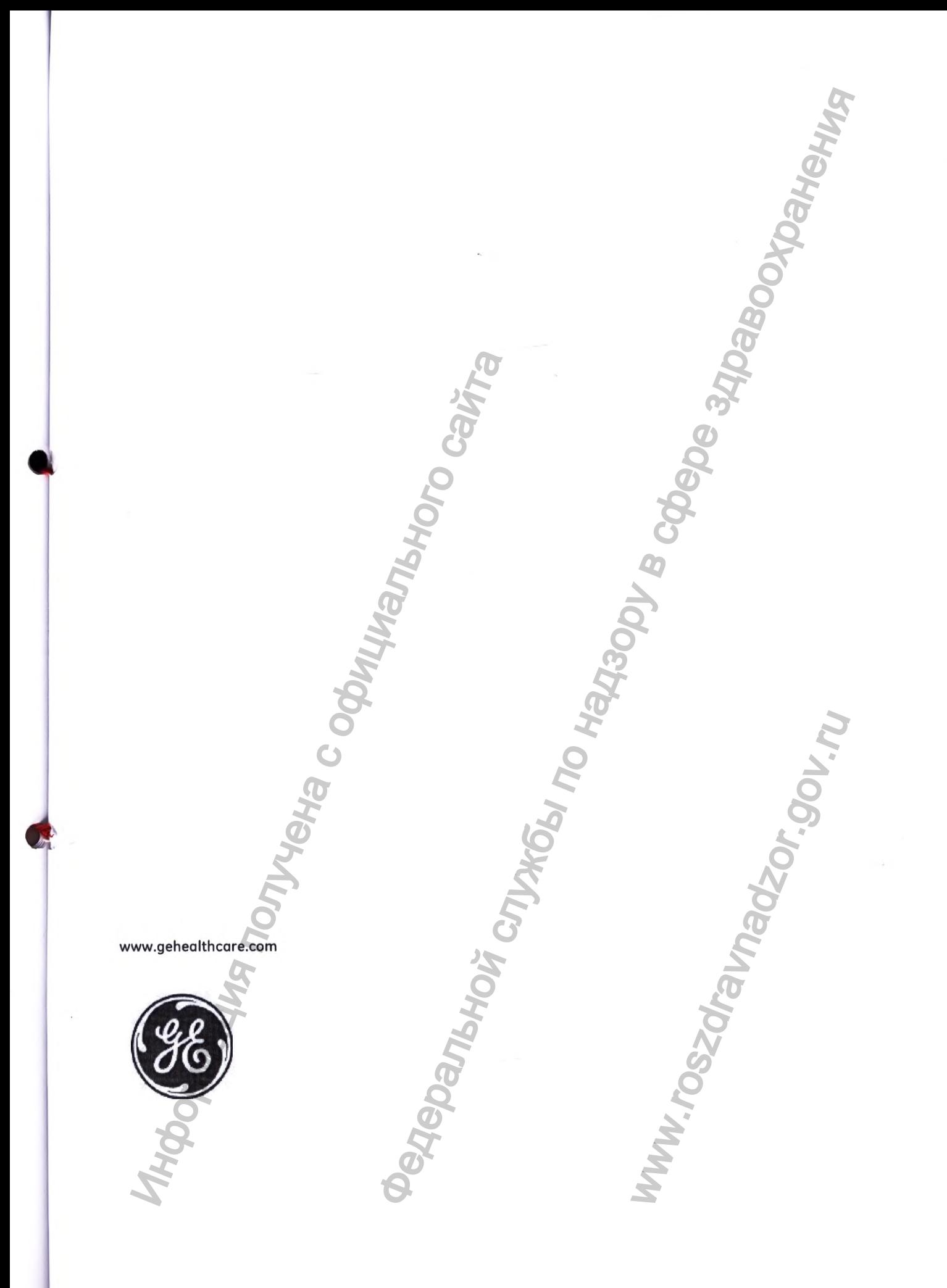

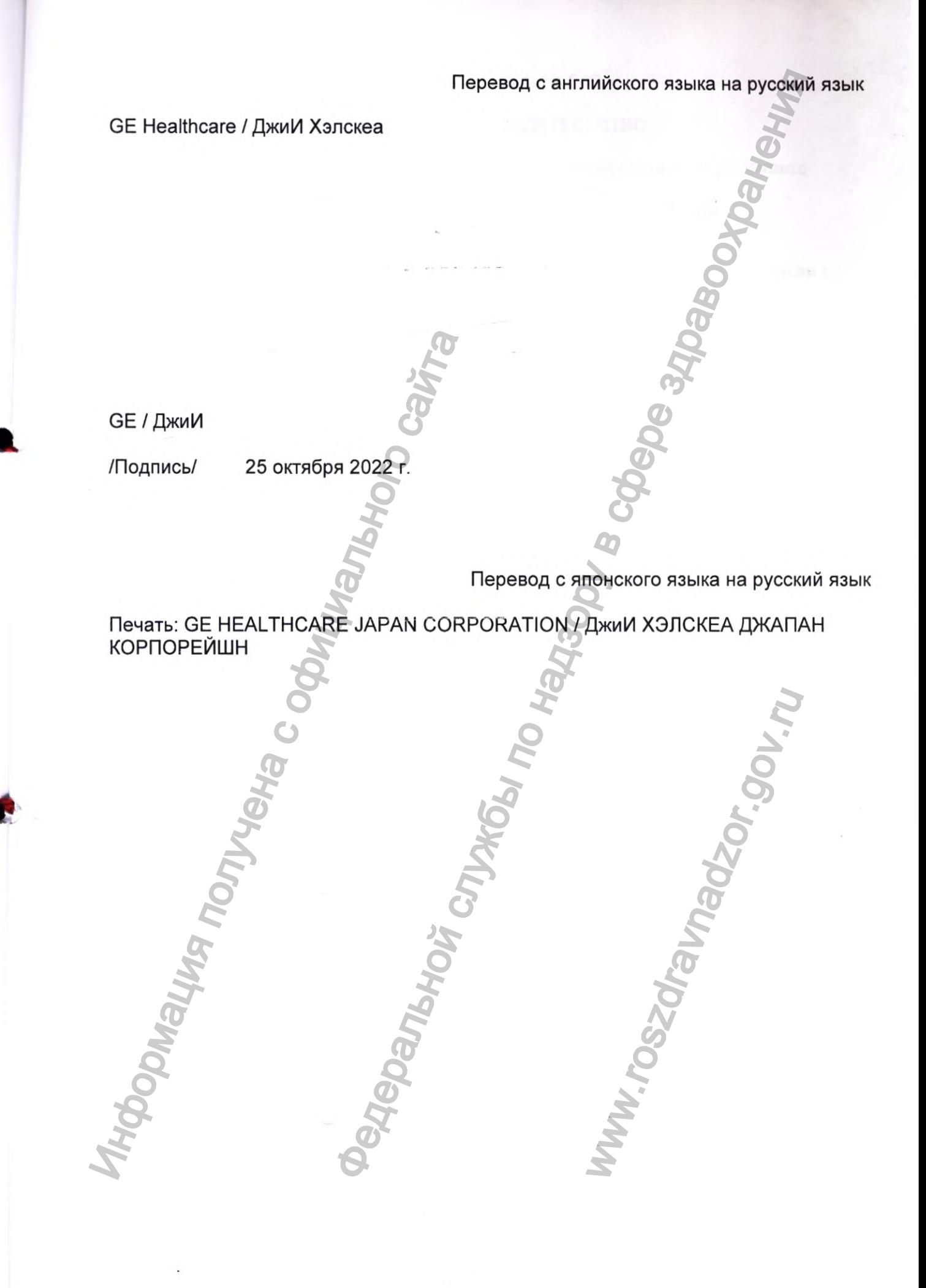

## НОТАРИАЛЬНОЕ СВИДЕТЕЛЬСТВО

Копия прикрепленного документа, представленная уполномоченным лицом Фумихо ТАКАНО, была сравнена с оригиналом и соответствует ему. Подтверждается в настоящей нотариальной конторе 1 ноября 2022 года.

### СВИДЕТЕЛЬСТВО

Подпись выше соответствует подписи нотариуса из Бюро по юридическим вопросам г. Токио, и печать подтверждает подлинность подписи.

1 ноября 2022 г.

Директор Бюро по юридическим вопросам г. Токио /Подпись/

Печать: Бюро по юридическим вопросам г. Токио

Настоящим подтверждается, что прикрепленная копия документа полностью соответствует оригиналу.

Дата: 1 ноября 2022 г. /Подпись/ ТАГАИ Ацуши НОТАРИУС 7-6 АЗУМА-ЧО ХАЧИОДЖИ-ШИ г. ТОКИО Бюро по юридическим вопросам г. Токио Perистрационный Ne 545<br>
мента, представленная уполномоченным лицом Фумихо и след след служения полномоченным лицом Фумихо и след след след след несколько на высоко по надя 2022 года.<br>
Эт подписи нотариуса из Бюро по нарич

Печать: Нотариус БЮРО ПО ЮРИДИЧЕСКИМ ВОПРОСАМ Г. ТОКИО 7-6 АЗУМА-ЧО ХАЧИОДЖИ-ШИ г. ТОКИО ЯПОНИЯ иретор ворого оридических вопросам г. Токио<br>
10. Подпись/<br>
10. Подпись/<br>
10. Подпись/<br>
2. Подпись/<br>
2. Подпись/<br>
2. Подпись/<br>
2. Подпись/<br>
2. Подпись/<br>
2. Подпись/<br>
2. Подпись: (ХАМА-ЧО ХАЧИОДЖИ-ШИ<br>
2. Бы подписы ТАГАИ Ац

Перевод с английского языка на русский язык

## **Апостиль**

(Гаагская Конвенция от 5 октября 1961 года)

1. Страна: ЯПОНИЯ

Настоящий официальный документ

2. был подписан ТАГАИ Ацуши

3. выступающим в качестве нотариуса при Бюро по юридическим вопросам г. Токио MЙСКОГО ЯЗЫКА НА РУССКИ<br>
1961 года)<br>
Оридическим вопросам<br>
Муса<br>
Соринных дел)

4. Скреплен печатью/штампом ТАГАИ Ацуши, нотариуса

## **Заверено**

## 5. в г. Токио

6. 1 ноября 2022 г.

7. Министерством Иностранных Дел

8. за номером: 22-№ 077138

9. Печать: Министерство Иностранных Дел

Регистрационный № 545, 2022 г

## НОТАРИАЛЬНОЕ СВИДЕТЕЛЬСТВО

Настоящим подтверждается, что прикрепленная копия документа полностью соответствует оригиналу.

Дата: 1 ноября 2022 г.

/Подпись/ ТАГАИ Ацуши НОТАРИУС 7-6 АЗУМА-ЧО ХАЧИОДЖИ-ШИ г. ТОКИО Бюро по юридическим вопросам г. Токио

Печать: Нотариус БЮРО ПО ЮРИДИЧЕСКИМ ВОПРОСАМ Г. ТОКИО 7-6 АЗУМА-ЧО ХАЧИОДЖИ-ШИ г. ТОКИО ЯПОНИЯ НА РАЗИМАНО ХАЧИОДЖИ-ШИ ПРОКИО<br>В БЮРО ПО ЮРИДИЧЕСКИМ ВОПРОСАМ Г. ТОКИО В ПОВЕЩЕ НОГРАНИЦИЯ ПОЛУЧЕНИЯ ПОЛУЧЕНИЯ ПОЛУЧЕНИЯ ПОЛУЧЕНИЯ ПОЛУЧЕНИЯ ПОЛУЧЕНИЯ ПОЛУЧЕНИЯ ПОЛУЧЕНИЯ ПОЛУЧЕНИЯ ПОЛУЧЕНИЯ ПОЛУЧЕНИЯ ПОЛУЧЕНИЯ ПОЛУЧЕНИЯ 2022 г.<br>
ТАРИАЛЬНОЕ СВИДЕТЕЛЬСТВО<br>
ГСЯ, что прикрепленная копия документа полибостью<br>
Дата: 1 ноября 2022 г.<br>
Дата: 1 ноября 2022 г.<br>
М. ВОПРОСАМ Г. ТОКИО<br>
Перевод с японского языка на русский вопросми г. Токио<br>
Перевод

Перевод с японского языка на русский язык

ww.roszaravnadzor.gov.ru

Перевод данного текста выполнен переводчиком Бушенковым Иваном Витальевичем.

## **Российская Федерация Город Москва Двадцать восьмого ноября две тысячи двадцать второго года**

*Я,* Корсик Мария Александровна, нотариус города Москвы, свидетельствую подлинность подписи переводчика Бушенкова Ивана Витальевича. Подпись сделана в моем присутствии. реводчиком Бушенковым Иваном Витальсвичем.<br>
Topod Mockha<br>
Topod Mockha<br>
Topod Mockha<br>
Horomente.<br>
Horomenta.<br>
Horomenta.<br>
2.39-1477-2023.<br>
2.39-1477-2023.<br>
2.39-1477-2023.<br>
2.39-1477-2023.<br>
2.39-1477-2023.<br>
2.39-1477-202

Личность подписавшего документ установлена.

 $\int d^2$ Зарегистрировано в реестре: № 77/2139-н/77-2022-Уплачено за совершение нотариального действия: 400 руб. 00 коп.  $\frac{1}{2}$ 

М. А. Корсик

Всего прошнуровано/пронумеровано и скреплено печатью WHIPY DOBATO TO THE TREATED

# $5800037 - 1R4$

GE Healthcare

## **Томограф компьютерный Revolution EVO**

## **Приложение к руководству пользователя**

**GE Healthcare Japan Corporation осуществляет коммерческую деятельность на рынке под именем GE Healthcare Гриложение к руководству пользователя**<br> **Венение в руководству пользователя**<br>
Healthcare<br>
Healthcare<br>
Healthcare<br>
Healthcare<br>
Construction Contains and Contains of Construction Contains and Construction Contains and Cons

**Редакция: 2 £) 2021 General Electric Company** NET CONTRACTOR CONTRACTOR CONTRACTOR CONTRACTOR CONTRACTOR CONTRACTOR CONTRACTOR CONTRACTOR CONTRACTOR CONTRACTOR CONTRACTOR CONTRACTOR CONTRACTOR CONTRACTOR CONTRACTOR CONTRACTOR CONTRACTOR CONTRACTOR CONTRACTOR CONTRACT The propans<br>Augep no peuterfall<br>Ashadelle H. 7<br>Healthcare<br>WHEAT ROCKING<br>WHEAT PORTURE PORTUGAL<br>BRATELLAR PORTUGAL<br>T-1RU<br>UMBI 2<br>SERIER PORTUGAL<br>SERIER PORTUGAL<br>SERIER PORTUGAL<br>SERIER PORTUGAL<br>SERIER PORTUGAL<br>SERIER PORTUGAL

#### Томограф компьютерный Revolution EVO

2

Приложение к руководству пользователя для Российской Федерации

УПОЛНОМОЧЕННЫЙ ПРЕДСТАВИТЕЛЬ ПРОИЗВОДИТЕЛЯ НА ТЕРРИТОРИИ РОССИЙСКОЙ ФЕДЕРАЦИИ

ООО «ДжиИ Хэлскеа» 123112, Российская Федерация, г. Москва, вн.тер.г. муниципальный округ Пресненский, наб. Пресненская, д. 10, помещ. I, этаж 14, ком. 30 Тел. сервисной службы: 8 800 333 6967, Тел. офиса: +7 495 739 6931, Факс: +7 495 739 6932, 88003336967@ge.com, http://www.gehealthcare.ru/

### НАЗНАЧЕНИЕ МЕДИЦИНСКОГО ИЗДЕЛИЯ

Медицинское изделие предназначено для проведения компьютерной томографии головы и всего тела. Медицинское изделие предназначено для создания эффективных с медицинской точки зрения изображений тела пациента в плоскости поперечного сечения путем компьютерной реконструкции данных рентгеновского сканирования, собранных под различными углами, для использования при медицинских обследованиях.

ПРОТИВОПОКАЗАНИЯ, ОЖИДАЕМЫЕ И ПРЕДСКАЗУЕМЫЕ ПОБОЧНЫЕ ЭФФЕКТЫ, СВЯЗАННЫЕ С ПРИМЕНЕНИЕМ МЕДИЦИНСКОГО ИЗДЕЛИЯ ПО НАЗНАЧЕНИЮ

Никаких противопоказаний, ожидаемых и предсказуемых побочных эффектов при использовании Revolution EVO в рамках предполагаемого клинического применения, согласно эксплуатационной документации производителя, не выявлено.

## СООТВЕТСТВИЕ НАИМЕНОВАНИЙ В РЕГИСТРАЦИОННОМ УДОСТОВЕРЕНИИ РФ И РУКОВОДСТВЕ ОПЕРАТОРА, А ТАКЖЕ ДОПОЛНИТЕЛЬНАЯ ИНФОРМАЦИЯ, ПРЕДНАЗНАЧЕННАЯ ДЛЯ ОЗНАКОМЛЕНИЯ ПОТРЕБИТЕЛЯ С КОНСТРУКЦИЕЙ ИЗДЕЛИЙ

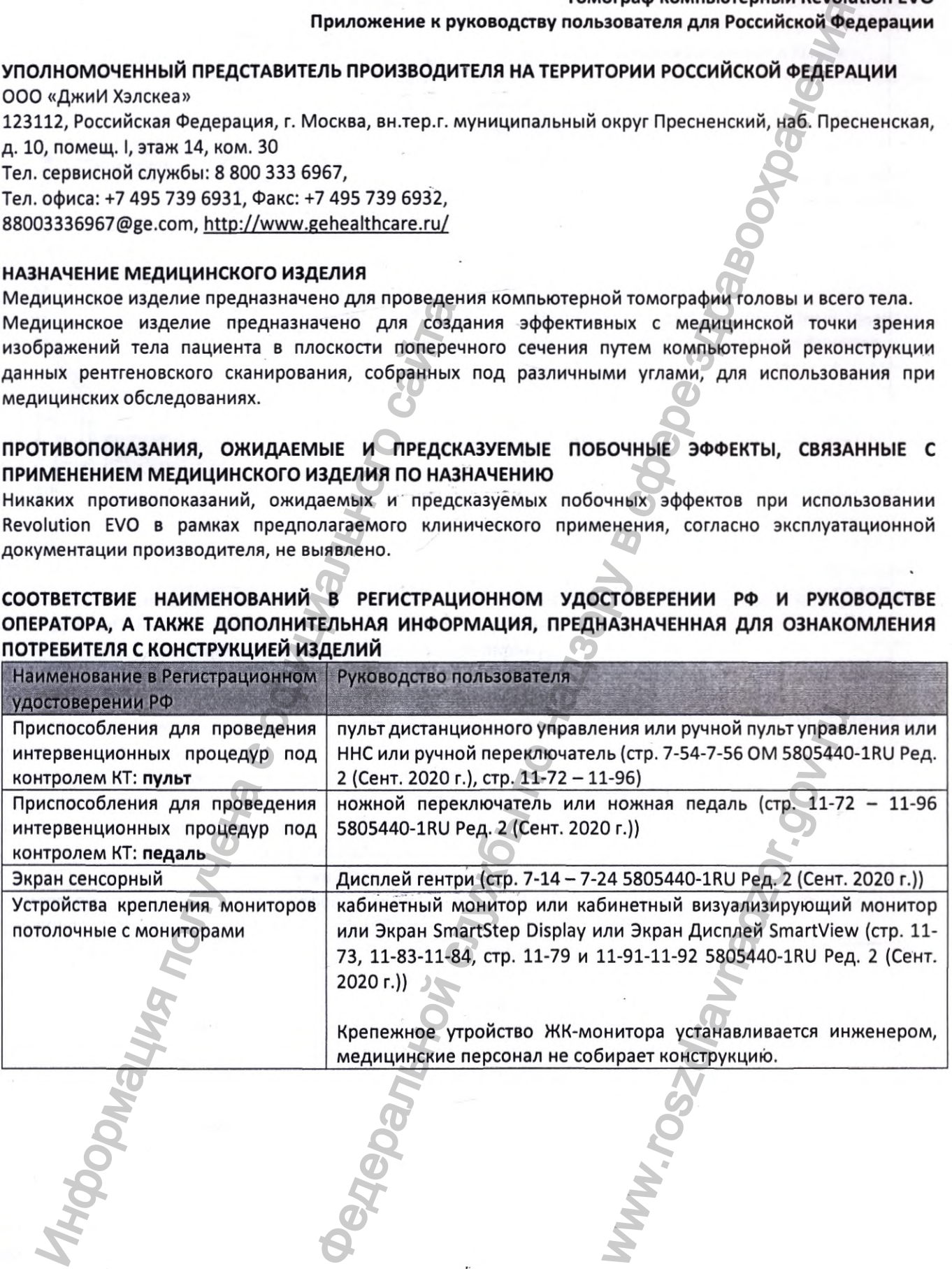

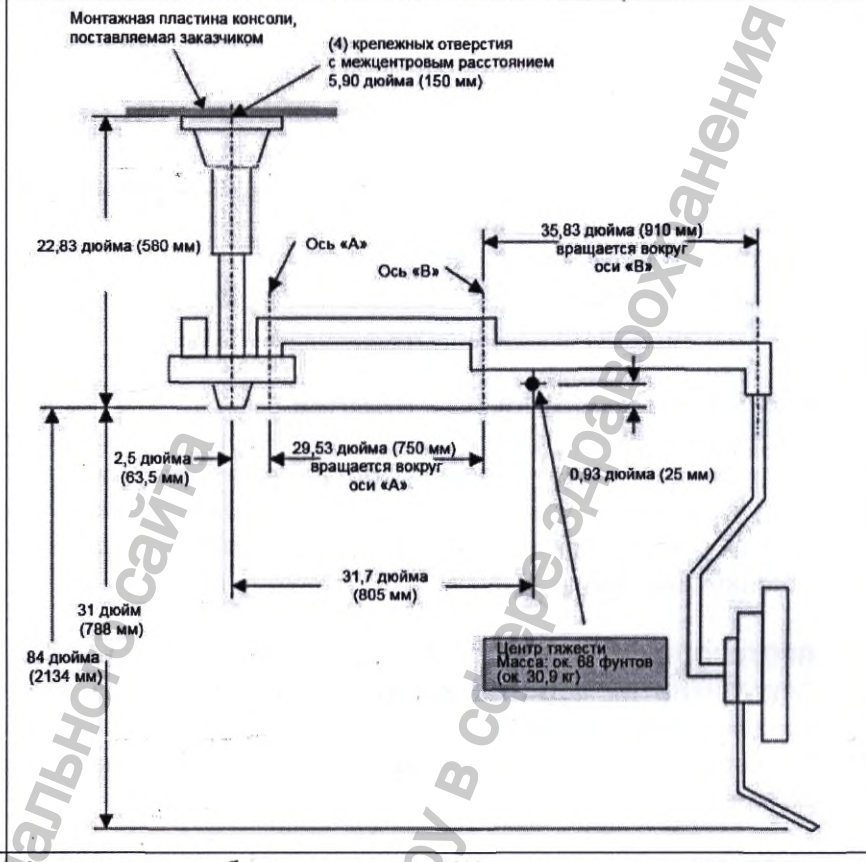

Основной аппаратный модуль рабочей станции врача

Автономная рабочая станция AW с отдельным компьютером, имеющая свою собственную базу изображений. Она поддерживает функции просмотра, обработки и выборочной

печати/записи изображений (на пленку или диск).

Приложение рабочей станции имеет графический многооконный интерфейс пользователя, управляемый с помощью мыши.

Рабочую станцию можно объединить в сеть с другими рабочими станциями AW и другими системами визуализации, использующими стандарт DICOM, при этом она будет служить общей станцией для изображений, полученных системами визуализации разных типов. Порядок работы с рабочей станцией:

## 1. Система AW VolumeShare 7

Базовые операции работы с файлами и программными компонентами рабочей станции AW управляются операционной Linux. Системный администратор системой иногда может использовать команды Linux для управления файлами или системой. 1.1. Окна

## За исключением курсора, почти все, что вы видите и с чем работаете на мониторе рабочей станции, находится в окнах графического интерфейса - от меню и панелей управления до списков и изображений. На мониторе рабочей станции одновременно могут отображаться несколько окон графического интерфейса.

Использование приложений AW большей частью не зависит от конфигурации монитора. Если к рабочей станции подключено более одного монитора, они будут функционировать как один большой экран. В частности, курсор мыши будет плавно перемещаться с экрана одного монитора на другой. Приложение автоматически располагает изображения и окна таким образом, чтобы экраны мониторов использовались оптимально.

IOM.

зает

ный

**AMM** 

**AMM** 

для

**NMI** 

ной

жет

лой.

ете

**soro** 

B M

огут

r ot

лее

шой

ся с

**ЭСКИ** 

аны

ЭB.

Основными окнами, которые используются в работе, являются панели управления и области вывода изображений в списке Patient List (Список пациентов) и приложениях 2D Viewer и Filmer.

В этих основных окнах можно получить доступ к другим окнам, таким как окно Layout Manager

(Диспетчер макетов) приложения 2D Viewer и т. п. 1.2 Kypcop

Курсор — это экранный инструмент, перемещаемый по экрану при помощи мыши, позволяющий отобразить раскрывающееся меню, выбирать функции и управлять списками, изображениями и окнами.

Форма и направление курсора меняются в соответствии с выполняемым действием.

#### 1.3 Меню

Некоторые кнопки напрямую включают конкретные функции. Другие открывают меню, в которых можно выбирать функции.

Чтобы выбрать (активировать) функцию меню, наведите курсор на пункт меню и щелкните левой кнопкой мыши. Рабочая станция выполнит команду, а меню исчезнет. Когда элемент меню отображается серым цветом, а не белым, это означает, что в данный момент функция недоступна.

В большинстве приложений используются контекстные меню, которые не видны, пока вы не нажмете правую кнопку мыши. Содержимое таких меню зависит от контекста, т. е. от типа окна. Аннотации на изображениях могут быть активными, что означает, что пользователь может их изменить. Активные аннотации отображаются красным цветом. Некоторые состоят из чисел (например, масштаб), некоторые используются для отображения меню.

#### 1.4 Подсказки

Чтобы вам было легче разобраться с разными элементами управления в окнах рабочей станции AW, используйте подсказки. Направьте указатель мыши на какой-нибудь элемент управления (кнопку или пункт меню): через пару секунд появится маленькое окошко с описанием данного элемента управления.

#### 1.5 Ввод и редактирование данных

Чтобы ввести данные в текстовое поле с помощью клавиатуры, поместите курсор мыши внутрь поля. Указатель мыши ДОЛЖЕН оставаться в поле во время ввода данных.

При вводе данных вы можете в любой момент их исправить. Щелкните в нужном месте, чтобы расположить там текстовый курсор. Теперь можно вводить текст в месте расположения курсора. Также вы можете нажать клавишу Del или Backspace, чтобы удалить текст перед курсором. Кнопка *Clear* (Очистить) позволяет удалить все содержимое окна.

#### Вход в систему

1. Если рабочая станция выключена, включите ее, нажав кнопку включения питания. Перед включением самой рабочей станции AW обязательно включите все внешние устройства, подключенные к ней. После включения рабочая станция будет находиться в состоянии Login (Вход в систему).

2. В состоянии Login (Вход в систему) отображается экран приветствия.  $\overline{u}$ имя пользователя Введите  $M$ пароль соответствующие текстовые поля, после чего нажмите кнопку Login (Вход в систему) или клавишу *Enter*. Если пароль введен верно и срок

ዒ

его действия не истек, система перейдет в состояние Application active (Приложение активно) (сеанс пользователя).

58

г

F

Н Г n. F

г

г ī

Ľ

3

3. Если пароль введен верно, но срок его действия истек (если на рабочей станции AW включена функция выбора срока действия пароля или если администратор сбросил его вручную), пароль необходимо изменить. Введите пароль с истекшим сроком действия еще раз и нажмите клавишу *Enter*. Система отправит запрос на создание нового пароля. Введите новый пароль в соответствующее текстовое поле, нажмите клавишу *Enter*, после чего введите новый пароль еще раз для подтверждения. Теперь пароль изменен система находится в режиме Application active (Приложение активно)

(сеанс пользователя).

В состоянии Application active (Приложение активно) доступны следующие приложения:

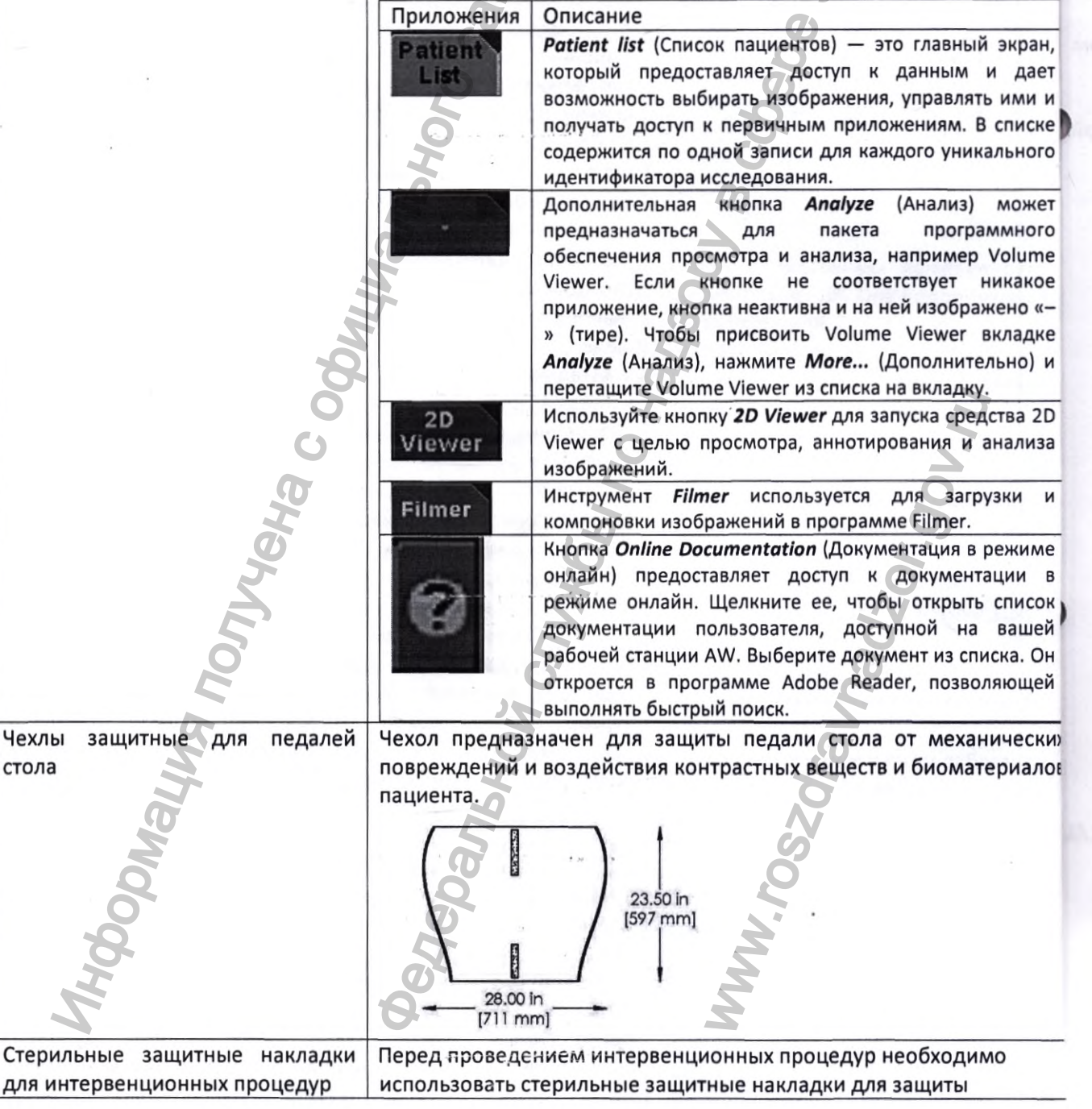

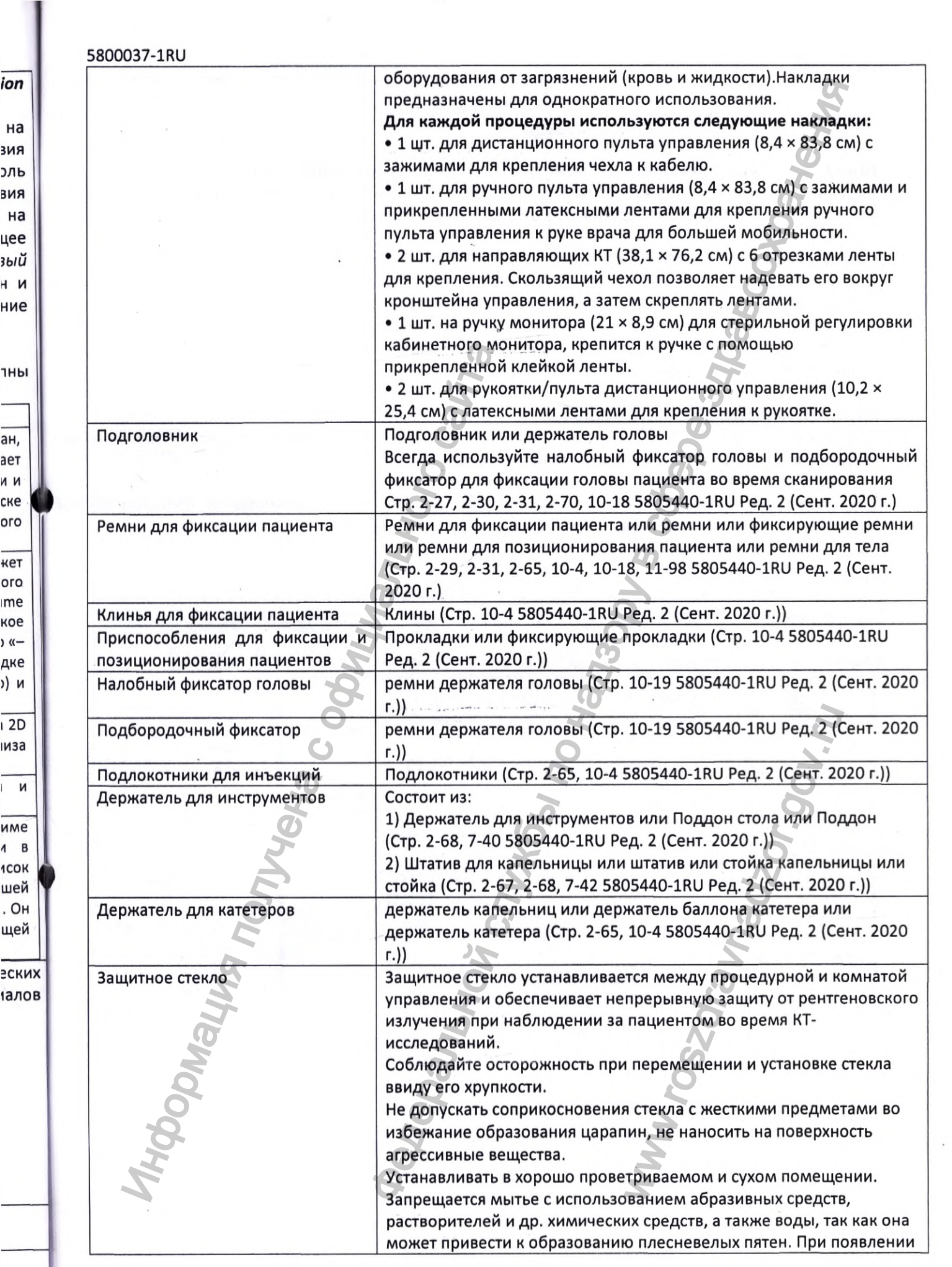

ает n n ске oro

oro me кое  $($ 

 ${\sf s}$ 

 $\cdot$ 

 $\overline{u}$ 

пятен их можно удалить, используя ватный тампон, смоченный в медицинском спирте.

## ПОРЯДОК И УСЛОВИЯ УТИЛИЗАЦИИ ИЛИ УНИЧТОЖЕНИЯ МЕДИЦИНСКОГО ИЗДЕЛИЯ

Медицинское изделие должно быть утилизировано в соответствии с законодательством Российской Федерации. Класс опасности медицинских отходов при утилизации А по СанПиН 2.1.3684-21.

## ОЖИДАЕМЫЙ СРОК СЛУЖБЫ МЕДИЦИНСКОГО ИЗДЕЛИЯ

Ожидаемый срок службы томографа не менее 10 лет при условии эксплуатации медицинского изделия согласно документации производителя. Бесперебойная работа томографа при отсутствии нежелательных факторов риска на протяжении этого периода ожидается при условии соблюдения оговоренных в документации условий и принципов эксплуатации томографа, а также проведения необходимых процедур планового технического обслуживания.

## МАРКИРОВКА МЕДИЦИНСКОГО ИЗДЕЛИЯ

Маркировка медицинского изделия согласно действующему законодательству, применимым государственным и международным стандартам, содержит:

- Наименование, и/или модель, и/или тип и/или обозначение томографа;
- Наименование производителя и/или адрес производителя и/или наименование производственной площадки и/или адрес производственной площадки;
- Дату изготовления (выпуска);
- Заводской номер продукта и/или серийный номер продукта;
- Другие информационные и предупреждающие надписи и символы.

Примечание: Данная информация может быть размещена на нескольких отдельных маркировках.

Макет русской маркировки (производства GE Healthcare Japan Corporation, Япония)

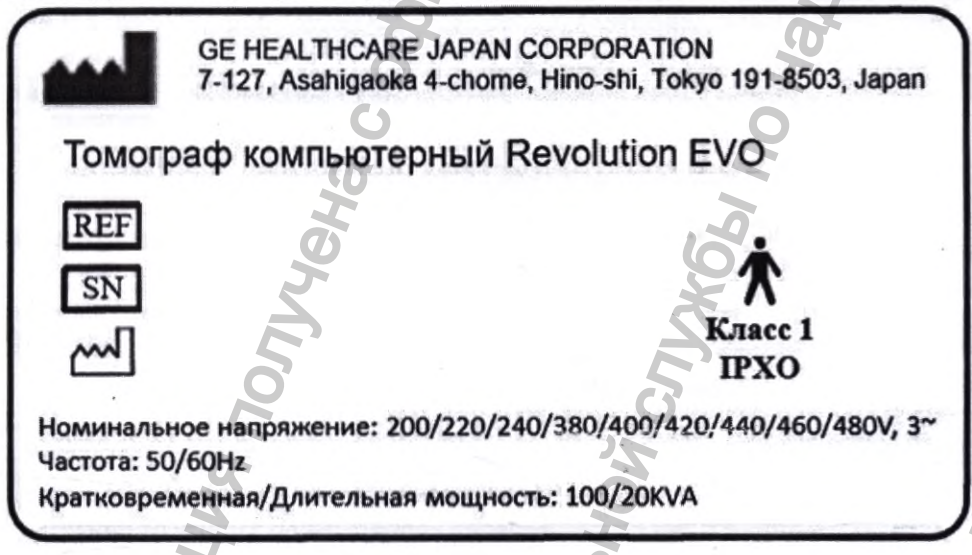

Макет русской маркировки (производства GE HANGWEI MEDICAL SYSTEMS CO. Ltd., Китай, GE MEDICAL SYSTEMS, LLC, CШA)

6

**REF** SN

m

Примечания:

Частота: 50/60Нг

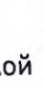

**RN1** іых KВ дур

ЫM

ной

**JICAL** 

В случае изменения кратковременной мощности томографа на томограф крепится дополнительная маркировка на гентри и шкаф питания распределительный. Изменение возможно путем установки программного обеспечения.

Класс 1

**IPXO** 

Место производства

медицинского изделия

Or.gov.n

Макет маркировки компонента «Рентгеновский излучатель»:

Сделано для GE HEALTHCARE JAPAN CORPORATION<br>7-127, Asahigaoka 4-chome, Hino-shi, Tokyo, 191-8503, Japan

Beijing Economic and Technological Development Area, BEIJING 100176 CHINA Томограф компьютерный Revolution EVO

Номинальное напряжение: 200/220/240/380/400/420/440/460/480V, 3~

Сделано GE HANGWEI MEDICAL SYSTEMS CO. Ltd.<br>West Area of Building No.3, No.1 Yongchang North Road,

Кратковременная/Длительная мощность: 100/20KVA

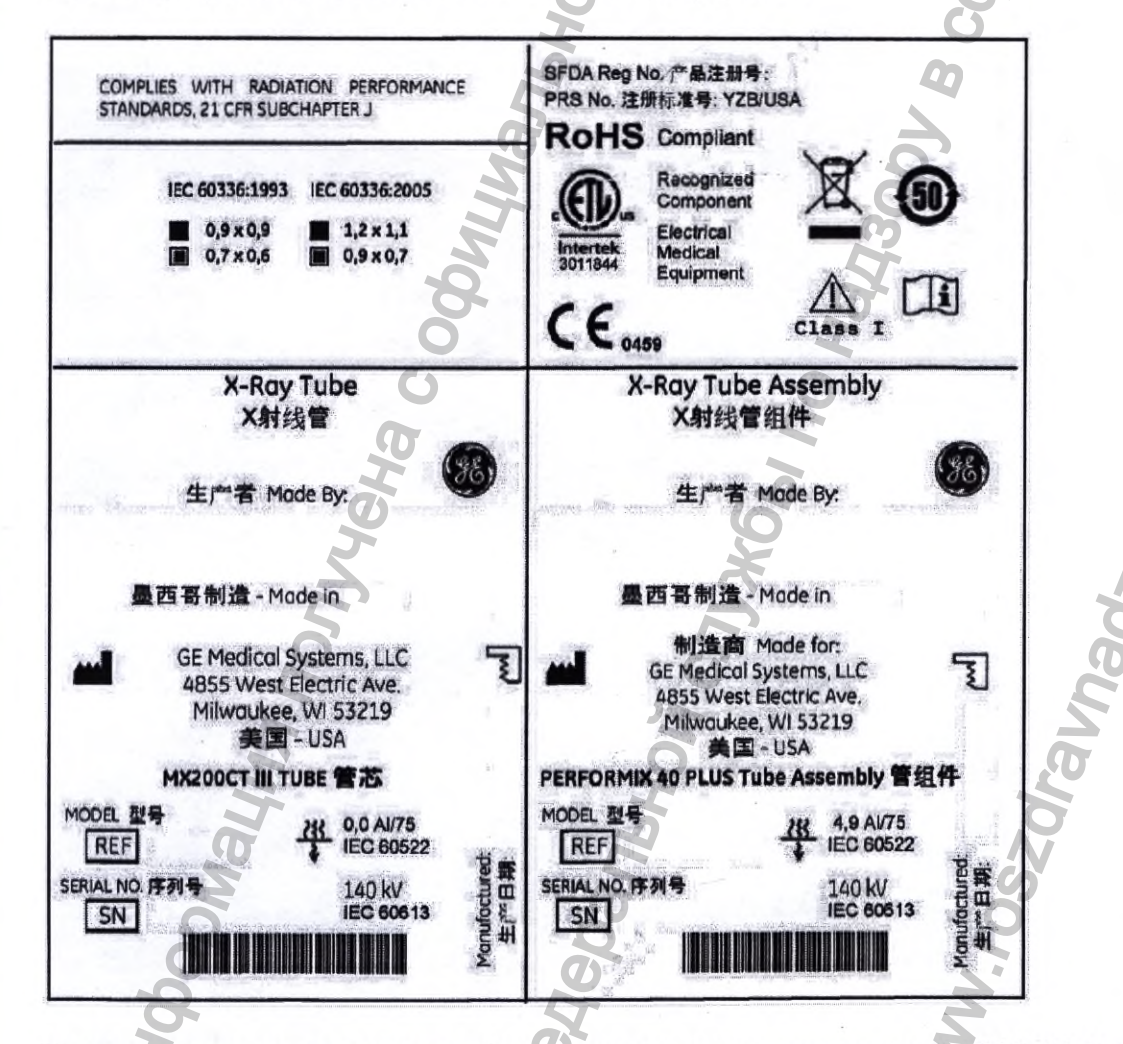

Макет маркировки компонента «Кардиосинхронизатор медицинский 7800 РУ №РЗН 2016/4384 (при необходимости)»:

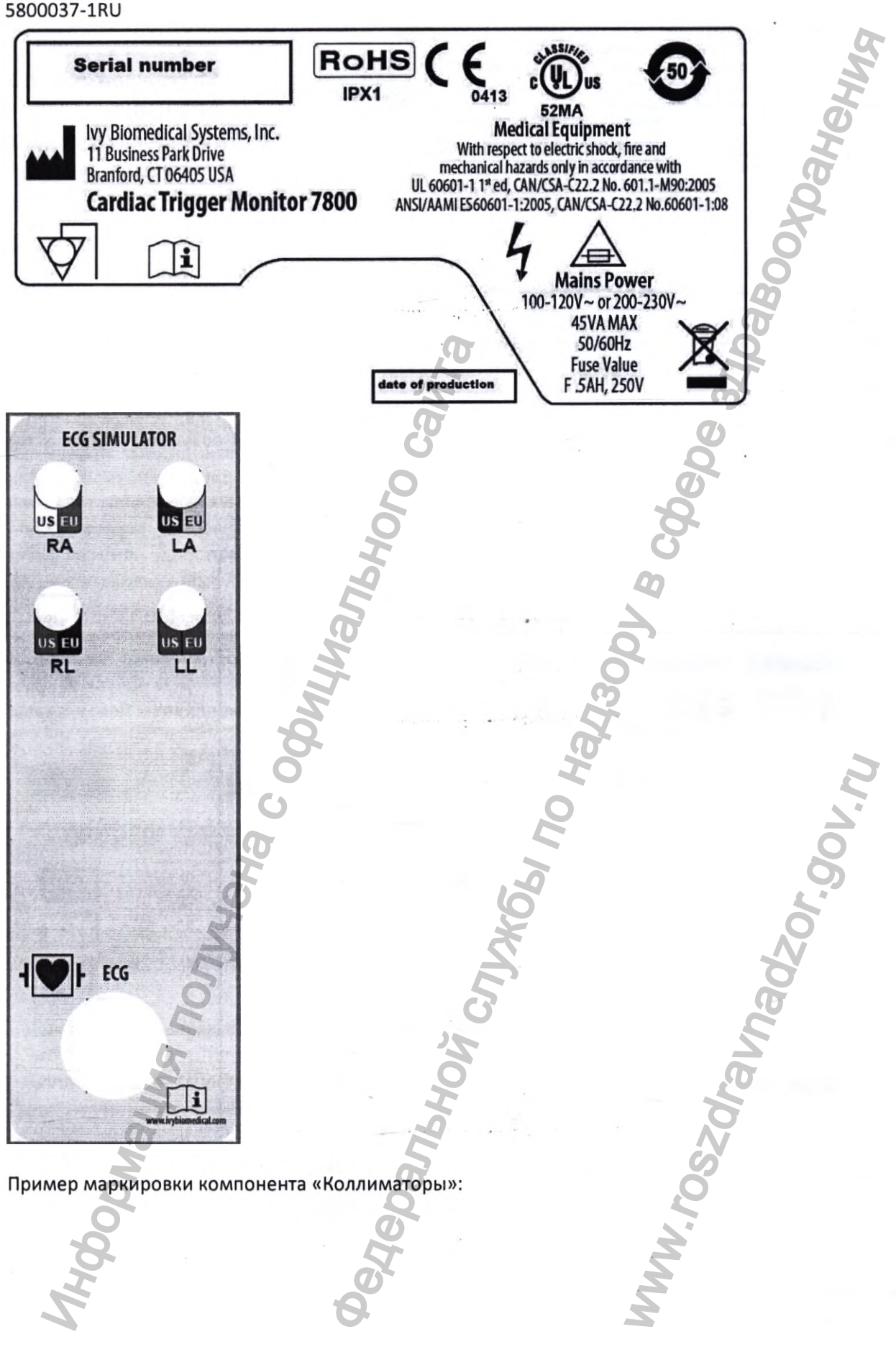

## 5800037-1Ки

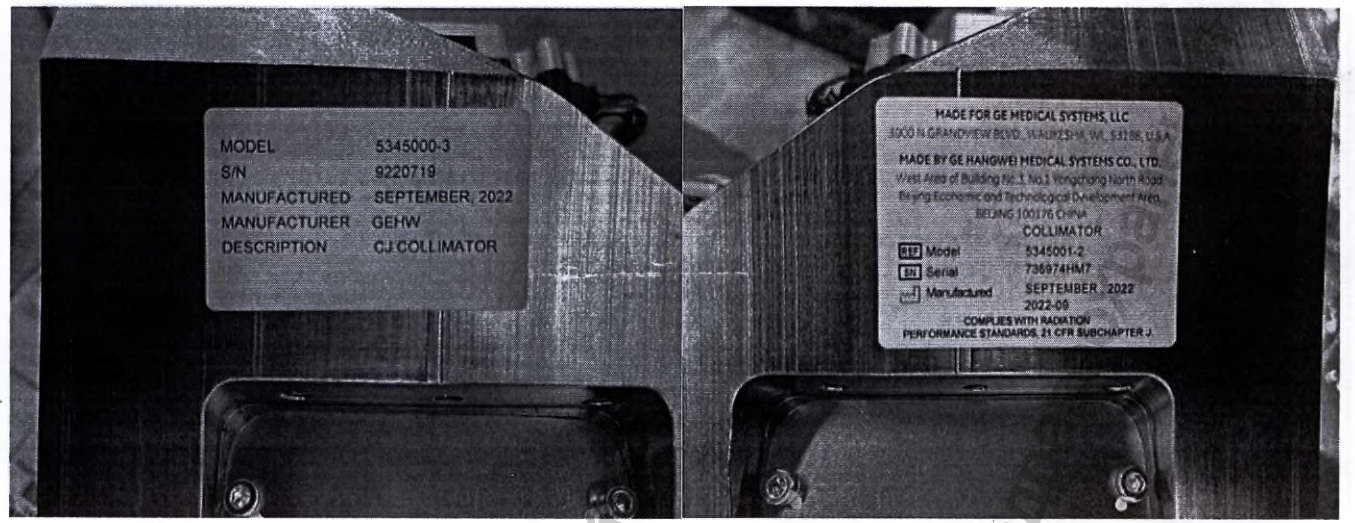

Пример маркировки лазера:

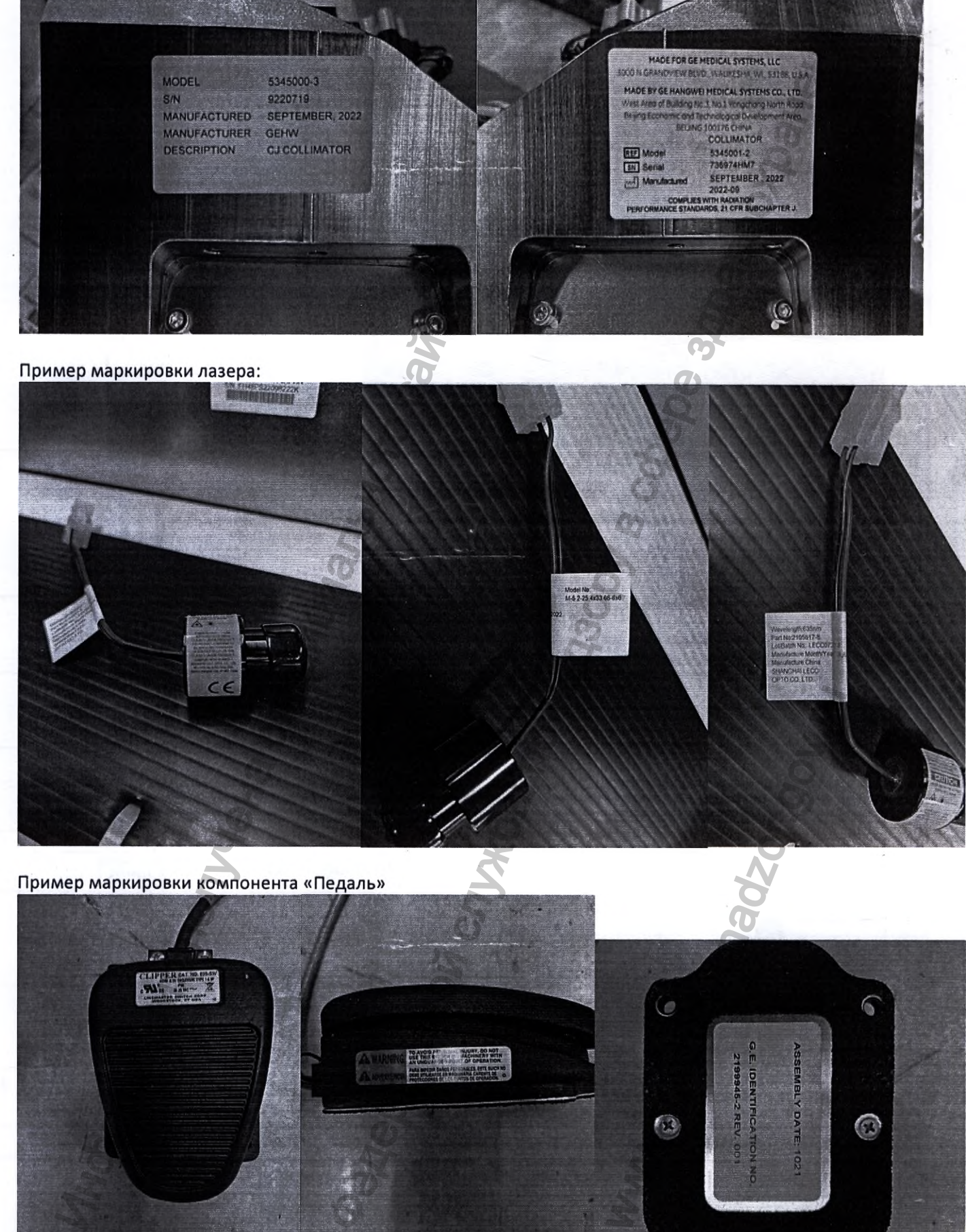

Пример маркировки компонента «Педаль»

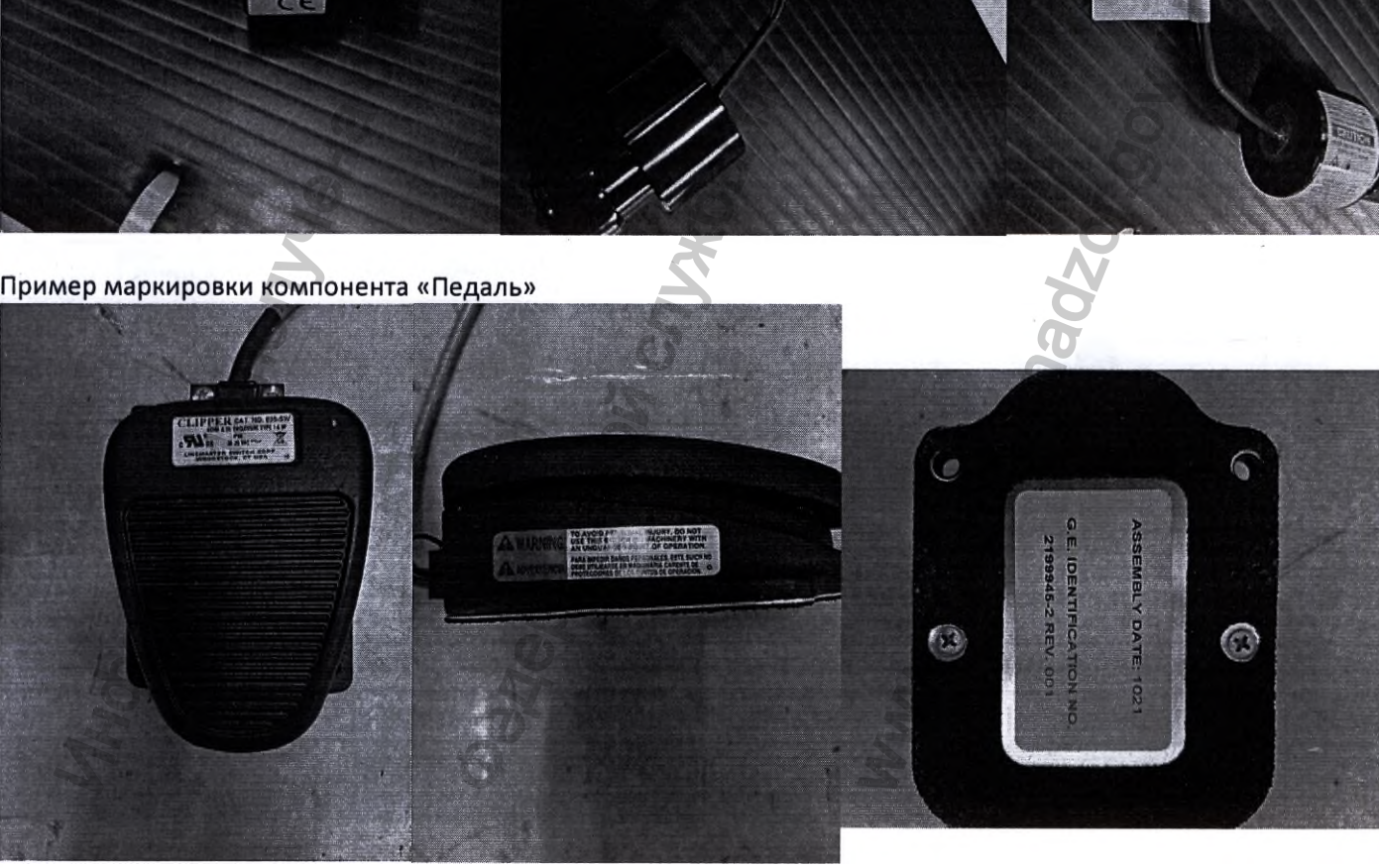

. . . . 9  $\sim$   $\alpha$  $\sim$ 

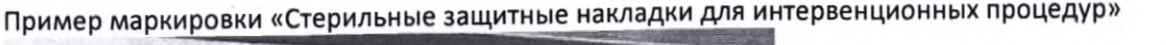

Dawerun Distributed by:<br>GE Healthcare<br>Waukesha, WI 53188<br>Email: gehcaccessorysales@ge.com ORDER # E8003N USA Tel: (800) 558-5102<br>Fax: (877) 279-6990<br>ORDER # E80031NA GE Numeris Accessories G.I.E.<br>283 rue de la Miniere, 78533 BUC Cedex<br>www.gehealthcare.com Tel: 01.30.70.40.40<br>Fax: 01.30.70.98.42 **CT Cover Procedure Kit REF** Contents: 7 sterile cover kits STERILE EO Do not use if sterile<br>package is damaged 2<sup>Donot</sup> R H **LOT** wa 52241.US Protek Medical Products, Inc., 4125 Westcor Court, Corabille, Io  $2797$ e. Punsessegracht 20, 2514 AP The Hague, The Netherlands [EC]REP] Emergo Euro Ниже представлена расшифровка символов, встречающихся на маркировке МИ и принадлежностей Переменный ток Точка защитного заземления ВКЛ / Питание ВЫКЛ / Питание C Вход питания Выход питания Рабочая часть типа В Рабочая часть типа СЕ с защитой от разряда дефибриллятора Указывает производителя (организацию, отвечающую за Made for проектирование) Указывает место изготовления By (Made by) См. инструкции по эксплуатации/буклет

за

.

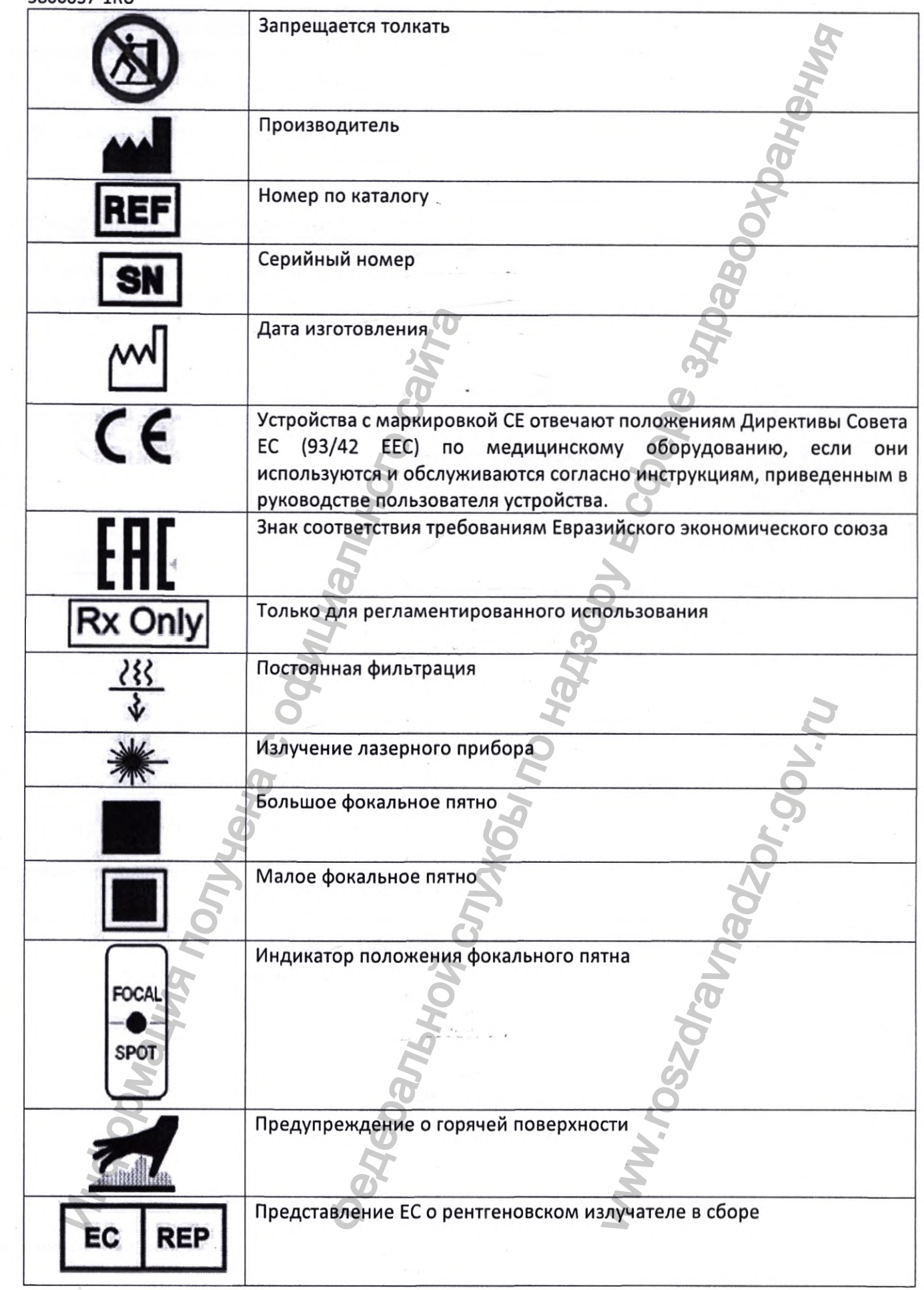

 $\mathcal{O}$  $\overline{a}$   $\overline{\phantom{a}}$ 

*1 -*

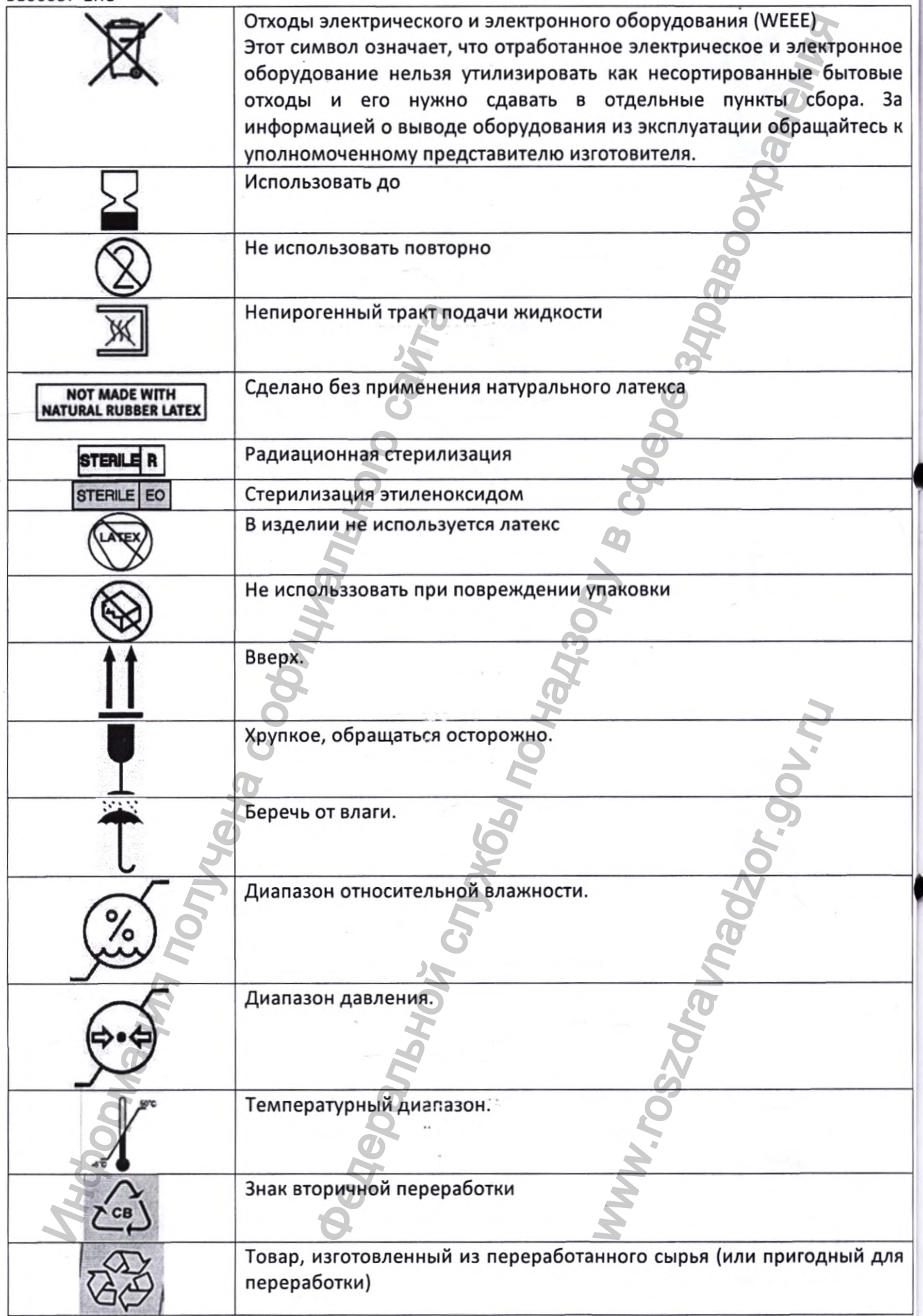

е е a К

ля

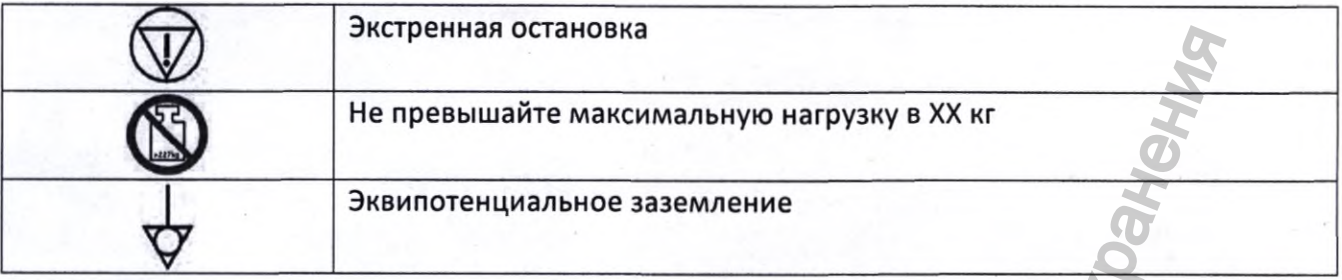

## ТРЕБОВАНИЯ К УПАКОВКЕ МЕДИЦИНСКОГО ИЗДЕЛИЯ

Медицинское изделие упаковано в ящики/коробки, пакеты, тележки и пр. в соответствии с внутренней процедурой GE Healthcare.

Компоненты «Гентри для сканирования», «Стол для пациента VT1700V (GT1700V) или VT2000 (GT2000) или VT2000x (GT2000x)», Шкаф питания распределительный поставляются в картонных коробках.

На упаковке имеются следующие обозначения:

- наименование производителя и/или места производства\*;
- наименование системы и (или) обозначение версии модели системы
- размеры упаковки\*;
- масса нетто\*;
- масса брутто\*;
- дата упаковывания\*;
- условия хранения и траспортирования;
- «контроль качества»;
- манипуляционные знаки.

Вышеуказанная информация с обозначением (\*) указывается в упаковочном листе. Переменные данные могут быть заполнены от руки четко и разборчиво.

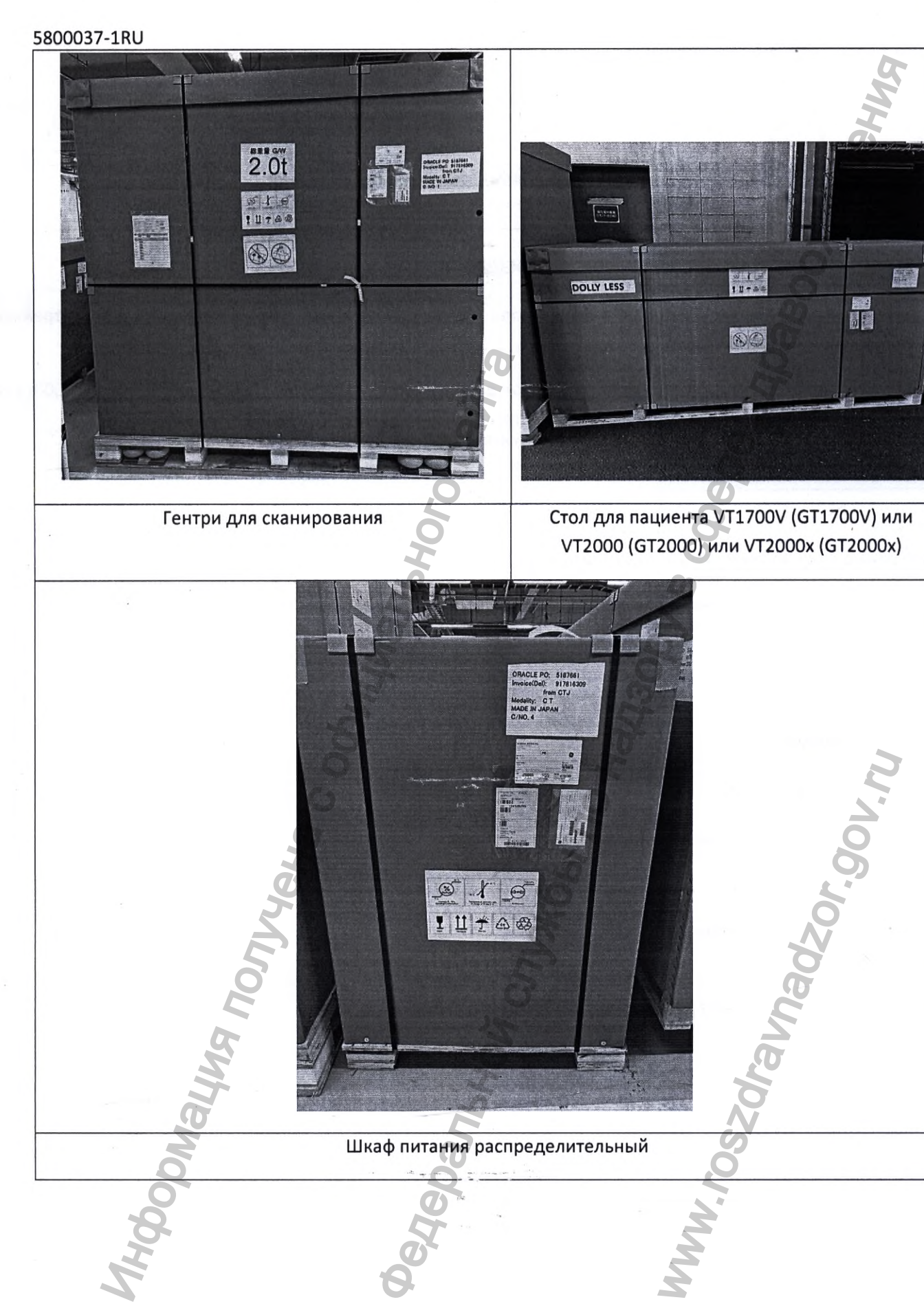

## Гентри для сканирования Стол для пациента VT1700V (GT1700V) или УТ2000 {612000} или \ГГ2000х (6Т2000х)

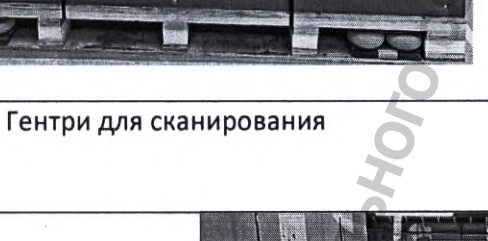

Информация получена с официального сайта

Шкаф питания распределительный

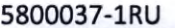

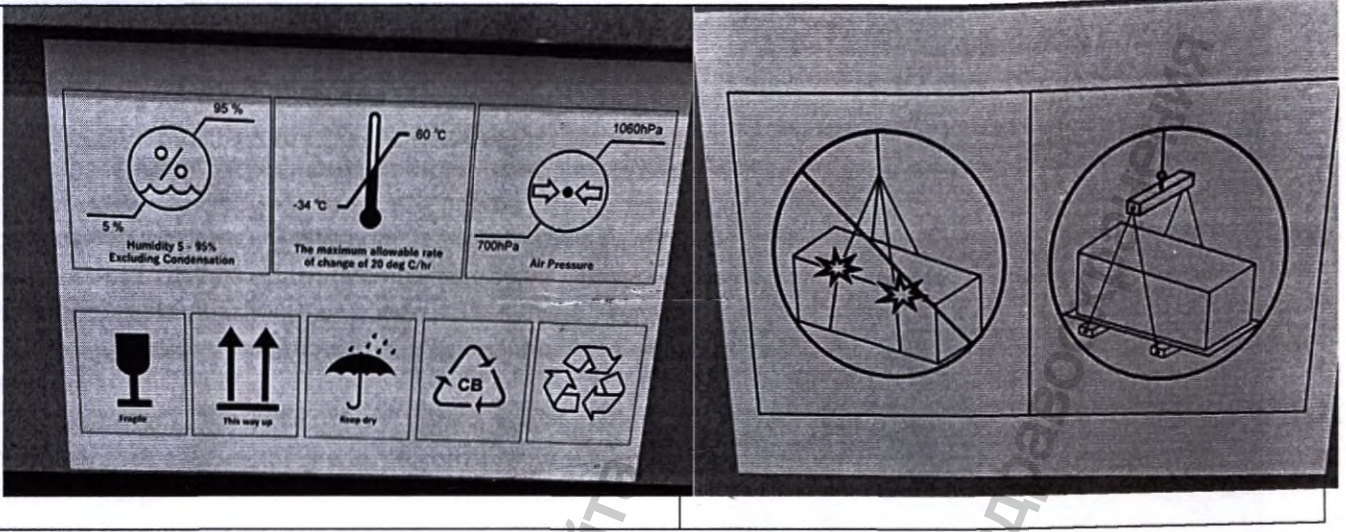

Компонент «Консоль управления» поставляется в деревянном ящике, на котором имеются следующие обозначения:

- наименование производителя и/или места производства\*;
- наименование системы и (или) обозначение версии модели системы\*;
- размеры упаковки\*;
- $•$  масса нетто\*;
- масса брутто\*;
- дата упаковывания\*;
- условия хранения и траспортирования;
- «контроль качества»;
- манипуляционные знаки.

Вышеуказанная информация с обозначением (\*) указывается в упаковочном листе. Переменные данные могут быть заполнены от руки четко и разборчиво.

٩

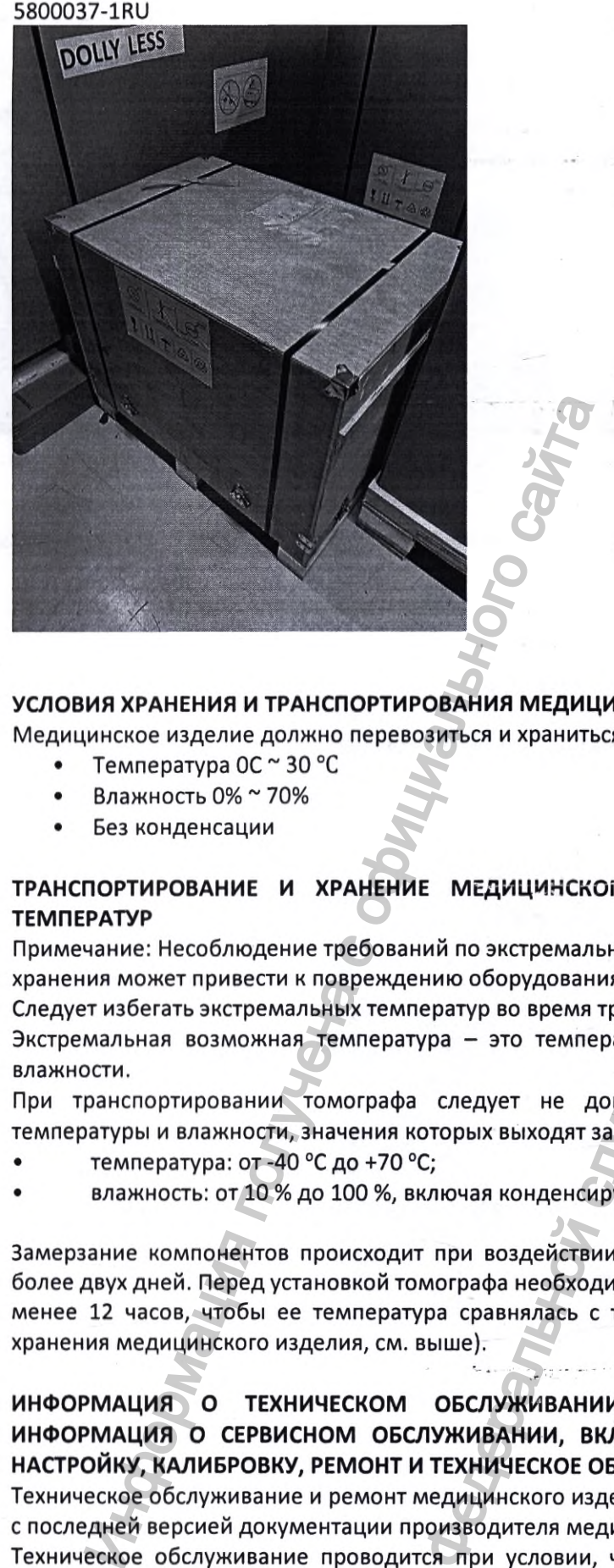

## УСЛОВИЯ ХРАНЕНИЯ И ТРАНСПОРТИРОВАНИЯ МЕДИЦИНСКОГО ИЗДЕЛИЯ

Медицинское изделие должно перевозиться и храниться в упаковке медицинского изделия.

- Температура ОС ~ 30 *°С*
- Влажность *0 %* 70%
- Без конденсации

## ТРАНСПОРТИРОВАНИЕ И ХРАНЕНИЕ МЕДИЦИНСКОГО ИЗДЕЛИЯ В УСЛОВИЯХ ЭКСТРЕМАЛЬНЫХ ТЕМПЕРАТУР

Примечание: Несоблюдение требований по экстремальным температурам по время транспортирования и хранения может привести к повреждению оборудования.

Следует избегать экстремальных температур во время транспортирования и хранения системы. Экстремальная возможная температура - это температура ниже -18° или выше 49° С без контроля

влажности.

При транспортировании томографа следует не допускать длительного воздействия на систему температуры и влажности, значения которых выходят за пределы диапазонов, приведенных ниже:

- температура: от -40 ®С до +70 ®С;
- влажность: от 10 *%* до 100 %, включая конденсирующую влажность.

Замерзание компонентов происходит при воздействии на томограф температур ниже -18®С в течение более двух дней. Перед установкой томографа необходимо оставить компоненты в помещении на срок не менее 12 часов, чтобы ее температура сравнялась с температурой в помещении (согласно условиям хранения медицинского изделия, см. выше).  $\begin{array}{lllllllllllllllllllllllll} \textbf{M}_{\text{E}}\textbf{M}_{\text{E}}\text$ NOT PORT THE MEDITIAL SALE OF PARTICULAR S<sup>o</sup> или выше 49° C без ко<br>S<sup>o</sup> или выше 49° C без ко<br>ильного воздействия на с<br>азонов, приведенных ниже:<br>ость.<br>Teмператур ниже -18°C в томпоненты в помещении на с<br>в помещении (согл

## ИНФОРМАЦИЯ О ТЕХНИЧЕСКОМ ОБСЛУЖИВАНИИ И РЕМОНТЕ МЕДИЦИНСКОГО ИЗДЕЛИЯ, ИНФОРМАЦИЯ О СЕРВИСНОМ ОБСЛУЖИВАНИИ, ВКЛЮЧАЯ, НО НЕ ОГРАНИЧИВАЯСЬ, УСТАНОВКУ, НАСТРОЙКУ, КАЛИБРОВКУ, РЕМОНТ И ТЕХНИЧЕСКОЕ ОБСЛУЖИВАНИЕ МЕДИЦИНСКОГО ИЗДЕЛИЯ

Техническое обслуживание и ремонт медицинского изделия должны выполняться в строгом соответствии с последней версией документации производителя медицинского изделия.

Техническое обслуживание проводится при условии, что медицинское изделие находится в рабочем состоянии.

Техническое обслуживание и ремонт медицинского изделия должны проводиться с применением оригинальных расходных материалов, запасных частей, программного обеспечения, и других средств

ыΧ

я и

)ЛЯ

:My

ие

He

ям

1Я,

۷,

ии

ем

диагностики, контроля и непосредственного производства работ, разрешенных и рекомендованных производителем медицинского изделия, необходимых для оказания услуг согласно эксплуатационной документации. При оказании технического обслуживания и ремонта должны соблюдаться права правообладателя на применяемое программное обеспечение.

Оригинальными расходными материалами, запасными-частями, программным обеспечением и другими средствами диагностики являются расходные материалы, запасные части, программное обеспечение и средства диагностики и контроля, рекомендованные производителем медицинского изделия. Актуальные каталожные номера оригинальных расходных материалов, запасных частей, программного обеспечения и других средств диагностики и контроля можно получить у производителя медицинского изделия, либо у уполномоченного представителя производителя на территории Российской Федерации ООО "ДжиИ Хэлскеа".

Производитель не гарантирует нормальную работу и безопасность медицинского изделия, если при техническом обслуживании и ремонте используются неоригинальные расходные материалы, запасные части, программное обеспечение. Использование неоригинальных расходных материалов, запасных частей и программного обеспечения не отвечает стандартам качества производителя и может привести к возникновению целого ряда рисков для пациентов и медицинского персонала, а также к получению недостоверных клинических результатов.

Техническое обслуживание и ремонт должны проводиться квалифицированным персоналом, обученным проведению технического обслуживания и ремонта данного медицинского изделия по стандартам производителя на предприятии-производителе. Техническое обслуживание и ремонт медицинского изделия должны **ВЫПОЛНЯТЬСЯ** квалифицированным персоналом, нанятым производителем, уполномоченным представителем производителя на территории Российской Федерации или одним из их партнеров, уполномоченных на выполнение этих услуг. Другие лица, которые не уполномочены производителем или уполномоченным представителем производителя на территории Российской Федерации, должны обратиться к уполномоченному представителю производителя на территории Российской Федерации, прежде чем осуществлять техническое обслуживание и ремонт медицинского изделия.

Инженеры, допущенные производителем, уполномоченным представителем производителя на территории Российской Федерации к техническому обслуживанию и ремонту медицинского изделия, должны иметь все предусмотренные действующим законодательством разрешения, допуски и лицензии для выполнения технического обслуживания и ремонта медицинского изделия на территории Российской Федерации.

Для проведения технического обслуживания и ремонта медицинского изделия должны использоваться только оригинальные ключи и пароли доступа к программному обеспечению. Оригинальными ключами и паролями доступа к программному обеспечению обладают производитель медицинского изделия, уполномоченным представитель производителя и лица, уполномоченные правообладателем. Актуальную информацию об оригинальных ключах и паролях доступа к программному обеспечению можно получить у производителя медицинского изделия, либо у уполномоченного представителя производителя на территории Российской Федерации ООО "ДжиИ Хэлскеа".

Все действия, связанные с установкой, сборкой, настройкой, калибровкой (которые должны быть проведены квалифицированным персоналом, нанятым производителем, уполномоченным представителем производителя на территории Российской Федерации или одним из их партнеров, уполномоченных на выполнение этих услуг) и другими действиями, необходимыми для ввода медицинского изделия в эксплуатацию, могут выполняться только квалифицированным персоналом, нанятым производителем, уполномоченным представителем производителя на территории Российской Федерации или одним из их партнеров, уполномоченных на выполнение этих услуг. Данные инженеры имеют всю документацию, необходимую для выполнения перечисленные действий.

В случае несоблюдения данных требований производитель не несет ответственность за качество и безопасность медицинского изделия и не производит гарантийное техническое обслуживание.

В случае возникновения вопросов, обратитесь к уполномоченному представителю производителя на территории Российской Федерации.

Третьи лица не имеют права, без предварительного письменного разрешения производителя, либо его уполномоченного представителя, вносить какие бы то ни было дополнения, изменения, поправки и ем модификации в медицинские изделия, их конфигурацию, программное обеспечение. CТВ

 $\circ$ 

#### 5800037-lRU

## дистанционный сервис

Услуги, для которых требуется удаленный доступ инженеров Исполнителя к медицинскому изделию, оказываются только при одновременном соблюдении всех следующих условий:

1. Оборудование совместимо с технологией производителя, которая необходима для оказания соответствующей Услуги;

2. Заказчик за свой счет обеспечивает подключение и поддержание в исправном техническом состоянии широкополосное интернет-соединение, предназначенное для удаленного оказания Услуг по месту расположения медицинского изделия, и отвечающее следующим параметрам:

• Тип сетевого интерфейса и порта для подключения сетевого оборудования Исполнителя - Ethernet 100BASE-TX, порт RJ45;

• Тип IP-адреса, назначаемого подключаемому сетевому оборудованию Исполнителя-статический;

• Наличие (возможность организации) IP маршрутизации между сетевыми сегментами подключения медицинского изделия и сетевого оборудования Исполнителя. В том числе выделение дополнительных IP адресов в локальных сегментах сети для сетевого оборудования Исполнителя и медицинского изделия;

• Пропускная способность канала связи - восходящий поток не менее 1 Мбит/с, нисходящий поток не менее 1 Мбит/с;

• Двусторонняя задержка прохождения IP пакетов по каналу связи от сетевого оборудования Исполнителя до оборудования оператора связи (ping RTT) - не более 100 мс;

Режим работы - круглосуточно, 365(366) дней в году.

При этом по требованию Заказчика в течение 5 рабочих дней с даты поступления такого требования проводятся испытания на предмет подтверждения факта предоставления цифровых сервисов с подписанием протокола испытаний.

## ГАРАНТИЙНЫЕ ОБЯЗАТЕЛЬСТВА

Гарантийные обязательства распространяются на медицинское изделие только в случае соблюдения всех требований, указанных в эксплуатационной и другой сопроводительной документации.

Срок гарантии определяется индивидуально для каждого пользователя медицинского изделия, а также в соответствии с законодательством Российской Федерации.

## КЛАССИФИКАЦИЯ МЕДИЦИНСКОГО ИЗДЕЛИЯ

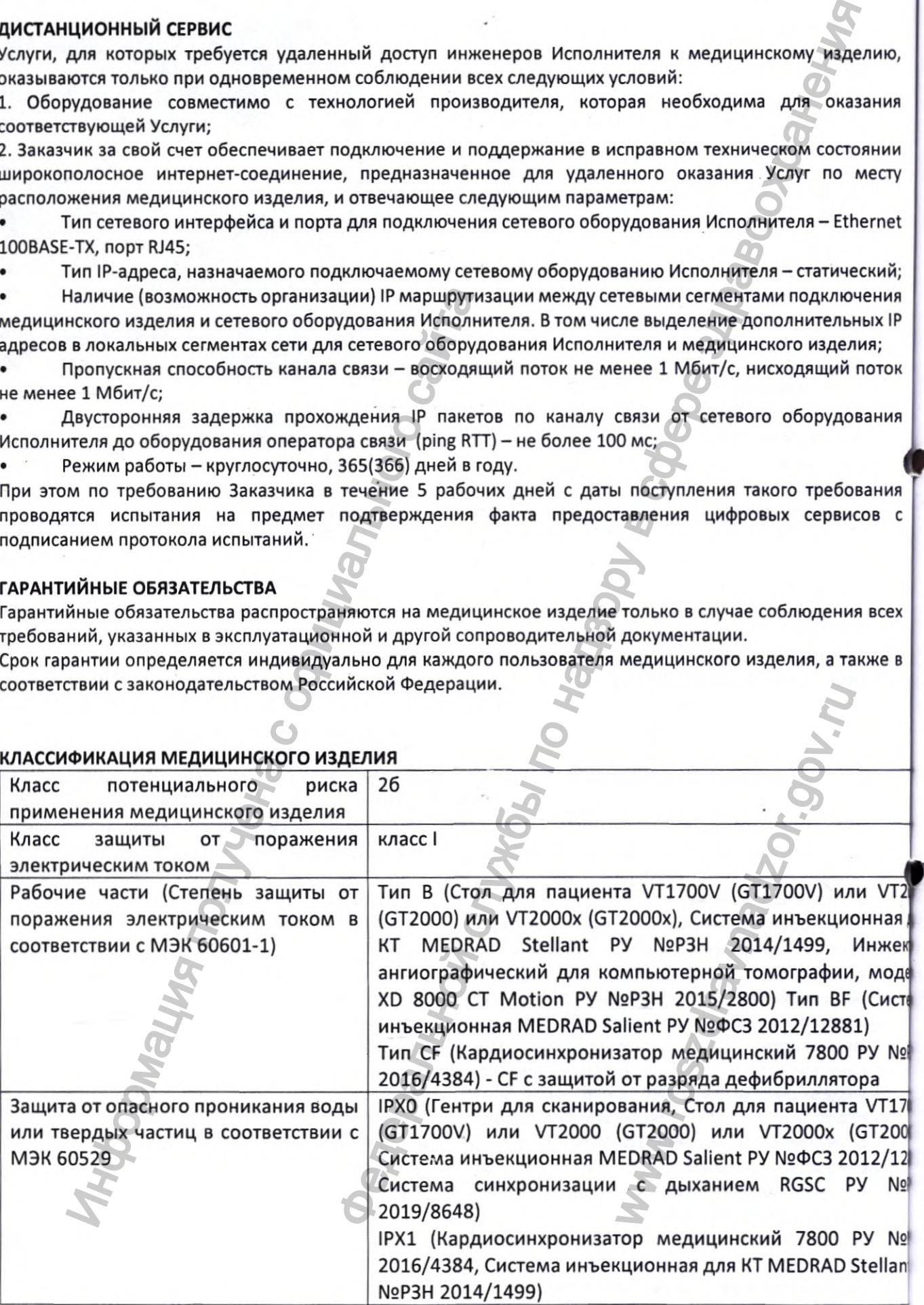

т. К(

Д

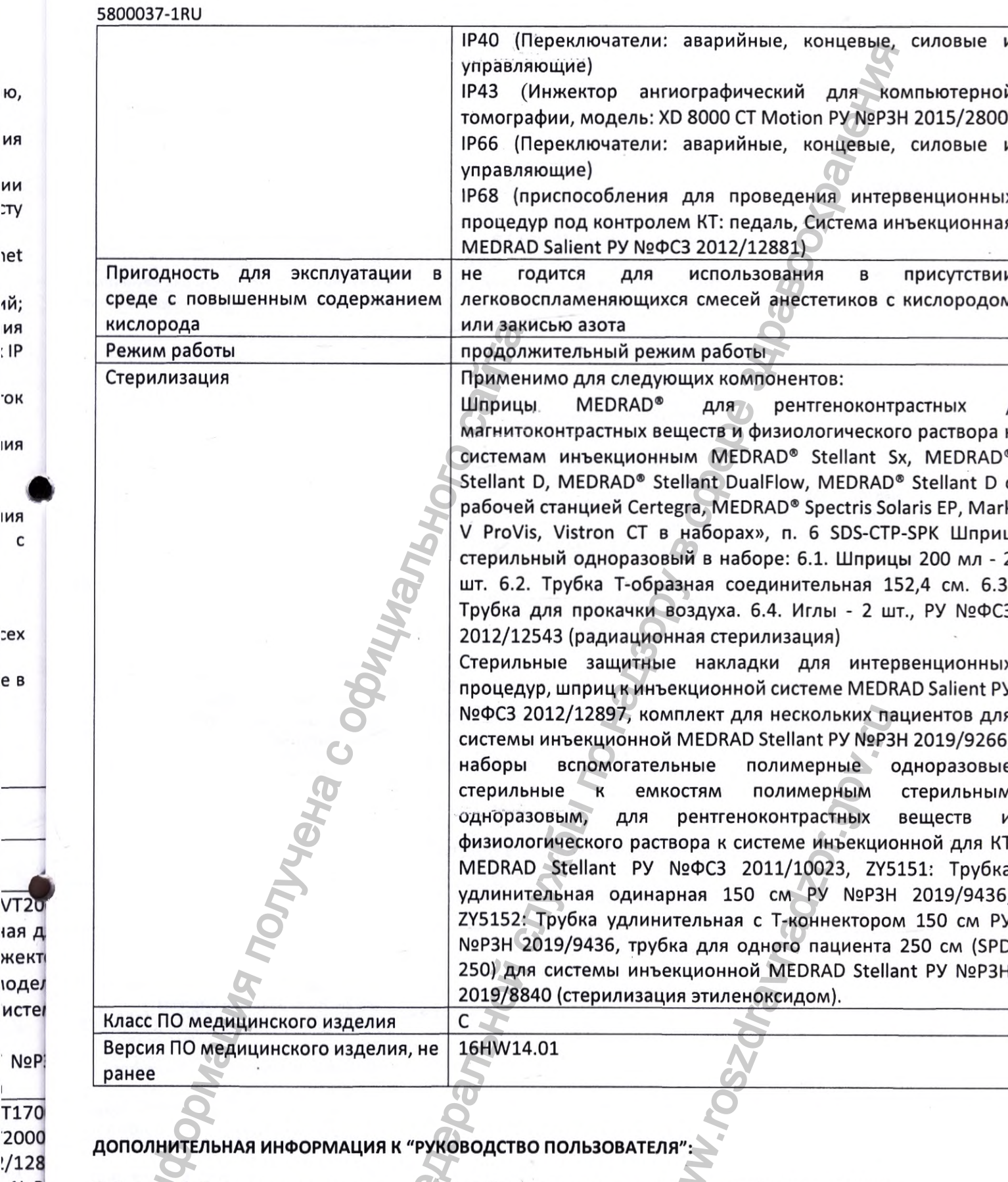

Таблица 2-3: Типы и модели дополнительного оборудования и принадлежностей, утвержденных компанией GE B G.

**N**<sub>2</sub>P

**N**<sup>o</sup>P llant

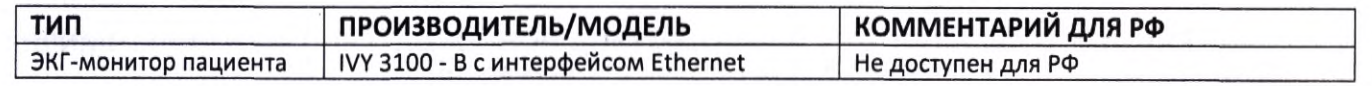
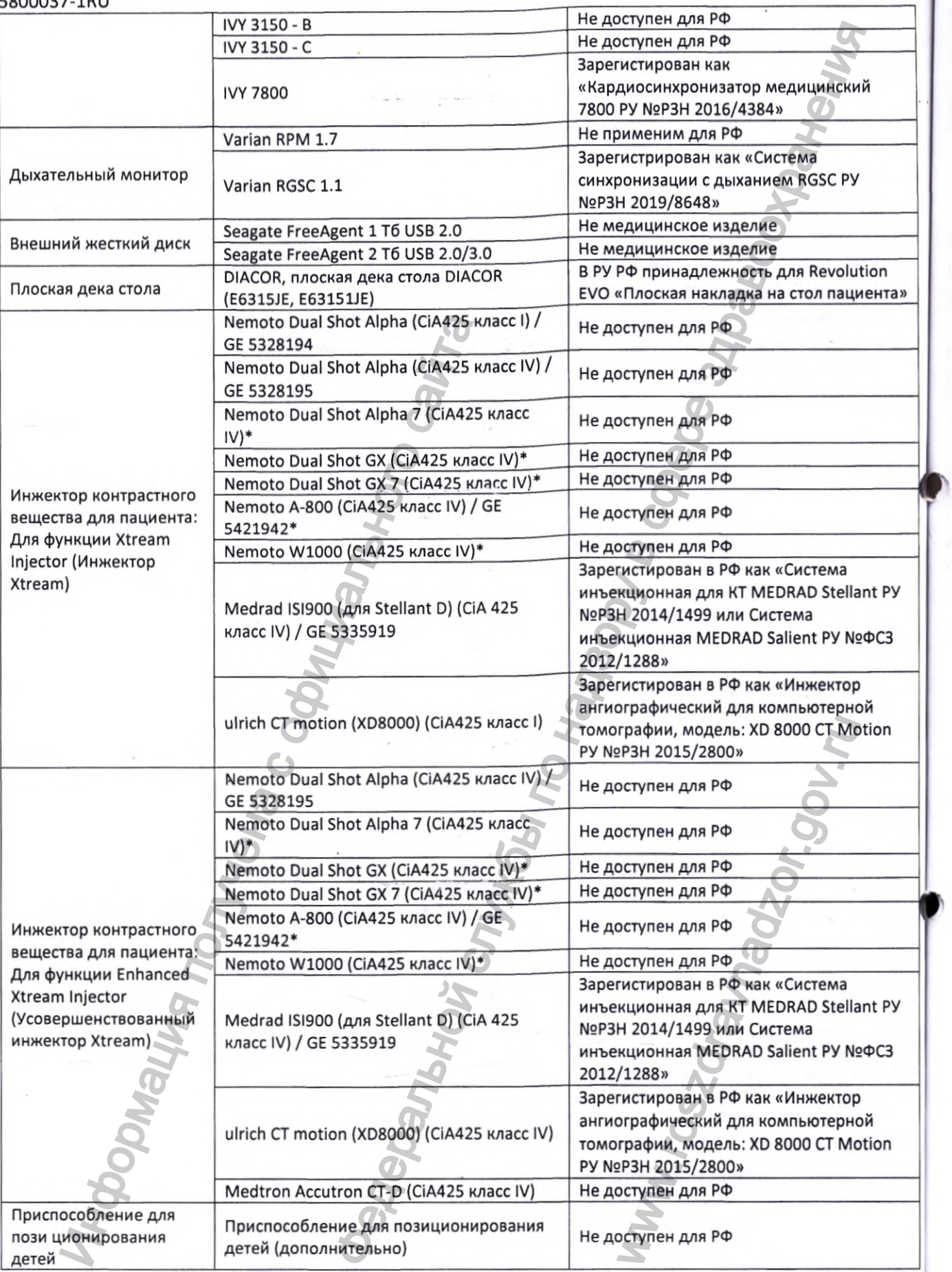

# ДОПОЛНИТЕЛЬНАЯ ИНФОРМАЦИЯ К "ТЕХНИЧЕСКОЕ РУКОВОДСТВО":

a»

У

### Примечание к Главе 14 "Приемочный контроль КТ"

Считать информацию ниже верной:

Табл. 14-15 Ожидаемая величина CTDI<sub>free air</sub> (свободное пространство) для условий сканирования, указанных в Табл. 14-14

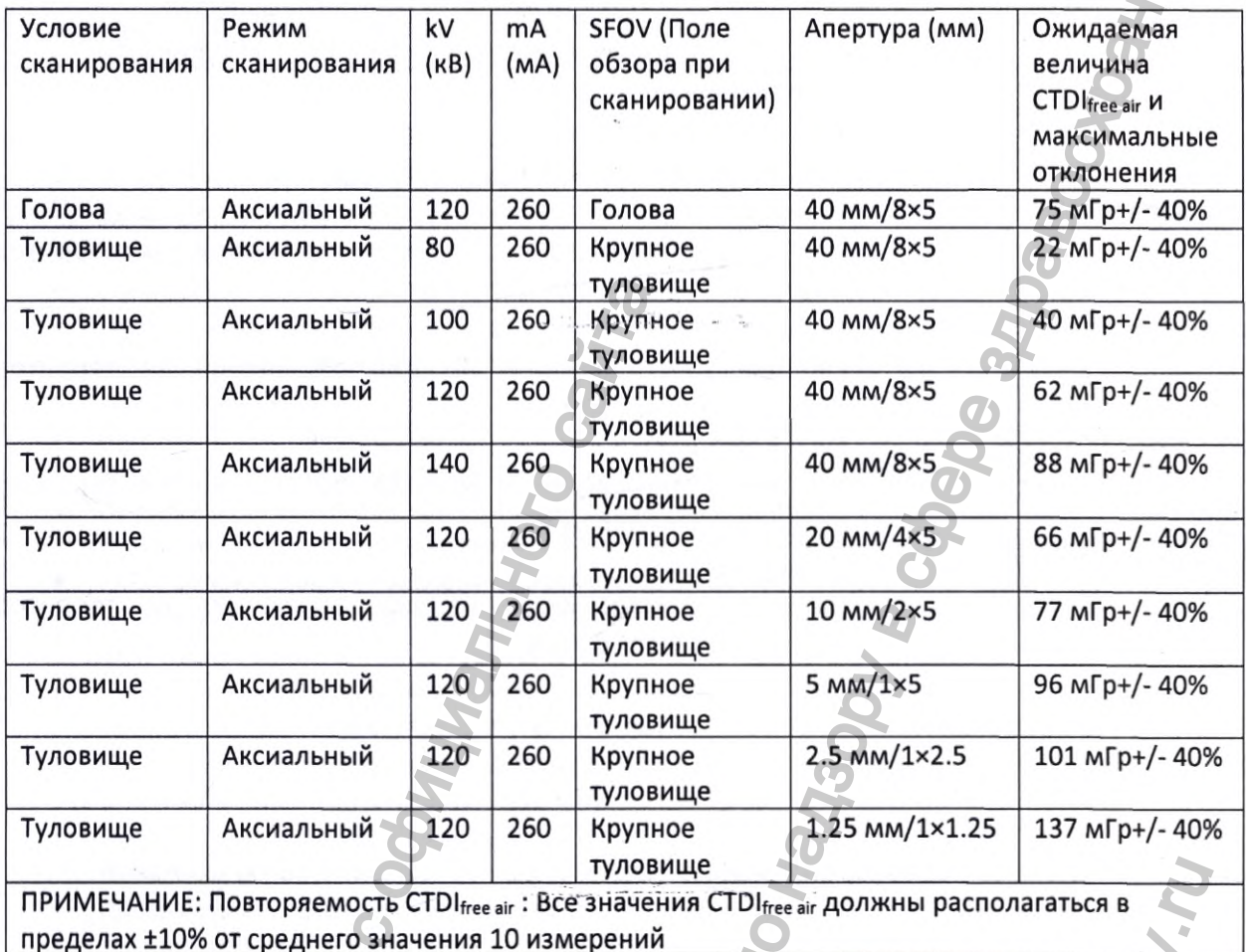

ПРИМЕЧАНИЕ: Эти значения дозы облучения действительны только для обычных столов (VT1700V и VT2000). Для стола для крупных пациентов VT2000х необходимо конвертировать их в значения для VT2000х с помощью коэффициентов вычисления дозы (Табл. 12-22)

# Дополнение к Главе 18 «Спецификация томографа»

Пульт оператора

• 96 Гб или 32 Гб оперативная память

ДОПОЛНИТЕЛЬНАЯ ИНФОРМАЦИЯ К "ДОПОЛНЕНИЕ К РУКОВОДСТВУ ПОЛЬЗОВАТЕЛЯ" 5805442-1RU ГЛАВА $4:$ Спецификация подсистем

# Система на базе ПК

· Доступная в продаже рабочая станция ПК HP Z8G4 два (Dual) Intel Xeon

# ПРИМЕЧАНИЯ К ЭКСПЛУАТАЦИОННОЙ ДОКУМЕНТАЦИИ МЕДИЦИНСКОГО ИЗДЕЛИЯ

 $12$ 

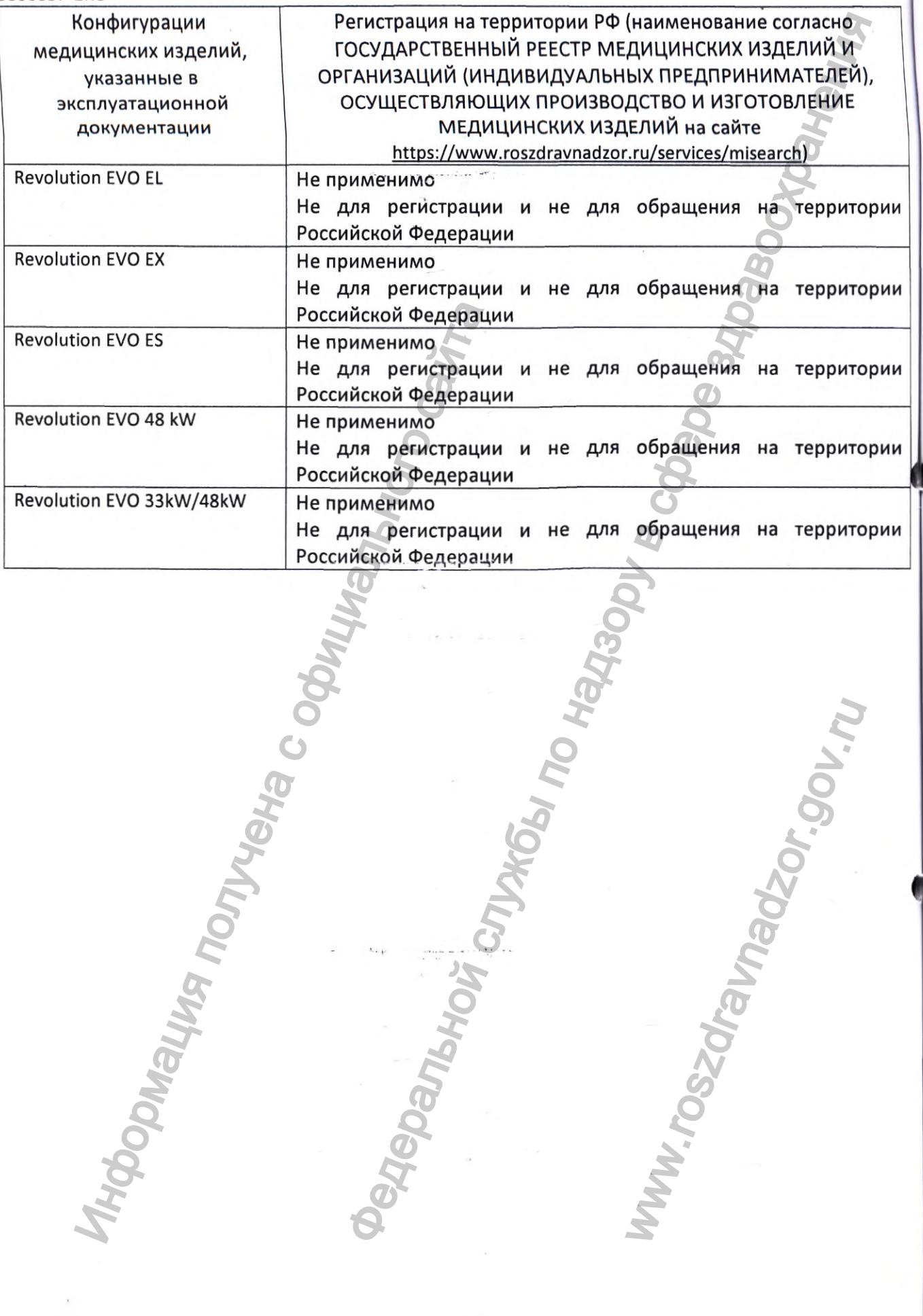

58<br>K<br>T<br>R

**WW.roszoramadzor.mw** 

ли

۸и

**1И** 

1И

 $1<sub>M</sub>$ 

# КОМПЛЕКТАЦИЯ ДЛЯ РОССИЙСКОЙ ФЕДЕРАЦИИ Томограф компьютерный Revolution EVO с принадлежностями **Revolution EVO:**

- $\bullet$ Гентри для сканирования.
- Стол для пациента VT1700V (GT1700V) или VT2000 (GT2000) или VT2000x (GT2000x)  $\bullet$
- Мониторы (не более 12 шт.).  $\bullet$
- Шкаф питания распределительный. ٠
- Консоль управления.  $\bullet$
- Руководства пользователя (не более 20 шт.).  $\bullet$
- Генератор рентгеновский высоковольтный.  $\bullet$
- Детектор рентгеновского излучения. ٠
- $\bullet$ Рентгеновский излучатель.
- Пульт управления оператора.  $\bullet$
- Программное обеспечение для интервенционных процедур на оптических и/или электронных ٠ и/или бумажных (ключ активации или сертификат) носителях (не более 10 шт.) (при необходимости).
- Программный пакет сбора данных на оптических и/или электронных и/или бумажных (ключ активации или сертификат) носителях (не более 10 шт.) (при необходимости).
- Программный пакет для визуализации полученных данных на оптических и/или электронных и/или бумажных (ключ активации или сертификат) носителях (не более 20 шт.) (при необходимости).
- Программный пакет управления устройством введения контрастного вещества на оптических и/или ۰ электронных и/или бумажных (ключ активации или сертификат) носителях (не более 20 шт.) (при необходимости).
- Программный пакет двухмерной визуализации на оптических и/или электронных и/или бумажных ۰ (ключ активации или сертификат) носителях (не более 10 шт.) (при необходимости).
- Программный пакет трехмерной визуализации на оптических и/или электронных и/или бумажных  $\bullet$ (ключ активации или сертификат) носителях (не более 10 шт.) (при необходимости).
- Программный пакет для объемной визуализации на оптических и/или электронных и/или  $\bullet$ бумажных (ключ активации или сертификат) носителях (не более 10 шт.) (при необходимости).
- Программный пакет для челюстно-лицевой визуализации на оптических и/или электронных и/или  $\bullet$ бумажных (ключ активации или сертификат) носителях (не более 10 шт.) (при необходимости).
- Программный пакет для сосудистой визуализации на оптических и/или электронных и/или  $\bullet$ бумажных (ключ активации или сертификат) носителях (не более 10 шт.) (при необходимости).
- Программный пакет для кардиологического и сосудистого расчета на оптических и/или ٠ электронных и/или бумажных (ключ активации или сертификат) носителях (не более 5 шт.) (при необходимости).
- Программный пакет челночного сканирования на оптических и/или электронных и/или бумажных  $\bullet$ (ключ активации или сертификат) носителях (не более 10 шт.) (при необходимости).
- Программный пакет клиентского доступа на оптических и/или электронных и/или бумажных (ключ ٠ активации или сертификат) носителях (не более 10 шт.) (при необходимости).
- Программный пакет управления на оптических и/или электронных и/или бумажных (ключ  $\bullet$ активации или сертификат) носителях (не более 5 шт.) (при необходимости).
- Программный пакет для сканирования на оптических и/или электронных и/или бумажных (ключ  $\bullet$ активации или сертификат) носителях (не более 10 шт.) (при необходимости).
- Программный пакет для сегментации костных структур н на оптических и/или электронных и/или ۰ бумажных (ключ активации или сертификат) носителях (не более 10 шт.) (при необходимости).
- Программный пакет для исследования сосудистого русла на оптических и/или электронных и/или  $\bullet$ бумажных (ключ активации или сертификат) носителях (не более 10 шт.) (при необходимости).
- Программный пакет для выполнения двух и трехмерных реконструкций изображений на оптических и/или электронных и/или бумажных (ключ активации или сертификат) носителях (не более 10 шт.) (при необходимости).
- Программный пакет для кардиологии на оптических и/или электронных и/или бумажных (ключ активации или сертификат) носителях (не более 10 шт.) (при необходимости).

23

### 5800037-lRU

- Программный пакет для анализа кардиологических и электрофизиологических изображений на оптических и/или электронных и/или бумажных (ключ активации или сертификат) носителях (не более 10 шт.) (при необходимости).
- Программный пакет для оценки кальцинирования атеросклеротических бляшек на оптических и/или электронных и/или бумажных (ключ активации или сертификат) носителях (не более 10 шт.) (при необходимости).
- Программный пакет интерфейс для подключения к системе на оптических и/или электронных и/или бумажных (ключ активации или сертификат) носителях (не более 10 шт.) (при необходимости).
- Программный пакет для проспективной и ретроспективной ЭКГ синхронизации на оптических и/или электронных и/или бумажных (ключ активации или сертификат) носителях (не более 10 шт.) (при необходимости).
- Программный пакет для визуализации ЭКГ на оптических и/или электронных и/или бумажных (ключ активации или сертификат) носителях (не более 10 шт.) (при необходимости).
- Программный пакет для фильтрации сигнала при кардиологических исследованиях на оптических и/или электронных и/или бумажных (ключ активации или сертификат) носителях (не более 10 шт.) (при необходимости).
- Программный пакет для синхронизации с движением, дыханием, сердечным ритмом на оптических и/или электронных и/или бумажных (ключ активации или сертификат) носителях (не^^ более 5 шт.) (при необходимости). w
- Программный пакет для биопсии на оптических и/или электронных и/или бумажных (ключ активации или сертификат) носителях (не более 5 шт.) (при необходимости).
- Программное обеспечение кардиологической визуализации на оптических и/или электронных и/или бумажных (ключ активации или сертификат) носителях (не более 5 шт.) (при необходимости).
- Программное обеспечение для удаления артефактов от металлических объектов на оптических и/или электронных и/или бумажных (ключ активации или сертификат) носителях (не более 5 шт.) (при необходимости).
- Программное обеспечение для снижения лучевой нагрузки на оптических и/или электронных и/или бумажных (ключ активации или сертификат) носителях (не более 5 шт.)(при необходимости).
- Функциональная КТ клавиатура (при необходимости).
- Манипуляторы типа «мышь» (не более 3 шт.) (при необходимости).
- Коллиматоры (не более 5 шт.).
- Панели управления гентри (не более 2 шт.).
- Кардиосинхронизатор медицинский 7800 РУ №РЗН 2016/4384 (при необходимости).
- Кабели для кардиосинхронизатора медицинского РУ №РЗН 2016/4384 (не более 10 шт.) (при необходимости).
- ЭКГ электроды для кардиосинхронизатора медицинского РУ №РЗН 2016/4384 (не более 100 шт.) (при необходимости).Система синхронизации с дыханием RGSC РУ №РЗН 2019/8648 (при необходимости).
- Система инъекционная для КТ MEDRAD Stellant РУ №РЗН 2014/1499 или Система инъекционная MEDRAD Salient РУ №ФСЗ 2012/12881 или Инжектор ангиографический для компьютерной томографии, модель: XD 8000 СТ Motion РУ N9P3H 2015/2800 (при необходимости)
- Шприцы MEDRAD® для рентгеноконтрастных / магнитоконтрастных веществ и физиологического раствора к системам инъекционным MEDRAD® Stellant Sx, MEDRAD® Stellant D, MEDRAD® Stellant DualFIow, MEDRAD® Stellant D c рабочей станцией Certegra, MEDRAD® Spectris Solaris EP, Mark V ProVís, Vistron CT 8 наборах», n. 6 SDS-CTP-SPK Шприц стерильный одноразовый в наборе: 6.1. Шприцы 200 мл - 2 шт. 6.2. Трубка Т-образная соединительная 152,4 см. 6.3. Трубка для прокачки воздуха. 6.4. Иглы - 2 шт., РУ М9ФСЗ 2012/12543 (при необходимости). Программный пакет для визуализации ЭКГ на с (ключ активации или сертификат) носителях (не б<br>(ключ активации или сертификат) носителях (не б<br>и боргаммный пакет для фильтрации сигнала при<br>программный пакет для синхронных за кардиологических и электроризации или сертификат) носителях изоранием.<br>  $w/\mu$ ии бумажных (ключ активации или сертификат) носителях<br>
службы подключения к системе на оптических бляшек на оптических<br>
ки кальцинирования а Молее 5 шт.) (при необходим<br>Tи).<br>2016/4384 (не более 10 шт.<br>2016/4384 (не более 10 шт.<br>2016/4384 (не более 10 шт.<br>2019/8648<br>2016/4384 (не более 10<br>RGSC РУ №РЗН 2019/8648<br>2019/8648<br>2019/верический для компьют<br>2019 иние со
- Шприц к инъекционной системе MEDRAD Salient РУ №ФСЗ 2012/12897 (при необходимости).
- Комплект для нескольких пациентов для системы инъекционной MEDRAD Stellant РУ NgP3H 2019/9266 (при необходимости).

й на

к (не

СКИХ

шт.)

ІНЫХ

(при

СКИХ

шт.)

**НЫХ** 

ских

шт.)

Ha (не

люч

ных

ти).

КИХ

⊔т.)

HЫX

ти).

три

JT.)

١ри

ная

ой

эго

ant

: V

.1.

КИ

зн

- Наборы вспомогательные полимерные одноразовые стерильные к емкостям полимерным стерильным одноразовым, для рентгеноконтрастных веществ и физиологического раствора к системе инъекционной для KT MEDRAD Stellant РУ №ФСЗ 2011/10023 (при необходимости).
	- ZY5151: Трубка удлинительная одинарная 150 см РУ №РЗН 2019/9436 (при необходимости).
	- ZY5152: Трубка удлинительная с Т-коннектором 150 см РУ №РЗН 2019/9436 (при необходимости).
	- Трубка для одного пациента 250 см (SPD 250) для системы инъекционной MEDRAD Stellant PУ №PЗН 2019/8840 (при необходимости).
	- Программный пакет для кишечной визуализации на оптических и/или электронных и/или бумажных (ключ активации или сертификат) носителях (не более 10 шт.) (при необходимости).
	- Программный пакет для предварительной обработки данных на оптических и/или электронных и/или бумажных (ключ активации или сертификат) носителях (не более 10 шт.) (при необходимости).
		- Программный пакет для разделения данных на оптических и/или электронных и/или бумажных (ключ активации или сертификат) носителях (не более 20 шт.) (при необходимости).
		- Программные пакеты для перфузионного расчета для консоли оператора на оптических и/или электронных и/или бумажных (ключ активации или сертификат) носителях (не более 10 шт.) (при необходимости).

### Принадлежности:

- Щит силовой электрический.
- Экран сенсорный.
- Рабочий стол оператора.
- Пульт дистанционного управления.
- Крышки декоративные (не более 20 шт.).
- Кабели силовые (не более 20 шт.).
- Кабели управляющие (не более 20 шт.).
- Кабели соединительные (10 комплектов).
- Кабели для подключения (не более 100 шт.).
- Подголовник (не более 5 шт.).
- Ремни для фиксации пациента (не более 10 шт.).
- Клинья для фиксации пациента (не более 10 уп.).
- Приспособления для фиксации и позиционирования пациентов (не более 10 шт.)
- Налобный фиксатор головы (не более 5 шт.).  $\bullet$
- Подбородочный фиксатор (не более 5 шт.).
- Мягкая подкладка на стол пациента (не более 5 шт.).
- Плоская накладка на стол пациента.
- Подлокотники для инъекций (не более 5 шт.).
- Держатель для инструментов (не более 10 шт.).
- Держатель для катетеров (не более 10 шт.).
- Фантомы контроля качества и калибровки (не более 16 шт.).
- Приспособления для проведения интервенционных процедур под контролем КТ:  $\bullet$ 
	- о Пульт.
	- о Педаль.
- Кресла оператора (не более 2 шт.).
- Устройства крепления мониторов потолочные с мониторами (не более 6 шт.).
- Крепления изделия на мобильную платформу (не более 2 шт.)
- Устройство транспортировочное для стола пациента.
- Устройство транспортировочное для гентри.
- Компоненты для транспортировки, монтажа и настройки КТ (не более 100 шт.).
- Частичный ИБП (не более 10 шт.).
- Держатели фантома (не более 5 шт.).
- Манипуляторы шаровые (не более 5 шт.).
- Наклейки на русском языке (не более 200 шт.).

### 5800037-1Яи

- Штрих-код сканеры (не более 5 шт.).
- Устройства запоминающее (не более 10 шт.).
- ОУО привод для записи результатов исследования.
- Кабели для интервенционного модуля (не более 10 шт.).
- Чехлы защитные для педалей стола (не более 100 шт.).
- Панель интерфейсная для подключения к томографу (не более 5 шт.).
- Шкафы для хранения фантомов и принадлежностей (не более 5 шт.).
- Накладки защитные на стол пациента (не более 10 шт.).
- Кабели высоковольтные (не более 50 шт.).
- Кабели коаксиальные (не более 10 шт.).
- Кабели оптические для передачи информации (не более 10 шт.).
- Стерильные защитные накладки для интервенционных процедур (не более 50 шт.).
- Блок охлаждения.
- Переключатели: аварийные, концевые, силовые и управляющие (не более 5 шт.).
- Помпы масляные (не более 5 шт.).
- Масляные электромагнитные клапаны с соединителями (не более 10 шт.).
- Цилиндры силовые масляные (не более 5 шт.).

Примечание. Все компоненты томографа, включая принадлежности, используемые с томографом, одобрены производителем, региональные принадлежности для подразделениями бизнеса GE Healthcare. России одобрены другими

5800

### ПРИЛОЖЕНИЕ К 5800037-1Ки

## Регионально одобренные принадлежности, изделия для России: Регионально одобренные принадлежности, изделия:

- Стекло защитное 8 мм или 10 мм (не более 2 шт.).
- Крышки защитные (не более 20 шт.).
- Устройства крепления мониторов напольные (не более 6 шт.).
- Мониторы для рабочей станции врача (не более 10 шт.).
- Программный пакет для расчета уровня лучевой нагрузки DoseWatch (при необходимости)
- Модуль памяти (не более 15 шт.) (при необходимости).
- Программный пакет для 01СОМ отчетности на оптических и/или электронных и/или бумажных (ключ активации или сертификат) носителях (не более 10 шт.) (при необходимости).
- Программный пакет для легочной визуализации на оптических и/или электронных и/или бумажных (ключ активации или сертификат) носителях (не более 10 шт.) (при необходимости).
- Программный пакет для колонографии на оптических и/или электронных и/или бумажных (ключ^р активации или сертификат) носителях (не более 10 шт.) (при необходимости).
- Программный пакет для работы с кардиоизображениями на оптических и/или электронных и/или бумажных (ключ активации или сертификат) носителях (не более 10 шт.) (при необходимости).
- Программный пакет для перфузионного расчета на оптических и/или электронных и/или бумажных (ключ активации или сертификат) носителях (не более 10 шт.) (при необходимости).
- Программный пакет расчета костной плотности на оптических и/или электронных и/или бумажных (ключ активации или сертификат) носителях (не более 5 шт.) (при необходимости).
- Программный пакет для двухэнергетического сканирования на оптических и/или электронных и/или бумажных (ключ активации или сертификат) носителях (не более 10 шт.) (при необходимости). Инимие о защитное наконеры, и поличена с окаждения.<br>И охлаждения.<br>Нипонатели: аварийные, концевые, силовые и упры масляные (не более 5 шт.).<br>Индры силовые масляные (не более 5 шт.).<br>Индры силовые масляные (не более 5 шт.) е 10 шт.).<br>
не более 10 шт.).<br>
иля (не более 10 шт.).<br>
(не более 10 шт.).<br>
(не более 10 шт.).<br>
имарлежностей (не более 5 шт.).<br>
имарлежностей (не более 5 шт.).<br>
имтервенционных процедур (не более 5 шт.).<br>
(формации (не б h (при необходимости).<br>Электронных и/или бумажные<br>обходимости).<br>Электронных и/или бумажные<br>еобходимости).<br>Онных и/или бумажных (кли<br>цимости).<br>Ских и/или электронных и/или бумажные<br>обходимости).<br>Электронных и/или бумажные
- Основной программный модуль сервера рабочей станции врача на оптических и/или электронных и/или бумажных (ключ активации или сертификат) носителях (не более 5 шт.) (при необходимости).
- Программный пакет обновления программного обеспечения рабочей станции на оптических и/или электронных и/или бумажных (ключ активации или сертификат) носителях (не более 10 шт.) (при необходимости).

- Программный пакет для работы сервера рабочей станции врача на оптических и/или электронных  $\bullet$ и/или бумажных (ключ активации или сертификат) носителях (не более 5 шт.) (при необходимости).
- Программный пакет для анализа объемных изображений на оптических и/или электронных и/или  $\bullet$ бумажных (ключ активации или сертификат) носителях (не более 10 шт.) (при необходимости).
- Программный пакет для количественной оценки функции желудочков сердца на оптических и/или электронных и/или бумажных (ключ активации или сертификат) носителях (не более 10 шт.) (при необходимости).
- Программный пакет для совместного исследования изображений КТ, МРТ и ПЭТ на оптических и/или электронных и/или бумажных (ключ активации или сертификат) носителях (не более 10 шт.) (при необходимости).
- Программный пакет для виртуальной бронхоскопии и исследования узелков в легких на оптических и/или электронных и/или бумажных (ключ активации или сертификат) носителях (не более 10 шт.) (при необходимости).
- Программный пакет для подготовки геометрических и анатомических данных на оптических и/или электронных и/или бумажных (ключ активации или сертификат) носителях (не более 10 шт.) (при необходимости).
- Программный пакет для динамического сбора данных на оптических и/или электронных и/или бумажных (ключ активации или сертификат) носителях (не более 10 шт.) (при необходимости).
- Программный пакет для совместного исследования изображений КТ и ПЭТ на оптических и/или  $\bullet$ электронных и/или бумажных (ключ активации или сертификат) носителях (не более 10 шт.) (при необходимости).
- Программный пакет для совместного исследования изображений КТ и МРТ на оптических и/или электронных и/или бумажных (ключ активации или сертификат) носителях (не более 10 шт.) (при необходимости).
- Программный пакет для анализа минерального состава костей на оптических и/или электронных  $\bullet$ и/или бумажных (ключ активации или сертификат) носителях (не более 10 шт.) (при необходимости).
- Программный пакет онкологической визуализации на оптических и/или электронных и/или ٠ бумажных (ключ активации или сертификат) носителях (не более 10 шт.) (при необходимости).
- ٠ Программный пакет для выполнения реконструкции ПЭТ изображений на оптических и/или электронных и/или бумажных (ключ активации или сертификат) носителях (не более 10 шт.) (при необходимости).
- Программный пакет для выполнения реконструкции МРТ изображений на оптических и/или ٠ электронных и/или бумажных (ключ активации или сертификат) носителях (не более 10 шт.) (при необходимости).
- Программный пакет для автоматизированной системы для записи данных пациентов на оптические  $\bullet$ носители на оптических и/или электронных и/или бумажных (ключ активации или сертификат) носителях (не более 10 шт.) (при необходимости).
- ٠ Программный пакет для записи исследований пациентов на оптические носители на оптических и/или электронных и/или бумажных (ключ активации или сертификат) носителях (не более 10 шт.) (при необходимости).
- ٠ Основной аппаратный модуль рабочей станции врача (не более 10 шт.).
- Рабочие станции для работы с функциональными изображениями (не более 5 шт.).
- ٠ Программные пакеты для планирования транскатетерной имплантации аортального клапана на оптических и/или электронных и/или бумажных (ключ активации или сертификат) носителях (не более 10 шт.) (при необходимости).
- ٠ Программные пакеты для оценки анатомии печени на оптических и/или электронных и/или бумажных (ключ активации или сертификат) носителях (не более 10 шт.) (при необходимости).
- Программные пакеты для анализа аневризмы сосудов Виллизиева круга и оценки гематомы на оптических и/или электронных и/или бумажных (ключ активации или сертификат) носителях (не более 10 шт.) (при необходимости).
- ٠ Программные пакеты для оценки инсультов на оптических и/или электронных и/или бумажных (ключ активации или сертификат) носителях (не более 10 шт.) (при необходимости).

OM 1МИ

HPIX

HPIX

**ІЮЧ** 

1ЛИ

ных

ных ٦ри

IЫX

ных ги). 1ЛИ

١ри

• Изображения демонстрационные КТ (не более 20 шт.).

Информация получена с официального сайта

- Кабели питания (не более 10 шт.).
- Рабочие аанции серверного типа для работы с функциональными изображениями (не более 5 шт.

Федеральной службы по надзору в сфере здравоохран

www.roszdrawadzor.ruw

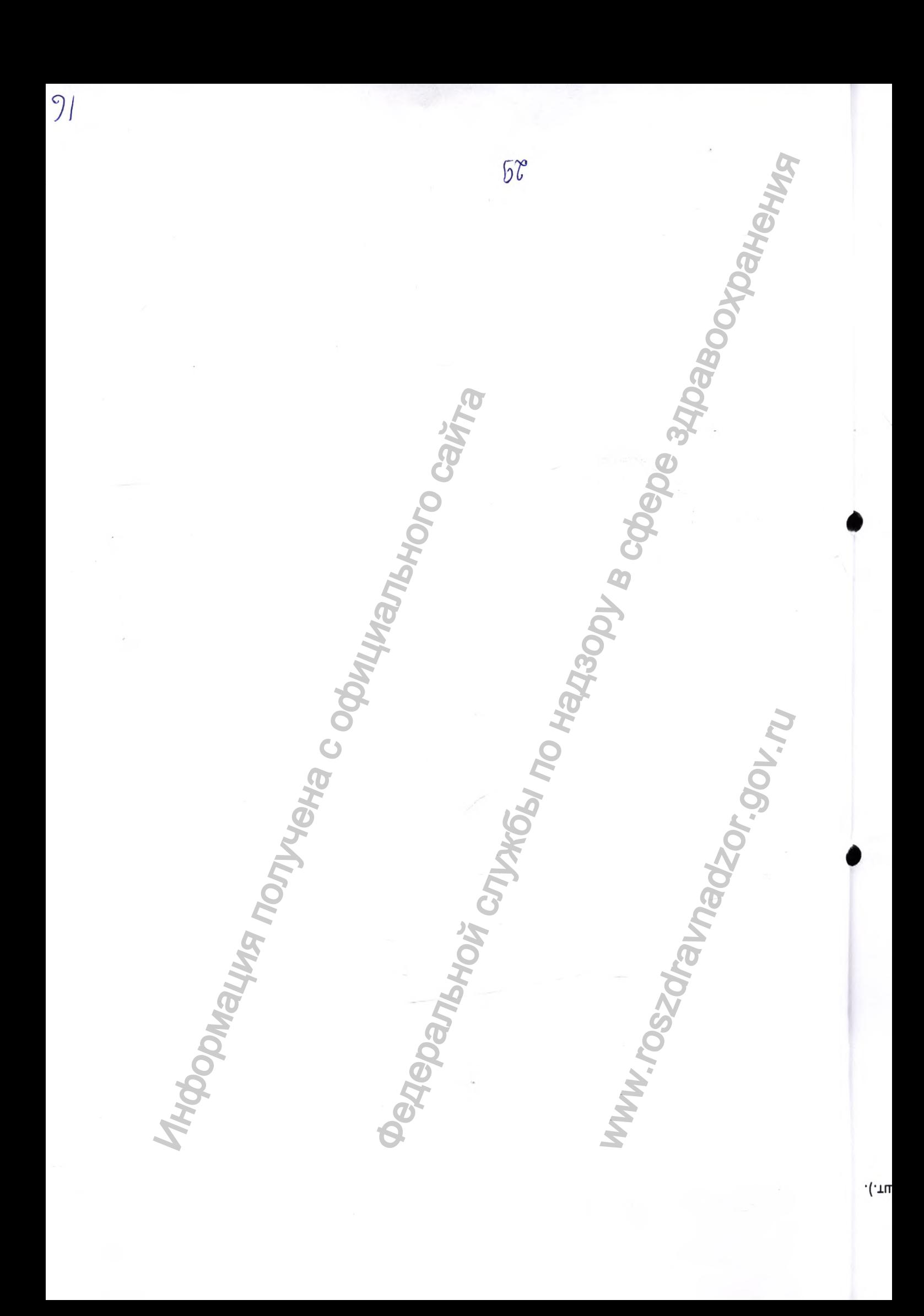

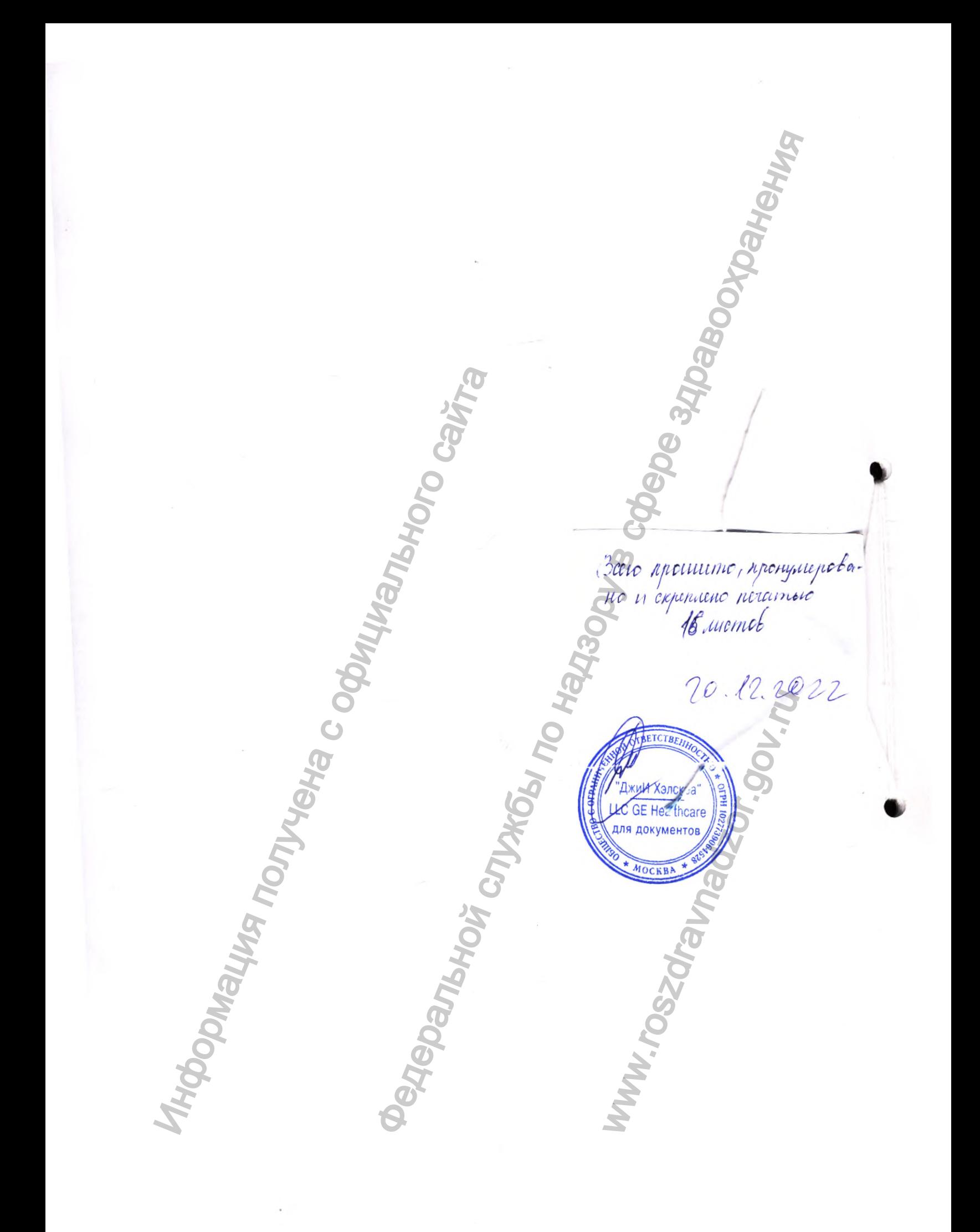

5858970-lRU

GE Healthcare

# **Томограф компьютерный Revolution EVO**

# **Приложение к руководству пользователя**

GE Healthcare Japan Corporation осуществляет коммерческую деятельность на рынке под именем GE Healthcare Tomorpad KomnbiotepHbili Revolution E<br>
GE Healthcare Japan Corporation ocyluderanner Kommep-<br>
Healthcare<br>
Healthcare<br>
Magnetic Corporation ocyluderanner Kommepый Revolution EVO<br> **CRAPATHON** CONSULTANT CONSULTANT CONSULTANT CONSULTANT CONSULTANT CONSULTANT CONSULTANT CONSULTANT CONSULTANT CONSULTANT CONSULTANT CONSULTANT CONSULTANT CONSULTANT CONSULTANT CONSULTANT CONSULTANT CO

Welpurgave

### Revolution EVO

Приложение к руководству пользователя, русский 5858970-1RU Редакция; 1 © 2021 General Electric Company Все права защищены.

### Томограф компьютерный Revolution EVO

Приложение к руководству пользователя для Российской Федерации

# УПОЛНОМОЧЕННЫЙ ПРЕДСТАВИТЕЛЬ ПРОИЗВОДИТЕЛЯ НА ТЕРРИТОРИИ РОССИЙСКОЙ ФЕДЕРАЦИИ

ООО «ДжиИ Хэлскеа»

123112, Российская Федерация, г. Москва, вн.тер.г. муниципальный округ Пресненский, наб. Пресненская,

д. 10, помещ. I, этаж 14, ком. 30

Тел. сервисной службы: 8 800 333 6967,

Тел. офиса: +7 495 739 6931, Факс: +7 495 739 6932,

88003336967@ge.com, http://www.gehealthcare.ru/

# ПРОТИВОПОКАЗАНИЯ, ОЖИДАЕМЫЕ И ПРЕДСКАЗУЕМЫЕ ПОБОЧНЫЕ ЭФФЕКТЫ, СВЯЗАННЫЕ С ПРИМЕНЕНИЕМ МЕДИЦИНСКОГО ИЗДЕЛИЯ ПО НАЗНАЧЕНИЮ

Никаких противопоказаний, ожидаемых и предсказуемых побочных эффектов при использовании Revolution EVO в рамках предполагаемого клинического применения, согласно эксплуатационной документации производителя, не выявлено.

# СООТВЕТСТВИЕ НАИМЕНОВАНИЙ В РЕГИСТРАЦИОННОМ УДОСТОВЕРЕНИИ РФ И РУКОВОДСТВЕ ОПЕРАТОРА, А ТАКЖЕ ДОПОЛНИТЕЛЬНАЯ ИНФОРМАЦИЯ, ПРЕДНАЗНАЧЕННАЯ ДЛЯ ОЗНАКОМЛЕНИЯ ПОТРЕБИТЕЛЯ С КОНСТРУКЦИЕЙ ИЗДЕЛИЙ

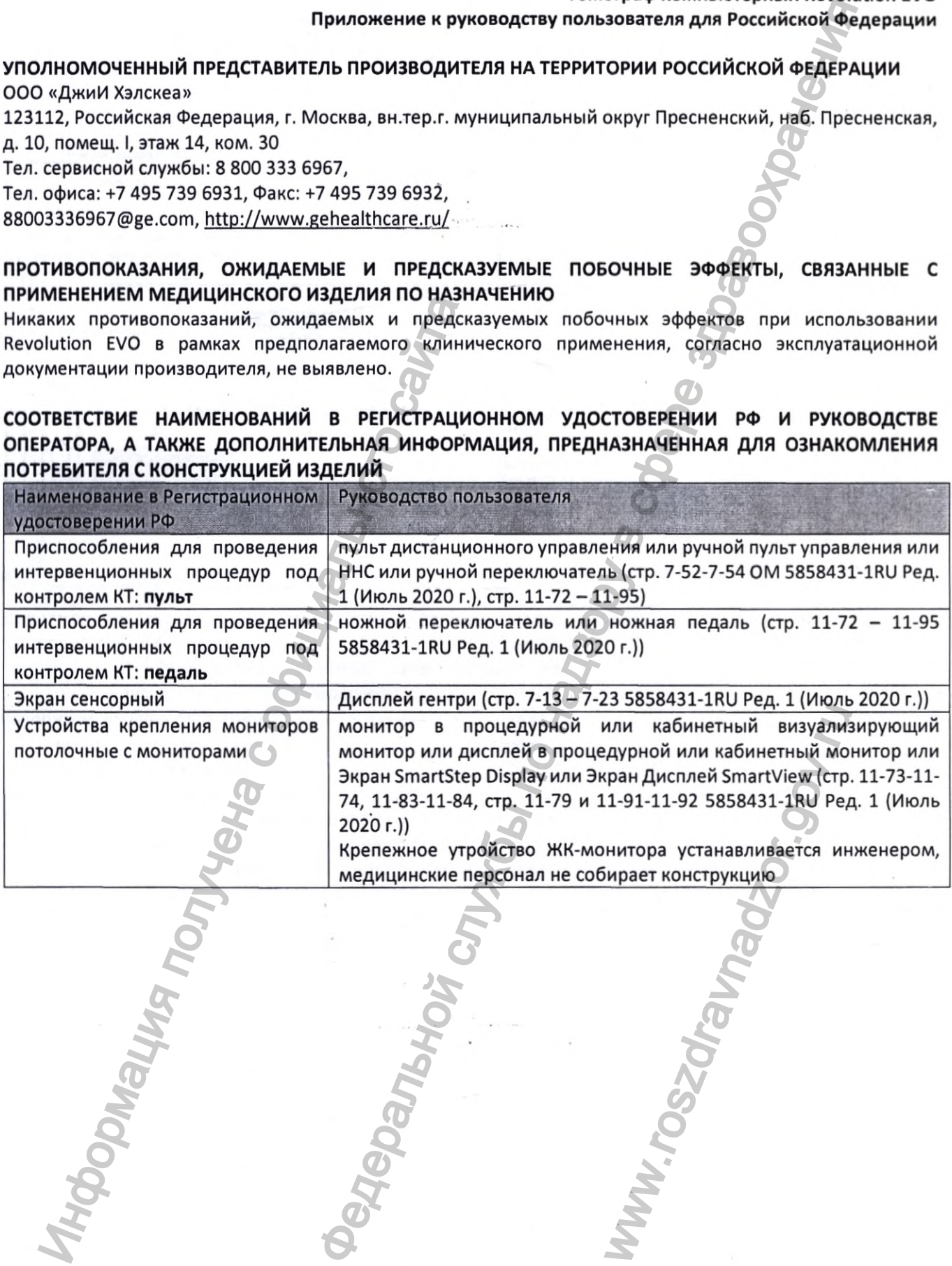

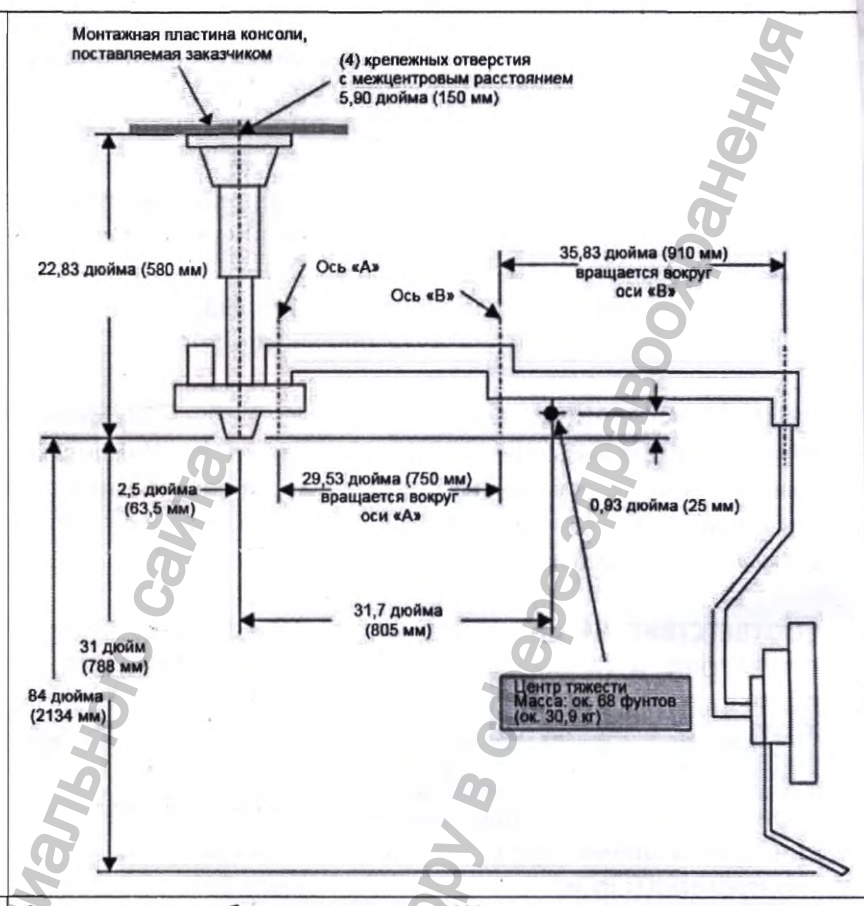

Основной аппаратный рабочей станции врача

модуль

Автономная рабочая станция AW с отдельным компьютером, имеющая свою собственную базу изображений. Она поддерживает функции просмотра, обработки и выборочной

печати/записи изображений (на пленку или диск).

Приложение рабочей станции имеет графический многооконный интерфейс пользователя, управляемый с помощью мыши.

Рабочую станцию можно объединить в сеть с другими рабочими станциями AW и другими системами визуализации, использующими стандарт DICOM, при этом она будет служить общей станцией для изображений, полученных системами визуализации разных типов.

# Порядок работы с рабочей станцией:

### 1. Система AW VolumeShare 7

Базовые операции работы с файлами и программными компонентами рабочей станции AW управляются операционной системой Linux. Системный администратор иногда может использовать команды Linux для управления файлами или системой. 1.1. Окна

За исключением курсора, почти все, что вы видите и с чем работаете на мониторе рабочей станции, находится в окнах графического интерфейса — от меню и панелей управления до списков и изображений. На мониторе рабочей станции одновременно могут отображаться несколько окон графического интерфейса.

Использование приложений AW большей частью не зависит от конфигурации монитора. Если к рабочей станции подключено более одного монитора, они будут функционировать как один большой экран. В частности, курсор мыши будет плавно перемещаться с экрана одного монитора на другой. Приложение автоматически располагает изображения и окна таким образом, чтобы экраны мониторов использовались оптимально.

Основными окнами, которые используются в работе, являются панели управления и области вывода изображений в списке Patient List (Список пациентов) и приложениях 2D Viewer и Filmer.

OB.

ЫМИ іной жет мой. аете кого B M

огут

г от

THOODING WAS TO THEM CONT

иее шой ся с ески аны

ОТСЯ ient

В этих основных окнах можно получить доступ к другим окнам, таким как окно Layout Manager

(Диспетчер макетов) приложения 2D Viewer и т. п.

### 1.2 Kypcop

Курсор - это экранный инструмент, перемещаемый по экрану при помощи мыши, позволяющий отобразить раскрывающееся меню, выбирать функции и управлять списками, изображениями и окнами.

Форма и направление курсора меняются в соответствии с выполняемым действием.

### 1.3 Меню

Некоторые кнопки напрямую включают конкретные функции. Другие открывают меню, в которых можно выбирать функции.

Чтобы выбрать (активировать) функцию меню, наведите курсор на пункт меню и щелкните левой кнопкой мыши. Рабочая станция выполнит команду, а меню исчезнет. Когда элемент меню отображается серым цветом, а не белым, это означает, что в данный момент функция недоступна.

В большинстве приложений используются контекстные меню, которые не видны, пока вы не нажмете правую кнопку мыши. Содержимое таких меню зависит от контекста, т. е. от типа окна. Аннотации на изображениях могут быть активными, что означает, что пользователь может их изменить. Активные аннотации отображаются красным цветом. Некоторые состоят из чисел (например, масштаб), некоторые используются для отображения меню.

### 1.4 Подсказки

Чтобы вам было легче разобраться с разными элементами управления в окнах рабочей станции AW, используйте подсказки. Направьте указатель мыши на какой-нибудь элемент управления (кнопку или пункт меню): через пару секунд появится маленькое окошко с описанием данного элемента управления.

### 1.5 Ввод и редактирование данных

Чтобы ввести данные в текстовое поле с помощью клавиатуры, поместите курсор мыши внутрь поля. Указатель мыши ДОЛЖЕН оставаться в поле во время ввода данных.

При вводе данных вы можете в любой момент их исправить. Щелкните в нужном месте, чтобы расположить там текстовый курсор. Теперь можно вводить текст в месте расположения курсора. Также вы можете нажать клавишу Del или Backspace, чтобы удалить текст перед курсором. Кнопка *Clear* (Очистить) позволяет удалить все содержимое окна.

### Вход в систему

1. Если рабочая станция выключена, включите ее, нажав кнопку включения питания. Перед включением самой рабочей станции AW обязательно включите все внешние устройства, подключенные к ней. После включения рабочая станция будет находиться в состоянии Login (Вход в систему).

2. В состоянии Login (Вход в систему) отображается экран приветствия. Введите имя пользователя и пароль соответствующие текстовые поля, после чего нажмите кнопку Login (Вход в систему) или клавишу *Enter*. Если пароль введен верно и срок его действия не истек, система перейдет в состояние Application active (Приложение активно) (сеанс пользователя).

3. Если пароль введен верно, но срок его действия истек (если на рабочей станции AW включена функция выбора срока действия пароля или если администратор сбросил его вручную), пароль необходимо изменить. Введите пароль с истекшим сроком действия еще раз и нажмите клавишу *Enter*. Система отправит запрос на создание нового пароля. Введите новый пароль в соответствующее текстовое поле, нажмите клавишу *Enter*, после чего введите новый пароль еще раз для подтверждения. Теперь пароль изменен и система находится в режиме Application active (Приложение активно)

(сеанс пользователя).

В состоянии Application active (Приложение активно) доступны следующие приложения:

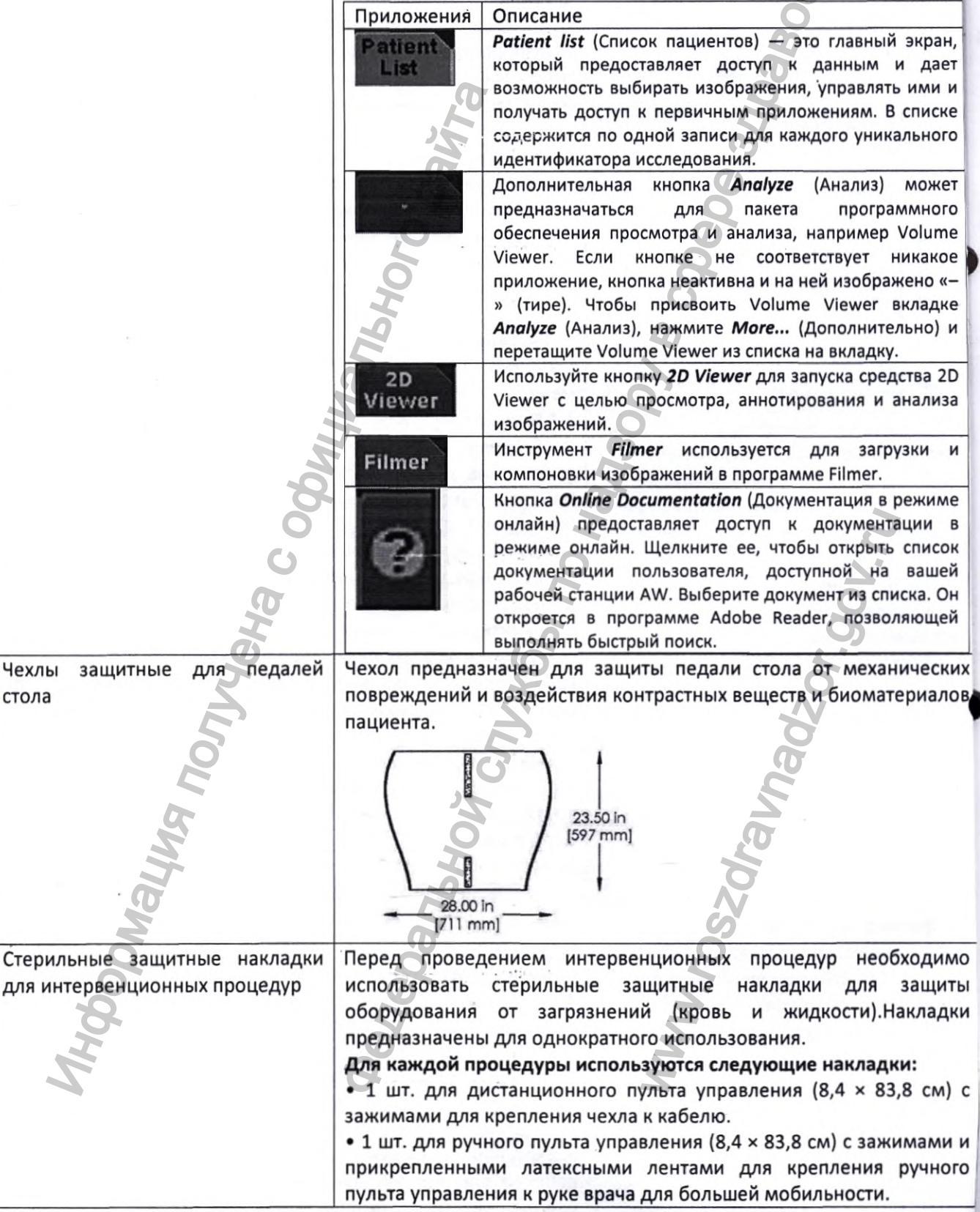

58

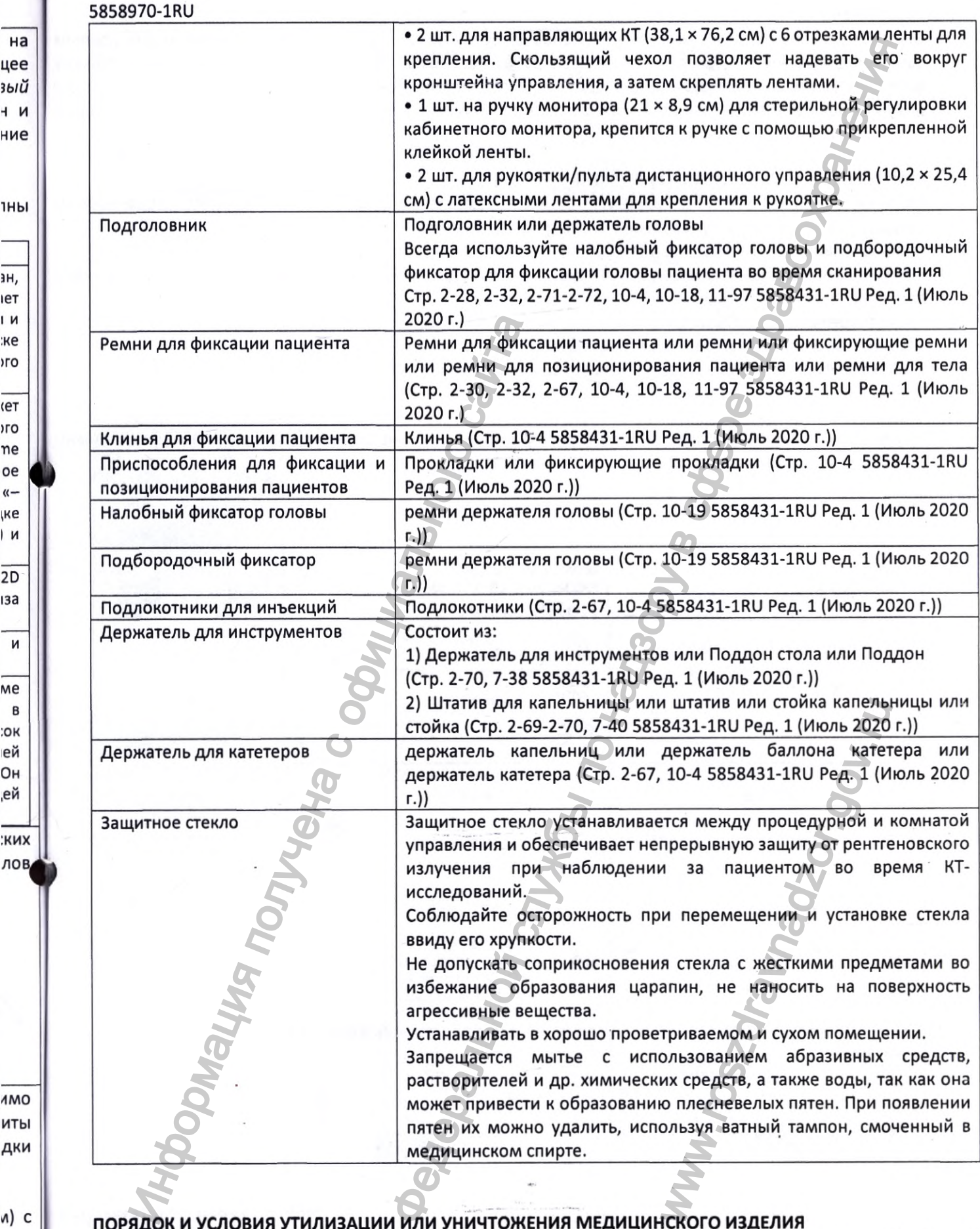

ПОРЯДОК И УСЛОВИЯ УТИЛИЗАЦИИ ИЛИ УНИЧТОЖЕНИЯ МЕДИЦИНСКОГО ИЗДЕЛИЯ Медицинское изделие должно быть утилизировано в соответствии с законодательством Российской Федерации.

ОЖИДАЕМЫЙ СРОК СЛУЖБЫ МЕДИЦИНСКОГО ИЗДЕЛИЯ

**зн,** 16Т I и **:ке** >го  $\cdot$ 

**(ет** )Г0 **пе ое «-** ^ке **I и**

 $\overline{2D}$ 1за

**ме**

 $\,$  M

;ок **ей Он ,ей**

 $\,$  B

юго

и и

Ожидаемый срок службы томографа не менее 10 лет при условии эксплуатации медицинского изделия согласно документации производителя. Бесперебойная работа томографа при отсутствии нежелательных факторов риска на протяжении этого периода ожидается при условии соблюдения оговоренных в документации условий и принципов эксплуатации томографа, а также проведения необходимых процедур планового технического обслуживания.

### МАРКИРОВКА МЕДИЦИНСКОГО ИЗДЕЛИЯ

Маркировка медицинского изделия согласно действующему законодательству, применимым государственным и международным стандартам, содержит:

- Наименование, и/или модель, и/или тип и/или обозначение томографа;
- Наименование производителя и/или адрес производителя и/или наименование производственной площадки и/или адрес производственной площадки;
- Дату изготовления (выпуска);
- Заводской номер продукта и/или серийный номер продукта;

- Другие информационные и предупреждающие надписи и символы.

Примечание: Данная информация может быть размещена на нескольких отдельных маркировках.

Маркировки МИ, гентри, стола, шкафа питания распределительного и консоли управления представлены в Техническом руководстве пользователя.

Макет маркировки компонента «Рентгеновский излучатель»:

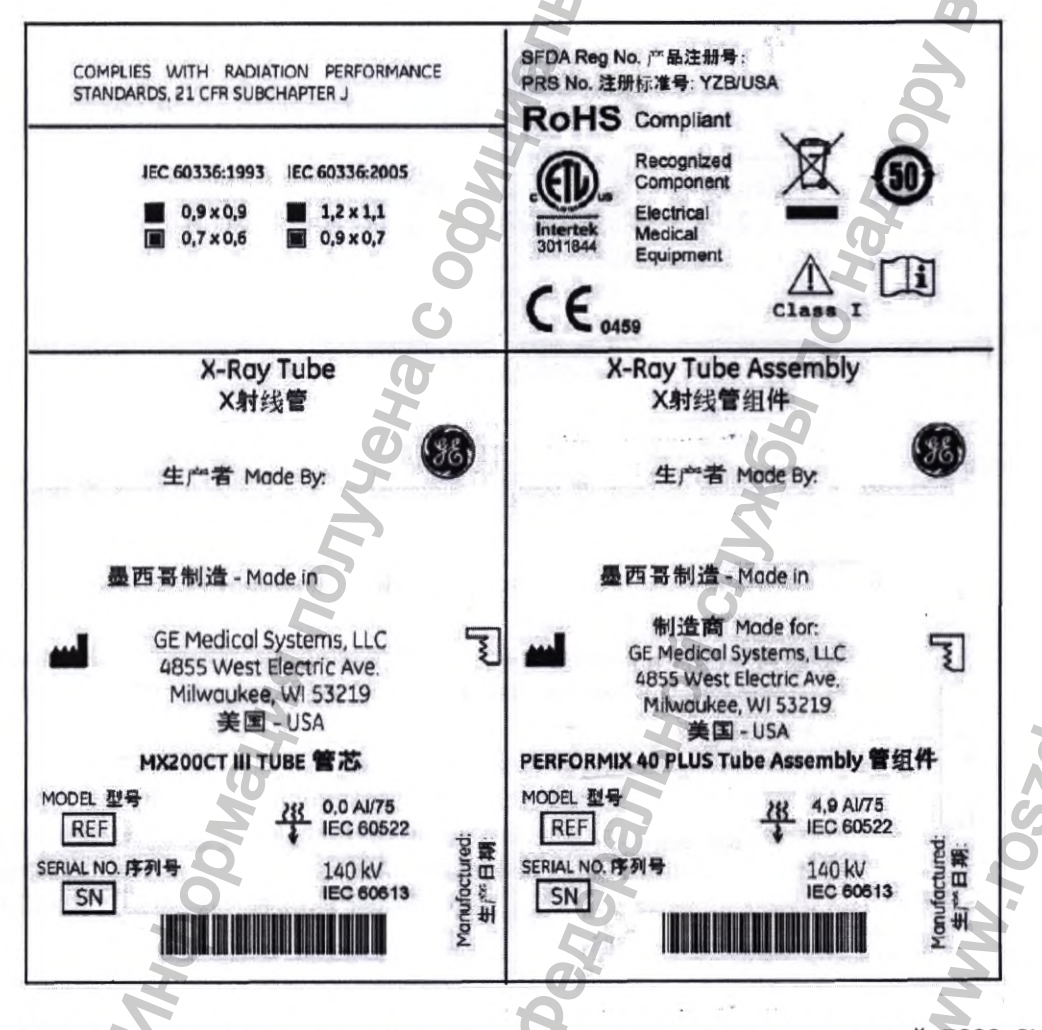

Макет маркировки компонента «Кардиосинхронизатор медицинский 7800 РУ №P3Н 2016/4384 (при необходимости)»:

585

п

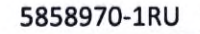

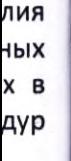

ЫM

ной

ены

(при

**Pariship**  $F_{PX1}$   $F_{Q413}$ **COL Serial number** 50 52MA Medical Equipment<br>With respect to electric shock, fire and<br>mechanical hazards only in accordance with<br>UL 60601-1 1<sup>4</sup> ed, CAN/CSA-C22.2 No. 601.1-M90:2005 lvy Biomedical Systems, Inc.<br>11 Business Park Drive<br>Branford, CT 06405 USA **Cardiac Trigger Monitor 7800** ANSI/AAMI ES60601-1:2005, CAN/CSA-C22.2 No.60601-1:08 Я **Mains Power** 100-120V~ or 200-230V~ 45VA MAX 50/60Hz **Fuse Value** date of production F 5AH, 250V **ECG SIMULATOR** 1800 US EU US EU **Wante RA** LA **IO Haven** US EU **US EU RL** LL **IN 100-00 PLANT ONGINAL**  $\frac{1}{2}$  + ECG MMI.roszar Пример маркировки компонента «Коллиматоры»:

### 5858970-1Ви

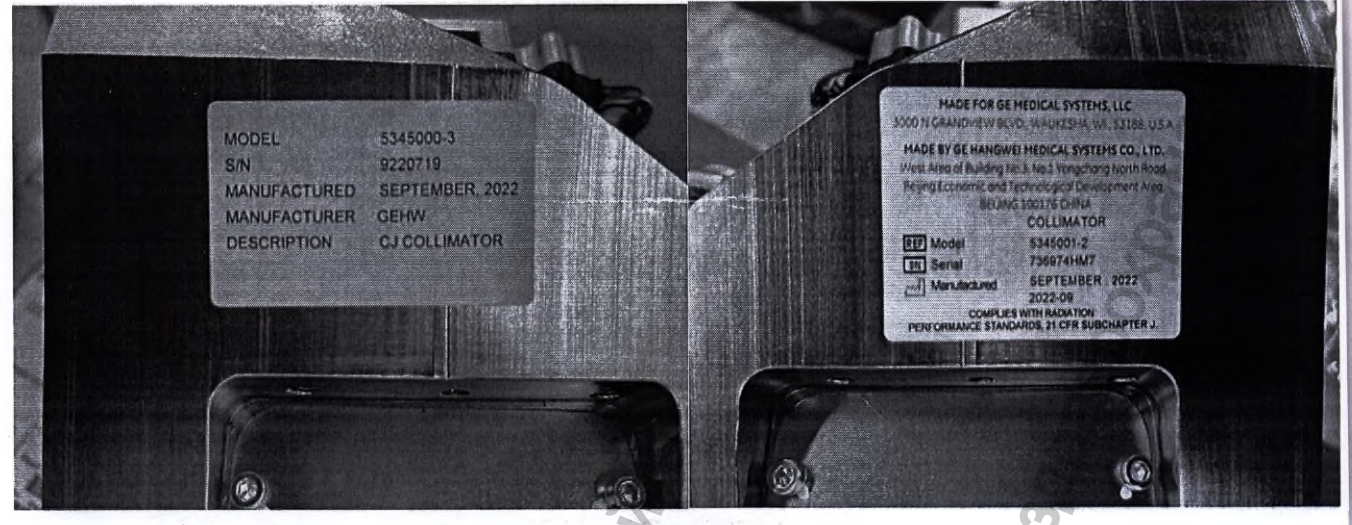

# Пример маркировки лазера:

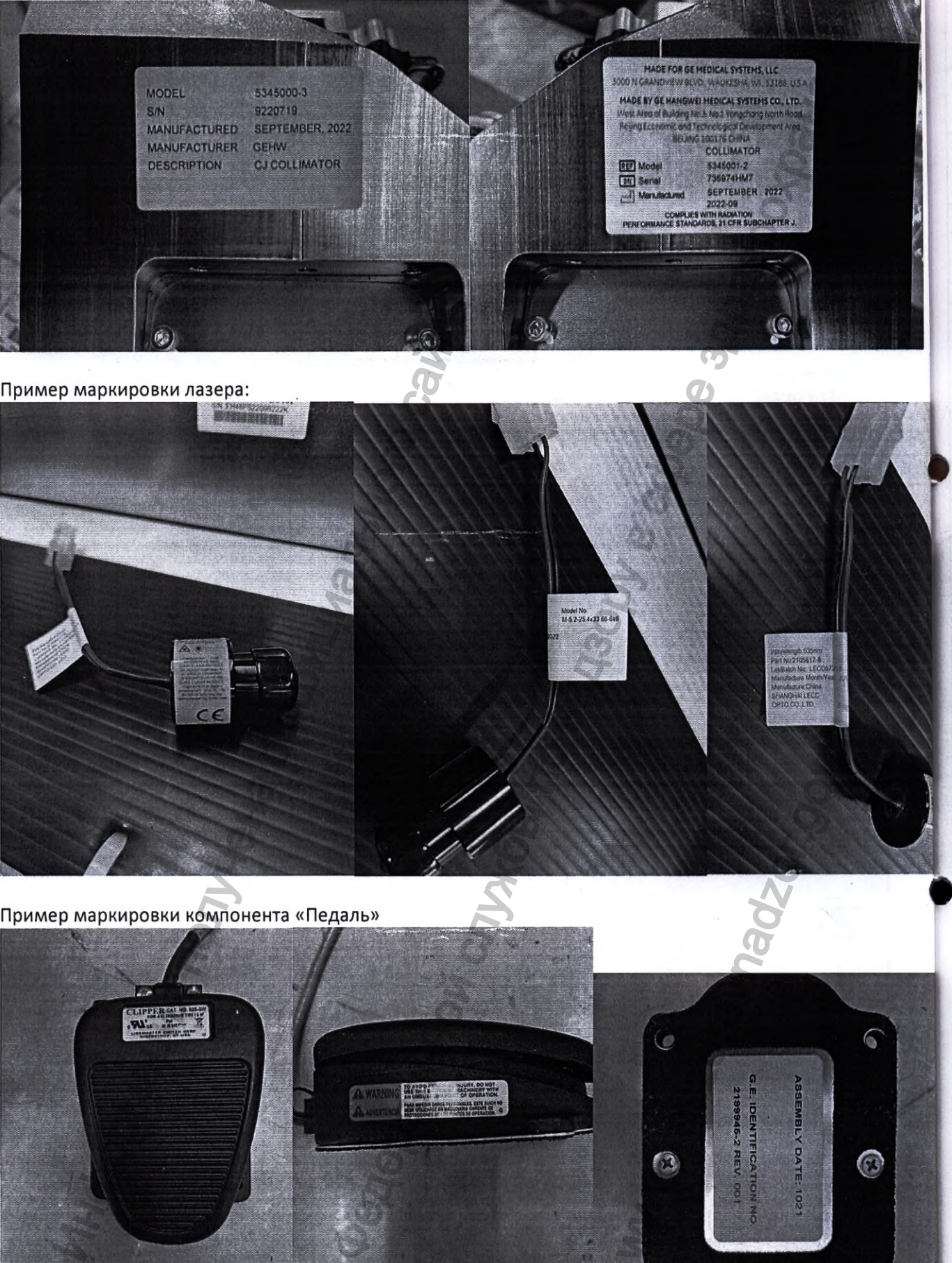

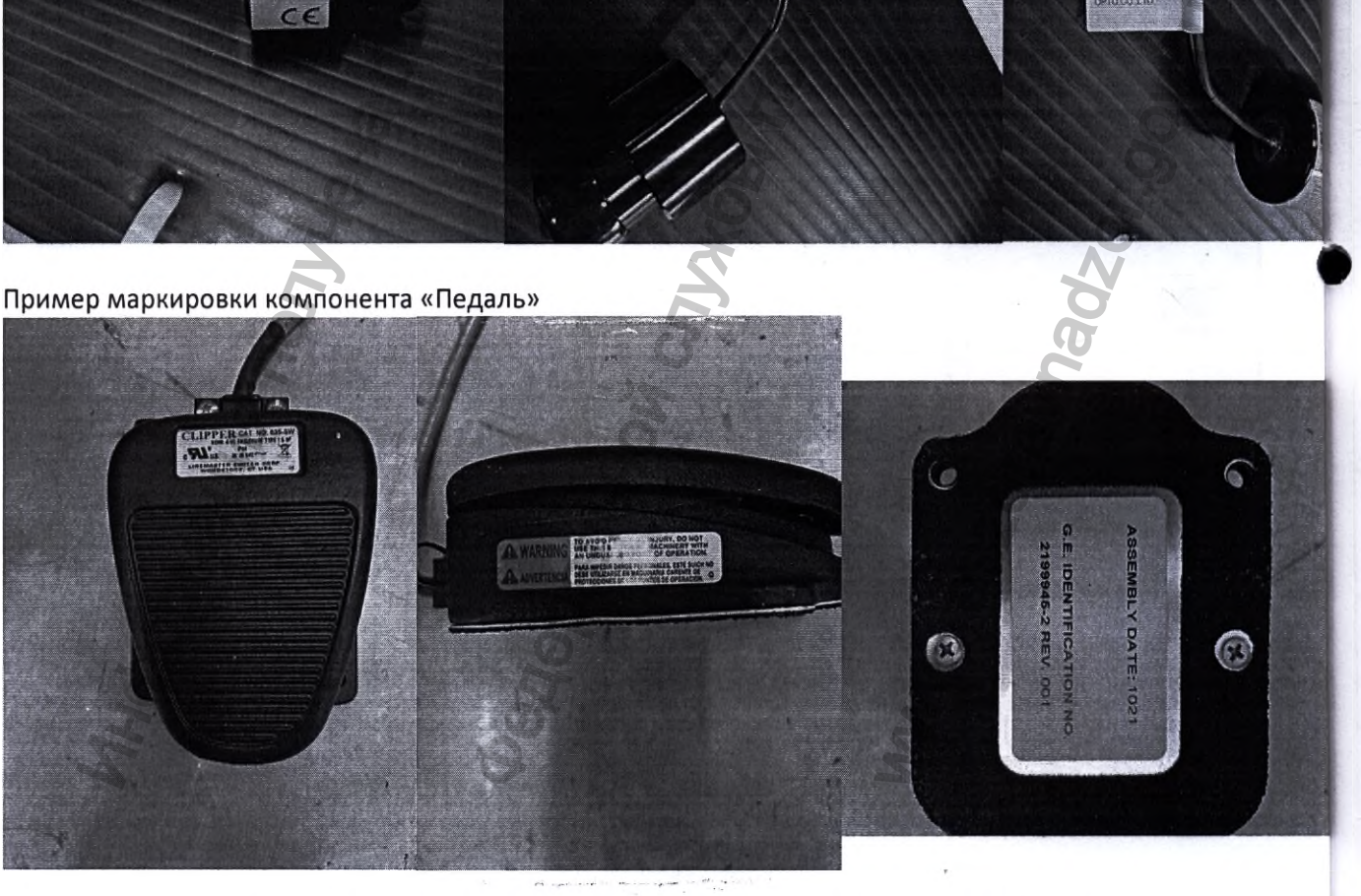

Пример маркировки «Стерильные защитные накладки для интервенционных процедур»

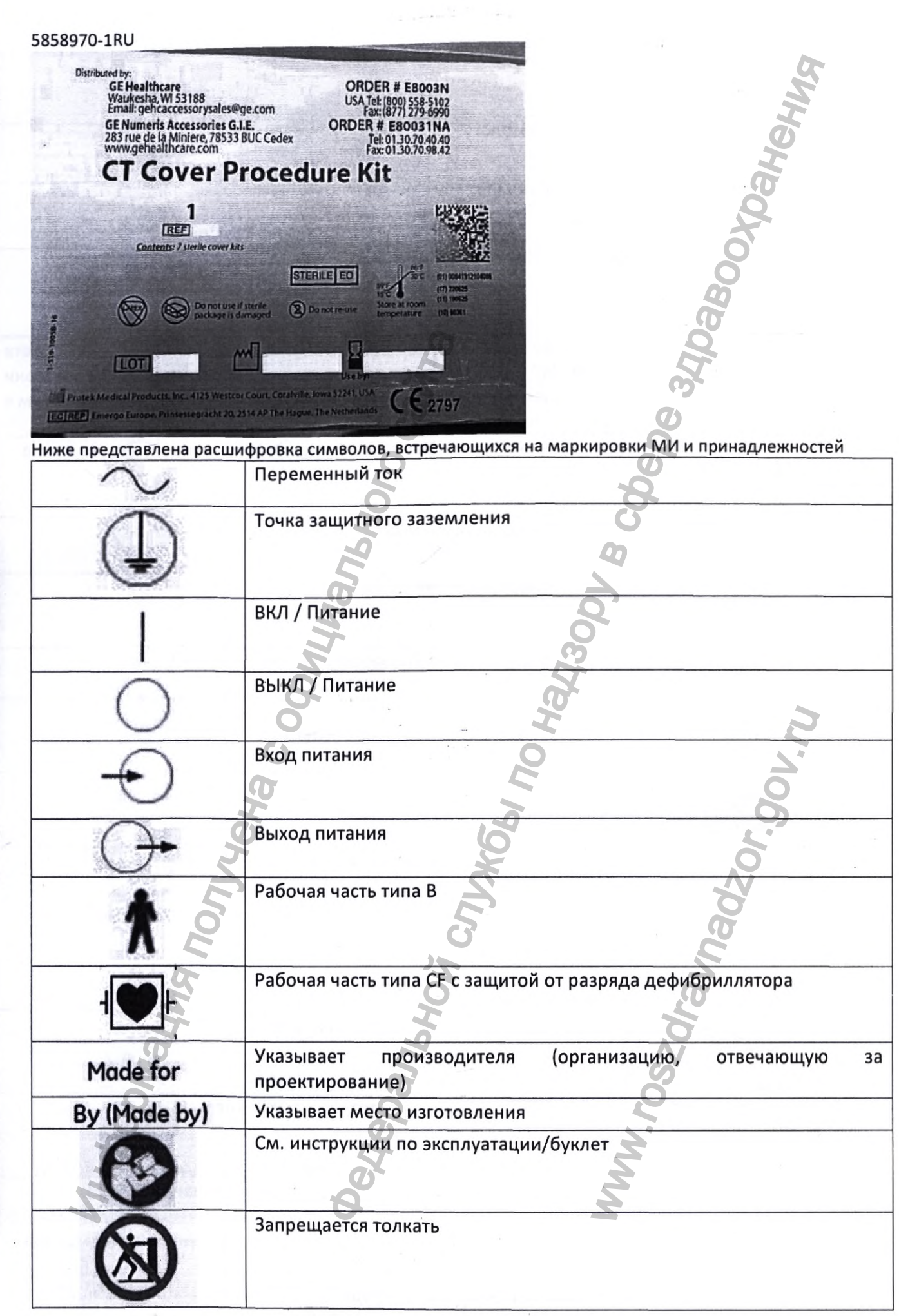

 $\tilde{\gamma}$ 

![](_page_57_Picture_4.jpeg)

 $\tilde{\mathbf{x}}$ 

![](_page_58_Picture_33.jpeg)

![](_page_58_Picture_34.jpeg)

# ТРЕБОВАНИЯ К УПАКОВКЕ МЕДИЦИНСКОГО ИЗДЕЛИЯ

Медицинское изделие упаковано в ящики/коробки, пакеты, тележки и пр. в соответствии с внутренней процедурой GE Healthcare.

Компоненты «Гентри для сканирования», «Стол для пациента VT1700V (GT1700V) или VT2000 (GT2000) или VT2000х (GT2000х)», Шкаф питания распределительный поставляются в картонных коробках.

oe ые За

ЬK

та HИ IB На упаковке имеются следующие обозначения:

- наименование производителя и/или места производства\*;
- наименование системы и (или) обозначение версии модели системы\*;
- размеры упаковки\*;
- масса нетто\*;
- масса брутто\*;
- дата упаковывания\*;
- условия хранения и траспортирования;
- «контроль качества»;
- манипуляционные знаки. '

Вышеуказанная информация с обозначением (\*) указывается в упаковочном листе. Переменные данные могут быть заполнены от руки четко и разборчиво.

![](_page_59_Picture_12.jpeg)

ые

![](_page_60_Picture_1.jpeg)

![](_page_60_Picture_3.jpeg)

Компонент «Консоль управления» поставляется в деревянном ящике, на котором имеются следующие обозначения:

- наименование производителя и/или места производства\*;
- наименование системы и (или) обозначение версии модели системы
- размеры упаковки\*;
- масса нетто\*;
- масса брутто\*;
- дата упаковывания\*;

- условия хранения и траспортирования;
- «контроль качества»;
- манипуляционные знаки.

Вышеуказанная информация с обозначением (\*) указывается в упаковочном листе. Переменные данные могут быть заполнены от руки четко и разборчиво:

![](_page_61_Picture_5.jpeg)

# УСЛОВИЯ ХРАНЕНИЯ И ТРАНСПОРТИРОВАНИЯ МЕДИЦИНСКОГО ИЗДЕЛИЯ

Медицинское изделие должно перевозиться и храниться в упаковке медицинского изделия.

- Температура ОС ~ 30 °С
- Влажность 0% ~ 70% ^
- Без конденсации

# ТРАНСПОРТИРОВАНИЕ И ХРАНЕНИЕ МЕДИЦИНСКОГО ИЗДЕЛИЯ В УСЛОВИЯХ ЭКСТРЕМАЛЬНЫХ ТЕМПЕРАТУР лия<br>едицинского изделия.<br>В УСЛОВИЯХ ЭКСТРЕМА<br>рам по время транспортиров<br>ния и хранения системы.<br>8° или выше 49° С без коельного воздействия на с<br>азонов, приведенных ниже:<br>ость.

Примечание: Несоблюдение требований по экстремальным температурам по время транспортирования и хранения может привести к повреждению оборудования.

Следует избегать экстремальных температур во время транспортирования и хранения системы.

Экстремальная возможная температура - это температура ниже -18° или выше 49° С без контроля влажности.

При транспортировании томографа следует не допускать длительного воздействия на систему температуры и влажности, значения которых выходят за пределы диапазонов, приведенных ниже:

- температура: от -40 °С до +70 ®С;
- влажность: от 10 % до 100 %, включая конденсирующую влажность.

Замерзание компонентов происходит при воздействии на томограф температур ниже -18°С в течение более двух дней. Перед установкой томографа необходимо оставить компоненты в помещении на срок не менее 12 часов, чтобы ее температура сравнялась с температурой в помещении (согласно условиям хранения медицинского изделия, см. выше).

ИНФОРМАЦИЯ О ТЕХНИЧЕСКОМ ОБСЛУЖИВАНИИ И РЕМОНТЕ МЕДИЦИНСКОГО ИЗДЕЛИЯ, ИНФОРМАЦИЯ О СЕРВИСНОМ ОБСЛУЖИВАНИИ, ВКЛЮЧАЯ, НО НЕ ОГРАНИЧИВАЯСЬ, УСТАНОВКУ, НАСТРОЙКУ, КАЛИБРОВКУ, РЕМОНТ И ТЕХНИЧЕСКОЕ ОБСЛУЖИВАНИЕ МЕДИЦИНСКОГО ИЗДЕЛИЯ

Техническое обслуживание и ремонт медицинского изделия должны выполняться в строгом соответствии с последней версией документации производителя медицинского изделия.

Техническое обслуживание проводится при условии, что медицинское изделие находится в рабочем состоянии.

Техническое обслуживание и ремонт медицинского изделия должны проводиться с применением оригинальных расходных материалов, запасных частей, программного обеспечения, и других средств диагностики, контроля и непосредственного производства работ, разрешенных и рекомендованных производителем медицинского изделия, необходимых для оказания услуг согласно эксплуатационной документации. При оказании технического обслуживания и ремонта должны соблюдаться права правообладателя на применяемое программное обеспечение.

Оригинальными расходными материалами, запасными частями, программным обеспечением и другими средствами диагностики являются расходные материалы, запасные части, программное обеспечение и средства диагностики и контроля, рекомендованные производителем медицинского изделия. Актуальные каталожные номера оригинальных расходных материалов, запасных частей, программного обеспечения и других средств диагностики и контроля можно получить у производителя медицинского изделия, либо у уполномоченного представителя производителя на территории Российской Федерации ООО "ДжиИ Хэлскеа".

Производитель не гарантирует нормальную работу и безопасность медицинского изделия, если при техническом обслуживании и ремонте используются неоригинальные расходные материалы, запасные части, программное обеспечение. Использование неоригинальных расходных материалов, запасных частей и программного обеспечения не отвечает стандартам качества производителя и может привести к возникновению целого ряда рисков для пациентов и медицинского персонала, а также к получению недостоверных клинических результатов.

Техническое обслуживание и ремонт должны проводиться квалифицированным персоналом, обученным проведению технического обслуживания и ремонта данного медицинского изделия по стандартам производителя на предприятии-производителе. Техническое обслуживание и ремонт медицинского должны выполняться квалифицированным персоналом, нанятым производителем, изделия уполномоченным представителем производителя на территории Российской Федерации или одним из их партнеров, уполномоченных на выполнение этих услуг. Другие лица, которые не уполномочены производителем или уполномоченным представителем производителя на территории Российской Федерации, должны обратиться к уполномоченному представителю производителя на территории Российской Федерации, прежде чем осуществлять техническое обслуживание и ремонт медицинского изделия.

Инженеры, допущенные производителем, уполномоченным представителем производителя на территории Российской Федерации к техническому обслуживанию и ремонту медицинского изделия, должны иметь все предусмотренные действующим законодательством разрешения, допуски и лицензии для выполнения технического обслуживания и ремонта медицинского изделия на территории Российской Федерации.

Для проведения технического обслуживания и ремонта медицинского изделия должны использоваться только оригинальные ключи и пароли доступа к программному обеспечению. Оригинальными ключами и паролями доступа к программному обеспечению обладают производитель медицинского изделия, уполномоченным представитель производителя и лица, уполномоченные правообладателем. Актуальную информацию об оригинальных ключах и паролях доступа к программному обеспечению можно получить у производителя медицинского изделия, либо у уполномоченного представителя производителя на территории Российской Федерации ООО "ДжиИ Хэлскеа".

Все действия, связанные с установкой, сборкой, настройкой, калибровкой (которые должны быть проведены квалифицированным персоналом, нанятым производителем, уполномоченным представителем производителя на территории Российской Федерации или одним из их партнеров, уполномоченных на выполнение этих услуг) и другими действиями, необходимыми для ввода медицинского изделия в эксплуатацию, могут выполняться только квалифицированным персоналом, нанятым производителем, уполномоченным представителем производителя на территории Российской Федерации или одним из их партнеров, уполномоченных на выполнение этих услуг. Данные инженеры имеют всю документацию, необходимую для выполнения перечисленные действий.

эля :My

ние He **MRI** 

В случае несоблюдения данных требований производитель не несет ответственность за качество и безопасность медицинского изделия и не производит гарантийное техническое обслуживание.

В случае возникновения вопросов, обратитесь к уполномоченному представителю производителя на территории Российской Федерации.

Третьи лица не имеют права, без предварительного письменного разрешения производителя, либо его уполномоченного представителя, вносить какие бы то ни было дополнения, изменения, поправки и модификации в медицинские изделия, их конфигурацию, программное обеспечение.

### ДИСТАНЦИОННЫЙ СЕРВИС

Услуги, для которых требуется удаленный доступ инженеров Исполнителя к медицинскому изделию, оказываются только при одновременном соблюдении всех следующих условий:

1. Оборудование совместимо с технологией производителя, которая необходима для оказания соответствующей Услуги;

2. Заказчик за свой счет обеспечивает подключение и поддержание в исправном техническом состоянии широкополосное интернет-соединение, предназначенное для удаленного оказания Услуг по месту расположения медицинского изделия, и отвечающее следующим параметрам:

Тип сетевого интерфейса и порта для подключения сетевого оборудования Исполнителя - Ethernet 100BASE-TX, порт RJ45;

Тип IP-адреса, назначаемого подключаемому сетевому оборудованию Исполнителя - статический;

Наличие (возможность организации) IP маршрутизации между сетевыми сегментами подключения медицинского изделия и сетевого оборудования Исполнителя. В том числе выделение дополнительных IP адресов в локальных сегментах сети для сетевого оборудования Исполнителя и медицинского изделия;

Пропускная способность канала связи - восходящий поток не менее 1 Мбит/с, нисходящий поток не менее 1 Мбит/с;

Двусторонняя задержка прохождения IP пакетов по каналу связи от сетевого оборудования Исполнителя до оборудования оператора связи (ping RTT) - не более 100 мс;

Режим работы – круглосуточно, 365(366) дней в году.

При этом по требованию Заказчика в течение 5 рабочих дней с даты поступления такого требования проводятся испытания на предмет подтверждения факта предоставления цифровых сервисов с подписанием протокола испытаний.

![](_page_63_Picture_79.jpeg)

### КЛАССИФИКАЦИЯ МЕДИЦИНСКОГО ИЗДЕЛИЯ

![](_page_64_Picture_78.jpeg)

### **КОМПЛЕКТАЦИЯ ДЛЯ РОССИЙСКОЙ ФЕДЕРАЦИИ Полемирование**  $\sim$ Томограф компьютерный Revolution EVO с принадлежностями **Revolution EVO:**

• Гентри для сканирования.

Я

≺и

١;

 $\overline{\mathbf{0}}$ Я p 1, F 3

V a

ï  $\overline{\phantom{a}}$  $\prime$ I

ľ

ŗ

• Стол для пациента VT1700V (GT1700V) или VT2000 (GT2000) или VT2000x (GT2000x).

- Мониторы (не более 12 шт.).  $\bullet$
- Шкаф питания распределительный.  $\bullet$
- Консоль управления.
- Руководства пользователя (не более 20 шт.).  $\bullet$
- Генератор рентгеновский высоковольтный.  $\bullet$
- Детектор рентгеновского излучения. ٠
- Рентгеновский излучатель.
- Пульт управления оператора. Программное обеспечение для интервенционных процедур на оптических и/или электронных и/или бумажных (ключ активации или сертификат) носителях (не более 10 шт.) (при необходимости).
- Программный пакет сбора данных на оптических и/или электронных и/или бумажных (ключ активации или сертификат) носителях (не более 10 шт.) (при необходимости).
- Программный пакет для визуализации полученных данных на оптических и/или электронных и/или бумажных (ключ активации или сертификат) носителях (не более 20 шт.) (при необходимости).
- Программный пакет управления устройством введения контрастного вещества на оптических и/или электронных и/или бумажных (ключ активации или сертификат) носителях (не более 20 шт.) (при необходимости).
- Программный пакет двухмерной визуализации на оптических и/или электронных и/или бумажных (ключ активации или сертификат) носителях (не более 10 шт.) (при необходимости).
- Программный пакет трехмерной визуализации на оптических и/или электронных и/или бумажных (ключ активации или сертификат) носителях (не более 10 шт.) (при необходимости).
- Программный пакет для объемной визуализации на оптических и/или электронных и/или бумажных (ключ активации или сертификат) носителях (не более 10 шт.) (при необходимости).
- Программный пакет для челюстно-лицевой визуализации на оптических и/или электронных и/или бумажных (ключ активации или сертификат) носителях (не более 10 шт.) (при необходимости).
- Программный пакет для сосудистой визуализации на оптических и/или электронных и/или бумажных (ключ активации или сертификат) носителях (не более 10 шт.) (при необходимости).
- Программный пакет для кардиологического и сосудистого расчета на оптических и/или электронных и/или бумажных (ключ активации или сертификат) носителях (не более 5 шт.) (при необходимости).
- Программный пакет челночного сканирования на оптических и/или электронных и/или бумажных (ключ активации или сертификат) носителях (не более 10 шт.) (при необходимости).
- Программный пакет клиентского доступа на оптических и/или электронных и/или бумажных (ключ активации или сертификат) носителях (не более 10 шт.) (при необходимости).
- Программный пакет управления на оптических и/или электронных и/или бумажных (ключ, активации или сертификат) носителях (не более 5 шт.) (при необходимости).
- Программный пакет для сканирования на оптических и/или электронных и/или бумажных (ключ активации или сертификат) носителях (не более 10 шт.) (при необходимости).
- Программный пакет для сегментации костаных структур н на оптических и/или электронных и/или бумажных (ключ активации или сертификат) носителях (не более 10 шт.) (при необходимости).
- Программный пакет для исследования сосудистого русла на оптических и/или электронных и/или бумажных (ключ активации или сертификат) носителях (не более 10 шт.) (при необходимости).
- Программный пакет для выполнения двух и трехмерных реконструкций изображений на оптических и/или электронных и/или бумажных (ключ активации или сертификат) носителях (не более 10 шт.) (при необходимости).
- Программный пакет для кардиологии на оптических и/или электронных и/или бумажных (ключ активации или сертификат) носителях (не более 10 шт.) (при необходимости).
- Программный пакет для анализа кардислогических и электрофизиологических изображений на оптических и/или электронных и/или бумажных (ключ активации или сертификат) носителях (не более 10 шт.) (при необходимости).
- Программный пакет для оценки кальцинирования атеросклеротических бляшек на оптических и/или электронных и/или бумажных (ключ активации или сертификат) носителях (не более 10 шт.) (при необходимости).

- $\bullet$ Программный пакет - интерфейс для подключения к системе на оптических и/или электронных и/или бумажных (ключ активации или сертификат) носителях (не более 10 шт.) (при необходимости).
- Программный пакет для проспективной и ретроспективной ЭКГ синхронизации на оптических и/или электронных и/или бумажных (ключ активации или сертификат) носителях (не более 10 шт.) (при необходимости).
- Программный пакет для визуализации ЭКГ на оптических и/или электронных и/или бумажных (ключ активации или сертификат) носителях (не более 10 шт.) (при необходимости).
- Программный пакет для фильтрации сигнала при кардиологических исследованиях на оптических и/или электронных и/или бумажных (ключ активации или сертификат) носителях (не более 10 шт.) (при необходимости).
- Программный пакет для синхронизации с движением, дыханием, сердечным ритмом на оптических и/или электронных и/или бумажных (ключ активации или сертификат) носителях (не более 5 шт.) (при необходимости).
- Программный пакет для биопсии на оптических и/или электронных и/или бумажных (ключ активации или сертификат) носителях (не более 5 шт.) (при необходимости).
- Программное обеспечение кардиологической визуализации на оптических и/или электронных  $\bullet$ и/или бумажных (ключ активации или сертификат) носителях (не более 5 шт.) (при необходимости).
- Программное обеспечение для удаления артефактов от металлических объектов на оптических ٠ и/или электронных и/или бумажных (ключ активации или сертификат) носителях (не более 5 шт.) (при необходимости).
- Программное обеспечение для снижения лучевой нагрузки на оптических и/или электронных  $\bullet$ и/или бумажных (ключ активаций или сертификат) носителях (не более 5 шт.) (при необходимости).
- Функциональная КТ клавиатура (при необходимости).  $\bullet$
- Манипуляторы типа «мышь» (не более 3 шт.) (при необходимости).  $\bullet$
- Коллиматоры (не более 5 шт.).  $\bullet$
- Панели управления гентри (не более 2 шт.).  $\bullet$
- Кардиосинхронизатор медицинский 7800 РУ №РЗН 2016/4384 (при необходимости).
- Кабели для кардиосинхронизатора медицинского РУ №РЗН 2016/4384 (не более 10 шт.) (при необходимости).ЭКГ электроды для кардиосинхронизатора медицинского РУ №РЗН 2016/4384 (не более 100 шт.) (при необходимости).
- Шприцы MEDRAD® для рентгеноконтрастных / магнитоконтрастных веществ и физиологического раствора к системам инъекционным MEDRAD® Stellant Sx, MEDRAD® Stellant D, MEDRAD® Stellant DualFlow, MEDRAD® Stellant D с рабочей станцией Certegra, MEDRAD® Spectris Solaris EP, Mark V ProVis, Vistron CT в наборах», п. 6 SDS-CTP-SPK Шприц стерильный одноразовый в наборе: 6.1. Шприцы 200 мл - 2 шт. 6.2. Трубка Т-образная соединительная 152,4 см. 6.3. Трубка для прокачки воздуха. 6.4. Иглы - 2 шт., РУ №ФСЗ 2012/12543 (при необходимости).
- Шприц к инъекционной системе MEDRAD Salient РУ №ФСЗ 2012/12897.
- Комплект для нескольких пациентов для системы инъекционной MEDRAD Stellant PY №P3H 2019/9266.
- Наборы вспомогательные полимерные одноразовые стерильные к емкостям полимерным стерильным одноразовым, для рентгеноконтрастных веществ и физиологического раствора к системе инъекционной для KT MEDRAD Stellant PУ №ФСЗ 2011/10023.
- ZY5151: Трубка удлинительная одинарная 150 см РУ №РЗН 2019/9436. ZY5152: Трубка удлинительная с Т-коннектором 150 см РУ №РЗН 2019/9436.Трубка для одного пациента 250 см (SPD 250) для системы инъекционной MEDRAD Stellant PY №P3H 2019/8840.
- Система синхронизации с дыханием RGSC РУ №P3Н 2019/8648
- Система инъекционная для КТ MEDRAD Stellant РУ №РЗН 2014/1499 или Система инъекционная MEDRAD Salient РУ №ФСЗ 2012/12881 или Инжектор ангиографический для компьютерной томографии, модель: XD 8000 CT Motion PУ №P3Н 2015/2800 (при необходимости).
- Программный пакет для кишечной визуализации на оптических и/или электронных и/или  $\bullet$ бумажных (ключ активации или сертификат) носителях (не более 10 шт.) (при необходимости).
- Программный пакет для предварительной обработки данных на оптических и/или электронных и/или бумажных (ключ активации или сертификат) носителях (не более 10 шт.) (при необходимости).

) на (не

люч

или

или при

ных

ных

**1ЛИ** 

1ЛИ

1ЛИ

1ЛИ ١ри

ЫX

юч

ли

пи

юч

(.

### 5858970-lRU

- Программный пакет для разделения данных на оптических и/или электронных и/или бумажных (ключ активации или сертификат) носителях (не более 20 шт.) (при необходимости).
- Программные пакеты для перфузионного расчета для консоли оператора на оптических и/или электронных и/или бумажных (ключ активации «ли сертификат) носителях (не более 10 шт.) (при необходимости). иления данных на оптических мили электронных и службы по интересной службы по надзору в службы по надзору в службы по надзору в службы по надзору в службы по надзору в службы по надзору в службы по надзору в службы по на

### Принадлежности:

- Щит силовой электрический.
- Экран сенсорный.
- Рабочий стол оператора.
- Пульт дистанционного управления.
- Крышки декоративные (не более 20 шт.).
- Кабели силовые (не более 20 шт.).
- Кабели управляющие (не более 20 шт.).
- Кабели соединительные (10 комплектов).
- Кабели для подключения (не более 100 шт.).
- Подголовник (не более 5 шт.).
- Ремни для фиксации пациента (не более 10 шт.).
- Клинья для фиксации пациента (не более 10 уп.).
- Приспособления для фиксации и позиционирования пациентов (не более 10 шт.).  $\bullet$
- Налобный фиксатор головы (не более 5 шт.).  $\bullet$
- Подбородочный фиксатор (не более 5 шт.).  $\bullet$
- Мягкая подкладка на стол пациента (не более 5 шт.).
- Плоская накладка на стол пациента.
- Подлокотники для инъекций (не более 5 шт.).
- Держатель для инструментов (не более 10 шт.).
- Держатель для катетеров (не более 10 шт.).
- Фантомы контроля качества и калибровки (не более 16 шт.).
- Приспособления для проведения интервенционных процедур под контролем КТ: NOR KOHTPOJEM KT:<br>
e Gonee 6 шт.).<br>
Gonee 100 шт.).<br>
S шт.).<br>
3 шт.).
	- о Пульт,
	- о Педаль.
- Кресла оператора (не более 2 шт.).
- Устройства крепления мониторов потолочные с мониторами (не более 6 шт.).
- Крепления изделия на мобильную платформу (не более 2 шт.)
- Устройство транспортировочное для стола пациента.
- Устройство транспортировочное для гентри.
- Компоненты для транспортировки, монтажа и настройки КТ (не более 100 шт.) и кабели силовые (не более 20 шт.).<br>Кабели силовые (не более 20 шт.).<br>Кабели соводнительные (10 комплектов).<br>Кабели для подключения (не более 100 шт.).<br>Подголовник (не более 5 шт.).<br>Ремни для фиксации пациента (не более
- Частичный ИБП (не более 10 шт.).
- ٠ Держатели фантома (не более 5 шт.).
- Манипуляторы шаровые (не более 5 шт.).
- Наклейки на русском языке (не более 200 шт.).
- Штрих-код сканеры (не более 5 шт.).
- Устройства запоминающее (не более 10 шт.).
- ОУО привод для записи результатов исследования.
- Кабели для интервенционного модуля (не более 10 шт.).
- Чехлы защитные для педалей стола (не более 100 шт.).
- Панель интерфейсная для подключения к томографу (не более 5 шт.).
- Шкафы для хранения фантомов и принадлежностей (не более 5 шт.).
- Накладки защитные на стол пациента (не более 10 шт.).
- Кабели высоковольтные (не более 50 шт.).
- Кабели коаксиальные (не более 10 шт.). .
- Кабели оптические для передачи информации (не более 10 шт.).
- Стерильные защитные накладки для интервенционных процедур (не более 50 шт.).
- Блок охлаждения.

### 5858970-lRU

- <ных \* Переключатели: аварийные, концевые, силовые и управляющие (не более 5 шт.).
	- Помпы масляные (не более 5 шт.).
- /или \* Масляные электромагнитные клапаны с соединителями (не более 10 шт.).
- (при \* Цилиндры силовые масляные (не более 5 шт.).

Примечание. Все компоненты томографа, включая принадлежности, используемые с томографом, одобрены производителем, региональные принадлежности для России одобрены другими подразделениями бизнеса GE Healthcare.

### ПРИЛОЖЕНИЕ К 5800037-1RU

Регионально одобренные принадлежности, изделия для России: Регионально одобренные принадлежности, изделия:

- Стекло защитное 8 мм или 10 мм (не более 2 шт.).
- Крышки защитные (не более 20 шт.).
- Устройства крепления мониторов напольные (не более 6 шт.).
- Серверные стойки (не более 10 шт.).
- Мониторы для рабочей станции врача (не более 10 шт.).
- Программный пакет для расчета уровня лучевой нагрузки DoseWatch (при необходимости).
- Модуль памяти (не более 15 шт.) (при необходимости).
- ^ Программный пакет для D1COM отчетности на оптических и/или электронных и/или бумажных (ключ активации или сертификат) носителях (не более 10 шт.) (при необходимости).
- Программный пакет для легочной визуализации на оптических и/или электронных и/или бумажных (ключ активации или сертификат) носителях (не более 10 шт.) (при необходимости).
- Программный пакет для колонографии на оптических и/или электронных и/или бумажных (ключ активации или сертификат) носителях (не более 10 шт.) (при необходимости).
- Программный пакет для работы с кардиоизображениями на оптических и/или электронных и/или бумажных (ключ активации или сертификат) носителях (не более 10 шт.) (при необходимости).
- Программный пакет для перфузионного расчета на оптических и/или электронных и/или бумажных (ключ активации или сертификат) носителях (не более 10 шт.) (при необходимости).
- Программный пакет расчета костной плотности на оптических и/или электронных и/или бумажных (ключ активации или сертификат) носителях (не более 5 шт.) (при необходимости).
- Программный пакет для двухэнергетического сканирования на оптических и/или электронных и/или бумажных (ключ активации или сертификат) носителях (не более 10 шт.) (при необходимости).
- Основной программный модуль сервера рабочей станции врача на оптических и/или электронных и/или бумажных (ключ активации или сертификат) носителях (не более 5 шт.) (при необходимости).
- Программный пакет обновления программного обеспечения рабочей станции на оптических и/или электронных и/или бумажных (ключ активации или сертификат) носителях (не более 10 шт.) (при необходимости). Информация получена с официального сайта имперальное издравоохранной не пользорения и соверения редиональной соверения (не более в сили).<br>В цит.).<br>В не нальные соверинителями (не более 10 шт.).<br>В не нальные соверинителями (не более 10 шт.).<br>В не нальные принадле их и/или электронных и/или<br>(при необходимости).<br>ия на оптических и/или элюсителях (не более 10<br>озча на оптических и/или элюсителях (не более 10<br>рабочей станции на оптических и/или электрон<br>и рабочей станции на оптических<br>
- Программный пакет для работы сервера рабочей станции врача на оптических и/или электронных и/или бумажных (ключ активации или сертификат) носителях (не более 5 шт.) (при необходимости).
- Программный пакет для анализа объемных изображений на оптических и/или электронных и/или бумажных (ключ активации или сертификат) носителях (не более 10 шт.) (при необходимости).
- Программный пакет для количественной оценки функции желудочков сердца на оптических и/или электронных и/или бумажных (ключ активации или сертификат) носителях (не более 10 шт.) (при необходимости).
- Программный пакет для совместного исследования изображений КТ, МРТ и ПЭТ на оптических и/или электронных и/или бумажных (ключ активации или сертификат) носителях (не более 10 шт.) (при необходимости).
- Программный пакет для виртуальной бронхоскопии и исследования узелков в легких на оптических
- и/или электронных и/или бумажных (ключ активации или сертификат) носителях (не более 10 шт.) (при необходимости).
- Программный пакет для подготовки геометрических и анатомических данных на оптических и/или электронных и/или бумажных (ключ активации или сертификат) носителях (не более 10 шт.) (при необходимости).

- Программный пакет для динамического сбора данных на оптических и/или электронных и/или бумажных (ключ активации или сертификат) носителях (не более 10 шт.) (при необходимости).
- Программный пакет для совместного исследования изображений КТ и ПЭТ на оптических и/или электронных и/или бумажных (ключ активации или сертификат) носителях (не более 10 шт.) (при необходимости).
- Программный пакет для совместного исследования изображений КТ и МРТ на оптических и/или электронных и/или бумажных (ключ активации или сертификат) носителях (не более 10 шт.) (при необходимости).
- Программный пакет для анализа минерального состава костей на оптических и/или электронных и/или бумажных (ключ активации или сертификат) носителях (не более 10 шт.) (при необходимости).
- Программный пакет онкологической визуализации на оптических и/или электронных и/или бумажных (ключ активации или сертификат) носителях (не более 10 шт.) (при необходимости).
- Программный пакет для выполнения реконструкции ПЭТ изображений на оптических и/или электронных и/или бумажных (ключ активации или сертификат) носителях (не более 10 шт.) (при необходимости). бумажным (ключ активации или сертификат) носители реконструкционный пакет для выполнения реконструкционный пакет для выполнения реконструкционным изобходимости).<br>Программный пакет для выполнения реконструкционным или сум ического соора данных на оптических и/или электронных и/или электронных и/или электронных или отлических и/или электронный и службы минерального соследования изображений КТ и МРТ на оптических и/или электронных по настол
- Программный пакет для выполнения реконструкции МРТ изображений на оптических и/или электронных и/или бумажных (ключ активации или сертификат) носителях (не более 10 шт.) (при необходимости).
- Программный пакет для автоматизированной системы для записи данных пациентов на оптические носители на оптических и/или электронных и/или бумажных (ключ активации или сертификат) носителях (не более 10 шт.) (при необходимости).
- Программный пакет для записи исследований пациентов на оптические носители на оптических и/или электронных и/или бумажных (ключ активации или сертификат) носителях (не более 10 шт.) (при необходимости).
- Основной аппаратный модуль рабочей станции врача (не более 10 шт.).
- Рабочие станции для работы с функциональными изображениями (не более 5 шт.).
- Программные пакеты для планирования транскатетерной имплантации аортального клапана на оптических и/или электронных и/или бумажных (ключ активации или сертификат) носителях (не более 10 шт.) (при необходимости).
- Программные пакеты для оценки анатомии печени на оптических и/или электронных и/или бумажных (ключ активации или сертификат) носителях (не более 10 шт.) (при необходимости).
- Программные пакеты для анализа аневризмы сосудов Виллизиева круга и оценки гематомы на оптических и/или электронных и/или бумажных (ключ активации или сертификат) носителях (не более 10 шт.) (при необходимости). ии или сертификат) носител<br>ических и/или электронных<br>е 10 шт.) (при необходимост<br>ини или сертификат) носител<br>или электронных и/или бум<br>ри необходимости).<br>серверного типа для раб
- Программные пакеты для оценки инсультов на оптических и/или электронных и/или бумажных^^ (ключ активации или сертификат) носителях (не более 10 шт.) (при необходимости).
- Изображения демонстрационные КТ (не более 20 шт.).
- Кабели питания (не более 10 шт.). Рабочие станции серверного типа для работы с

![](_page_70_Picture_0.jpeg)

![](_page_71_Picture_0.jpeg)